# RISC-V External Debug Support Version 0.13.2 d5029366d59e8563c08b6b9435f82573b603e48e

Editors: Tim Newsome <tim@sifive.com>, SiFive, Inc. Megan Wachs <megan@sifive.com>, SiFive, Inc.

Fri Mar 22 09:06:04 2019 -0700

Contributors to all versions of the spec in alphabetical order (please contact editors to suggest corrections): Bruce Ableidinger, Krste Asanović, Allen Baum, Mark Beal, Alex Bradbury, Chuanhua Chang, Zhong-Ho Chen, Monte Dalrymple, Vyacheslav Dyachenko, Peter Egold, Markus Goehrle, Robert Golla, John Hauser, Richard Herveille, Yung-ching Hsiao, Po-wei Huang, Scott Johnson, Jean-Luc Nagel, Aram Nahidipour, Rishiyur Nikhil, Gajinder Panesar, Deepak Panwar, Antony Pavlov, Klaus Kruse Pedersen, Ken Pettit, Joe Rahmeh, Gavin Stark, Wesley Terpstra, Jan-Willem van de Waerdt, Stefan Wallentowitz, Ray Van De Walker, Andrew Waterman, Andy Wright, and Bryan Wyatt.

# **Contents**

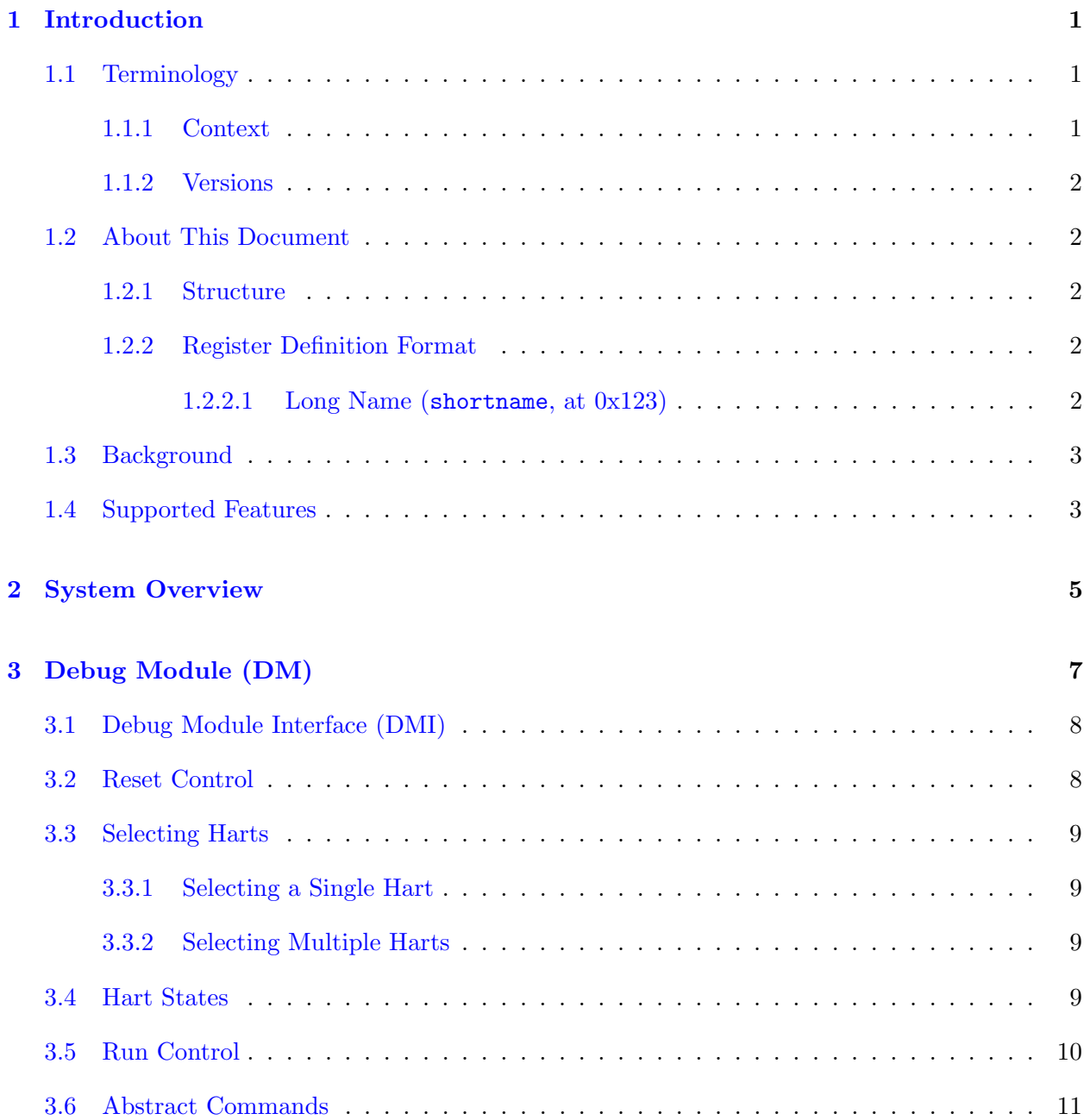

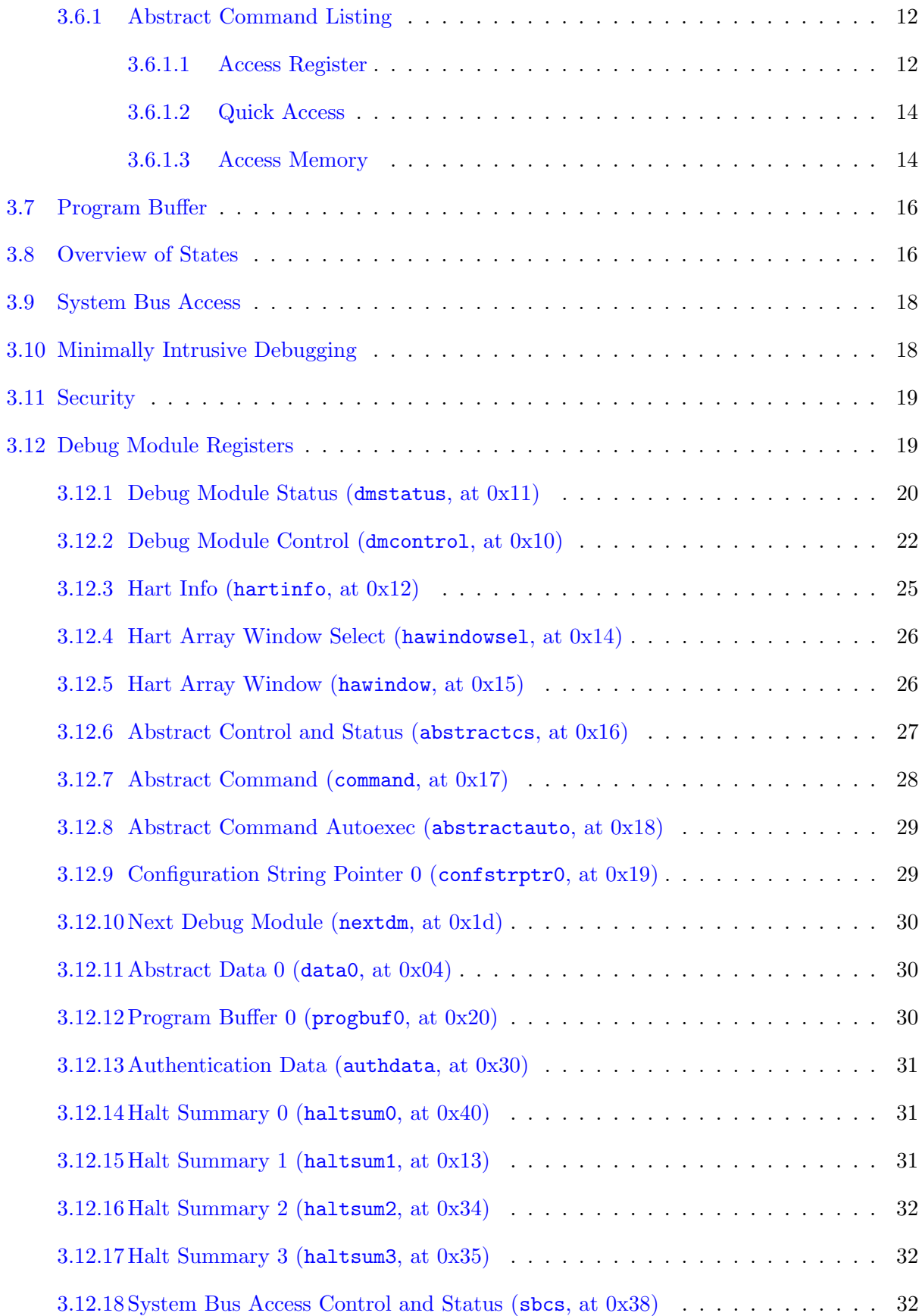

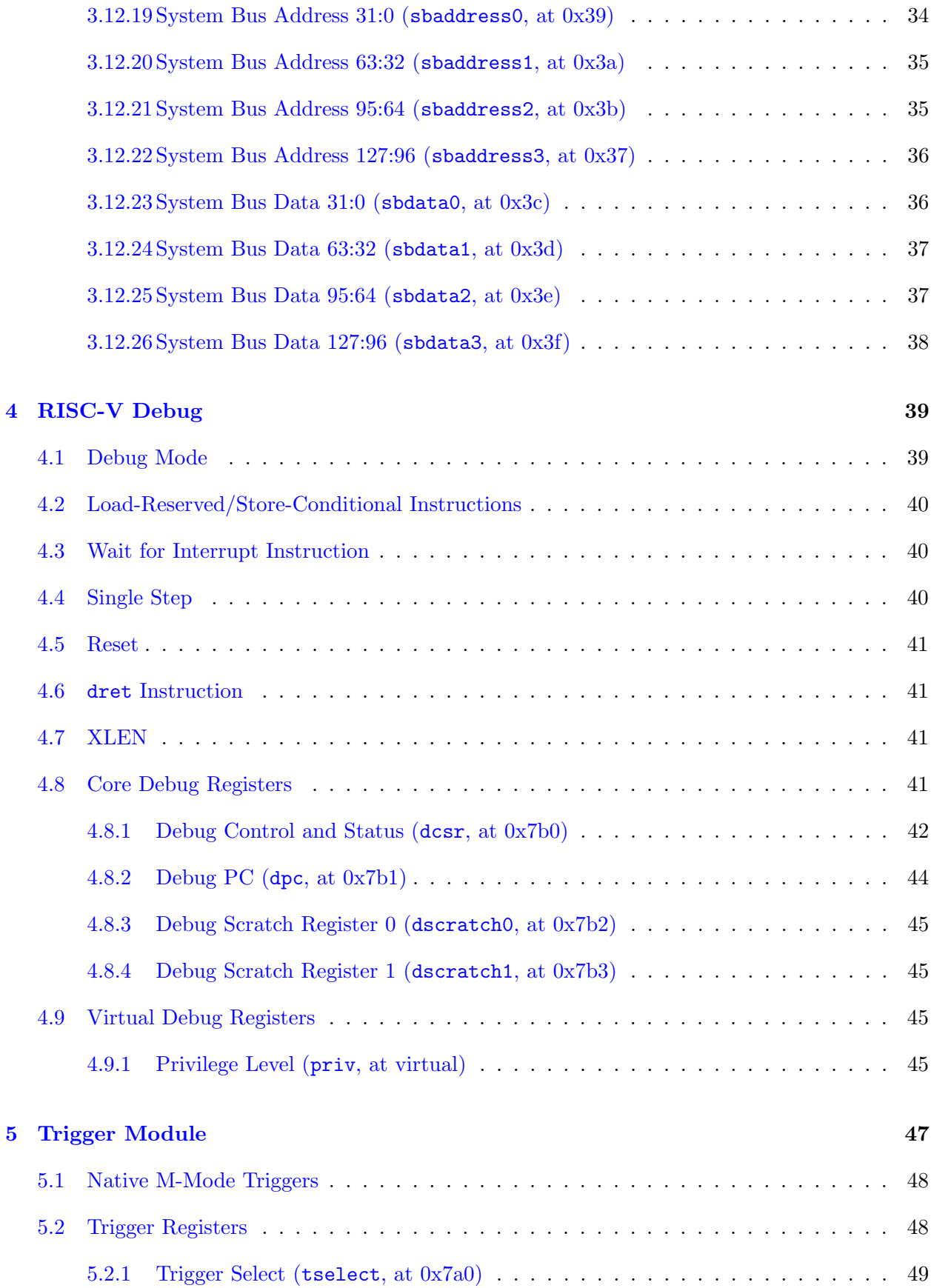

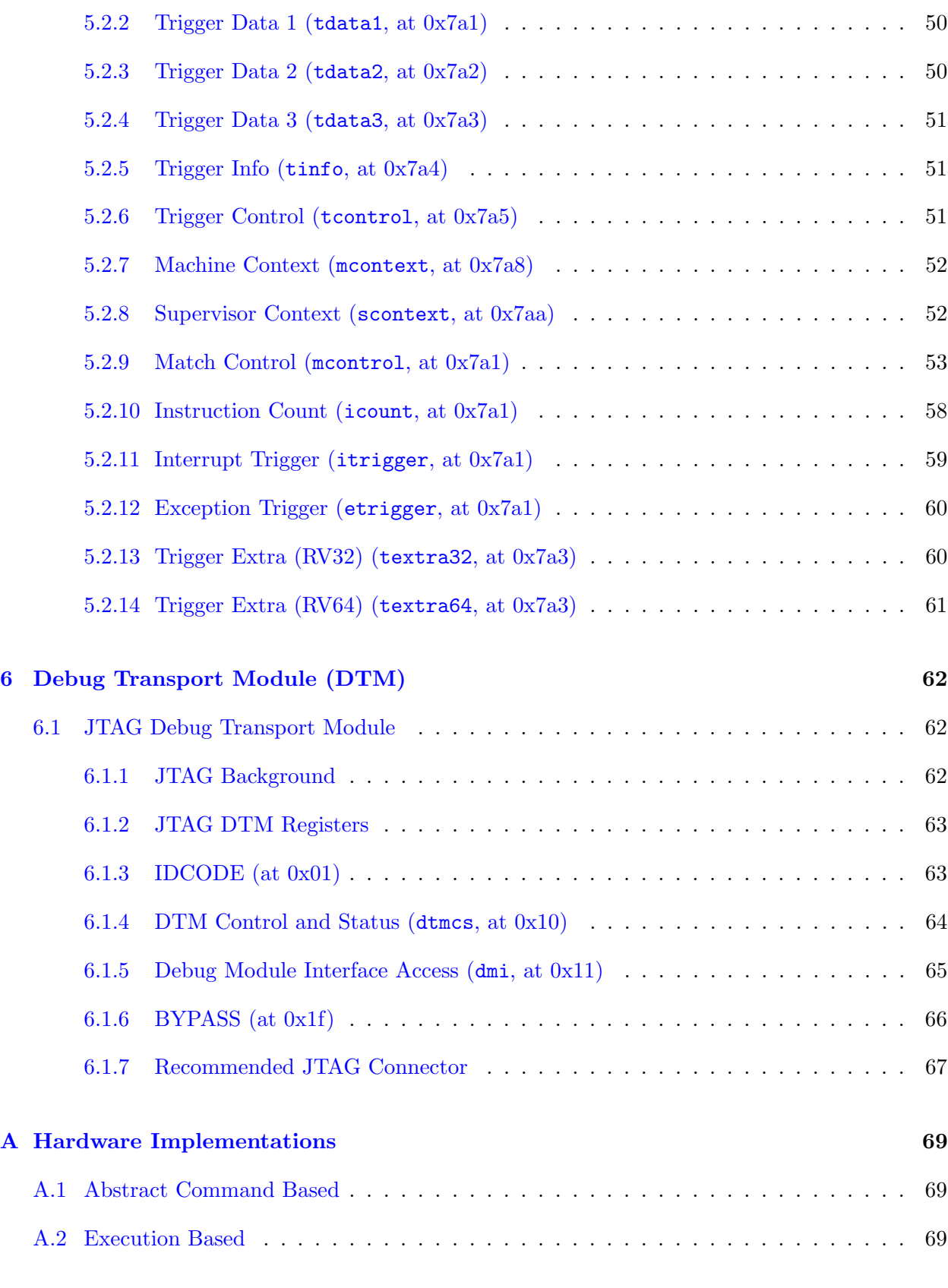

[B Debugger Implementation](#page-80-0) 71

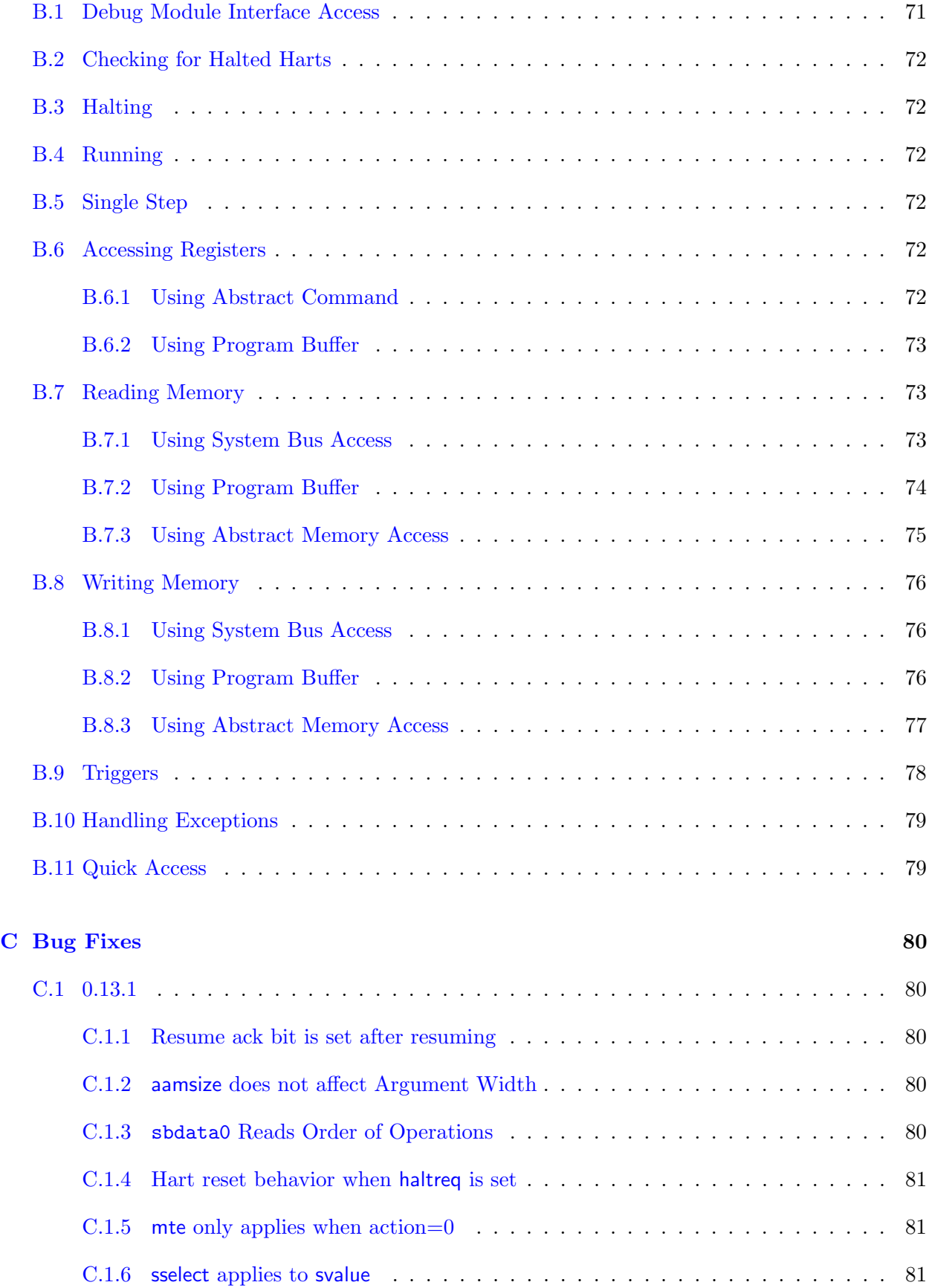

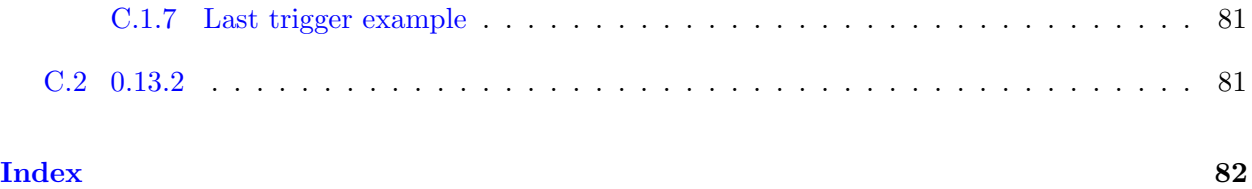

# List of Figures

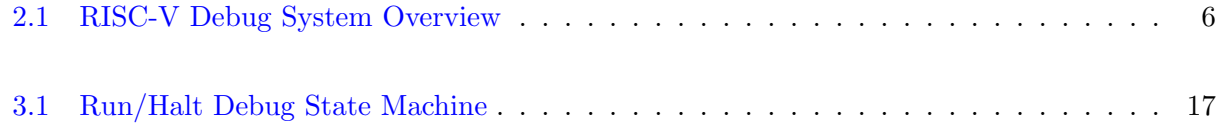

# List of Tables

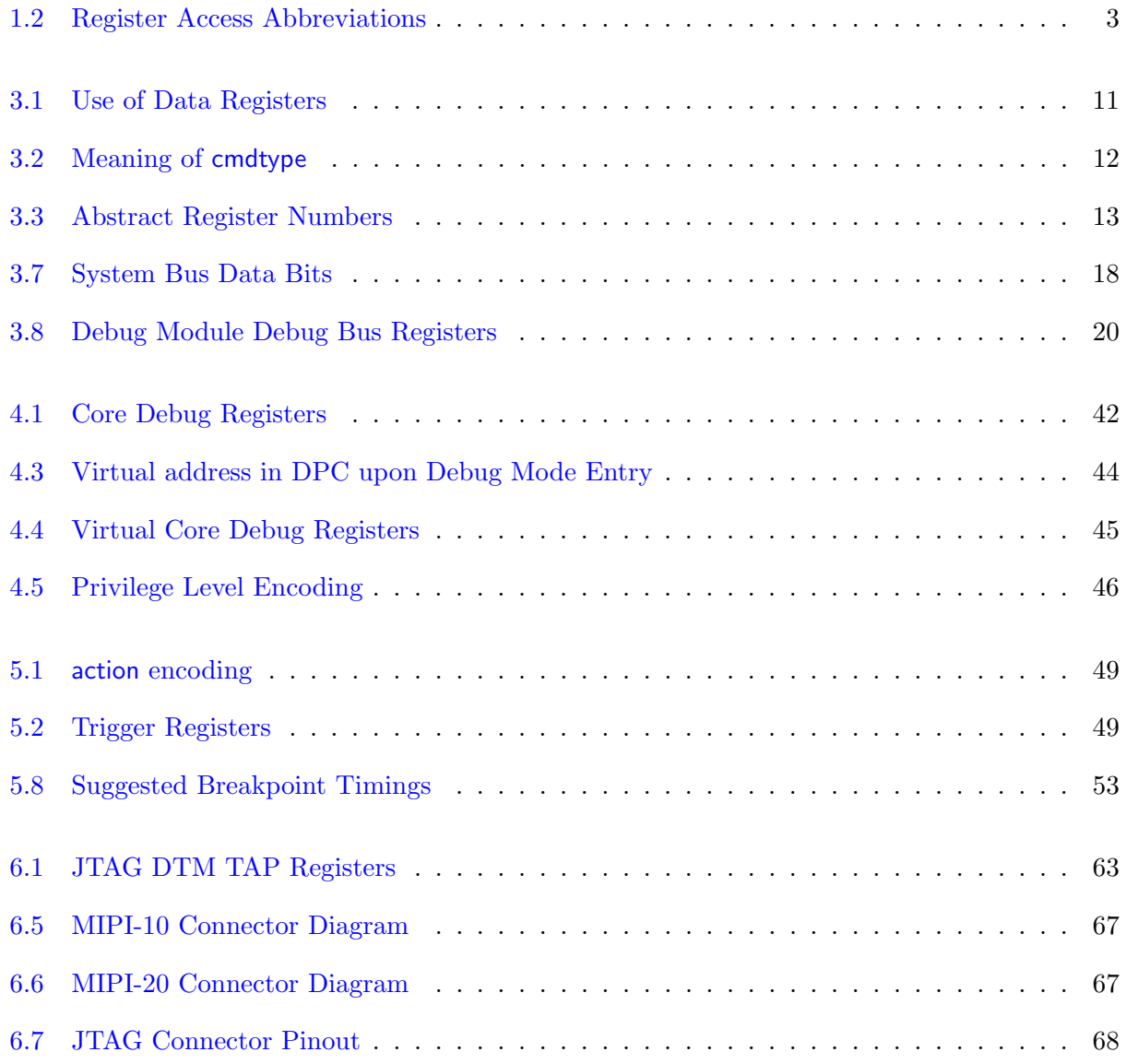

# <span id="page-10-0"></span>Chapter 1

# Introduction

When a design progresses from simulation to hardware implementation, a user's control and understanding of the system's current state drops dramatically. To help bring up and debug low level software and hardware, it is critical to have good debugging support built into the hardware. When a robust OS is running on a core, software can handle many debugging tasks. However, in many scenarios, hardware support is essential.

This document outlines a standard architecture for external debug support on RISC-V platforms. This architecture allows a variety of implementations and tradeoffs, which is complementary to the wide range of RISC-V implementations. At the same time, this specification defines common interfaces to allow debugging tools and components to target a variety of platforms based on the RISC-V ISA.

System designers may choose to add additional hardware debug support, but this specification defines a standard interface for common functionality.

# <span id="page-10-1"></span>1.1 Terminology

A platform is a single integrated circuit consisting of one or more components. Some components may be RISC-V cores, while others may have a different function. Typically they will all be connected to a single system bus. A single RISC-V core contains one or more hardware threads, called harts.

DXLEN of a hart is its widest supported XLEN, ignoring the current value of MXL in misa.

#### <span id="page-10-2"></span>1.1.1 Context

This document is written to work with:

1. The RISC-V Instruction Set Manual, Volume I: User-Level ISA, Document Version 2.2 (the ISA Spec)

2. The RISC-V Instruction Set Manual, Volume II: Privileged Architecture, Version 1.10 (the Privileged Spec)

#### <span id="page-11-0"></span>1.1.2 Versions

Version 0.13 of this document was ratified by the RISC-V Foundation's board. Versions 0.13.x are bug fix releases to that ratified specification.

Version 0.14 will be forwards and backwards compatible with Version 0.13.

## <span id="page-11-1"></span>1.2 About This Document

#### <span id="page-11-2"></span>1.2.1 Structure

This document contains two parts. The main part of the document is the specification, which is given in the numbered sections. The second part of the document is a set of appendices. The information in the appendices is intended to clarify and provide examples, but is not part of the actual specification.

#### <span id="page-11-3"></span>1.2.2 Register Definition Format

All register definitions in this document follow the format shown below. A simple graphic shows which fields are in the register. The upper and lower bit indices are shown to the top left and top right of each field. The total number of bits in the field are shown below it.

After the graphic follows a table which for each field lists its name, description, allowed accesses, and reset value. The allowed accesses are listed in Table [1.2.](#page-12-2) The reset value is either a constant or "Preset." The latter means it is an implementation-specific legal value.

Names of registers and their fields are hyperlinks to their definition, and are also listed in the index on page [82.](#page-90-4)

#### <span id="page-11-4"></span>1.2.2.1 Long Name (shortname, at 0x123)

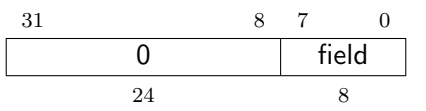

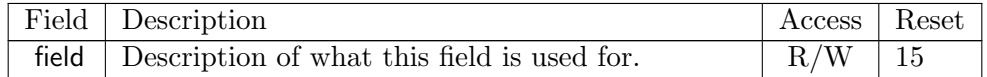

<span id="page-12-2"></span>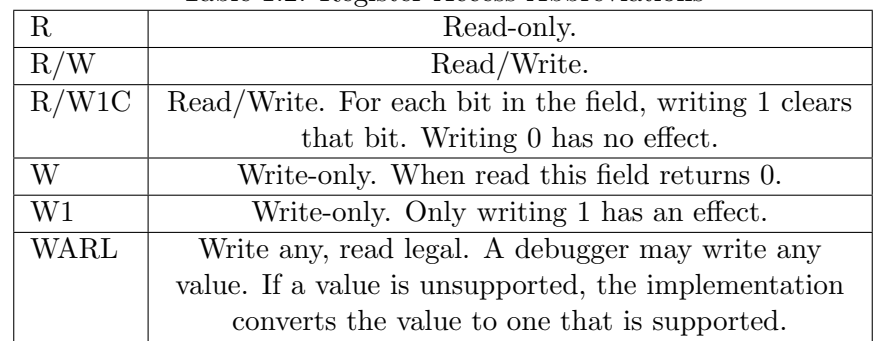

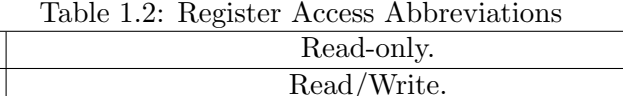

# <span id="page-12-0"></span>1.3 Background

There are several use cases for dedicated debugging hardware, both internal to a CPU core and with an external connection. This specification addresses the use cases listed below. Implementations can choose not to implement every feature, which means some use cases might not be supported.

- Debugging low-level software in the absence of an OS or other software.
- Debugging issues in the OS itself.
- Bootstrapping a system to test, configure, and program components before there is any executable code path in the system.
- Accessing hardware on a system without a working CPU.

In addition, even without a hardware debugging interface, architectural support in a RISC-V CPU can aid software debugging and performance analysis by allowing hardware triggers and breakpoints.

# <span id="page-12-1"></span>1.4 Supported Features

The debug interface described in this specification supports the following features:

- 1. All hart registers (including CSRs) can be read/written.
- 2. Memory can be accessed either from the hart's point of view, through the system bus directly, or both.
- 3. RV32, RV64, and future RV128 are all supported.
- 4. Any hart in the platform can be independently debugged.
- 5. A debugger can discover almost<sup>[1](#page-12-3)</sup> everything it needs to know itself, without user configuration.

<span id="page-12-3"></span><sup>&</sup>lt;sup>1</sup>Notable exceptions include information about the memory map and peripherals.

- 6. Each hart can be debugged from the very first instruction executed.
- 7. A RISC-V hart can be halted when a software breakpoint instruction is executed.
- 8. Hardware single-step can execute one instruction at a time.
- 9. Debug functionality is independent of the debug transport used.
- 10. The debugger does not need to know anything about the microarchitecture of the harts it is debugging.
- 11. Arbitrary subsets of harts can be halted and resumed simultaneously. (Optional)
- 12. Arbitrary instructions can be executed on a halted hart. That means no new debug functionality is needed when a core has additional or custom instructions or state, as long as there exist programs that can move that state into GPRs. (Optional)
- 13. Registers can be accessed without halting. (Optional)
- 14. A running hart can be directed to execute a short sequence of instructions, with little overhead. (Optional)
- 15. A system bus master allows memory access without involving any hart. (Optional)
- 16. A RISC-V hart can be halted when a trigger matches the PC, read/write address/data, or an instruction opcode. (Optional)

This document does not suggest a strategy or implementation for hardware test, debugging or error detection techniqes. Scan, BIST, etc. are out of scope of this specification, but this specification does not intend to limit their use in RISC-V systems.

It is possible to debug code that uses software threads, but there is no special debug support for it.

# <span id="page-14-0"></span>Chapter 2

# System Overview

Figure [2.1](#page-15-0) shows the main components of External Debug Support. Blocks shown in dotted lines are optional.

The user interacts with the Debug Host (e.g. laptop), which is running a debugger (e.g. gdb). The debugger communicates with a Debug Translator (e.g. OpenOCD, which may include a hardware driver) to communicate with Debug Transport Hardware (e.g. Olimex USB-JTAG adapter). The Debug Transport Hardware connects the Debug Host to the Platform's Debug Transport Module (DTM). The DTM provides access to one or more Debug Modules (DMs) using the Debug Module Interface (DMI).

Each hart in the platform is controlled by exactly one DM. Harts may be heterogeneous. There is no further limit on the hart-DM mapping, but usually all harts in a single core are controlled by the same DM. In most platforms there will only be one DM that controls all the harts in the platform.

DMs provide run control of their harts in the platform. Abstract commands provide access to GPRs. Additional registers are accessible through abstract commands or by writing programs to the optional Program Buffer.

The Program Buffer allows the debugger to execute arbitrary instructions on a hart. This mechanism can also be used to access memory. An optional system bus access block allows memory accesses without using a RISC-V hart to perform the access.

Each RISC-V hart may implement a Trigger Module. When trigger conditions are met, harts will halt and inform the debug module that they have halted.

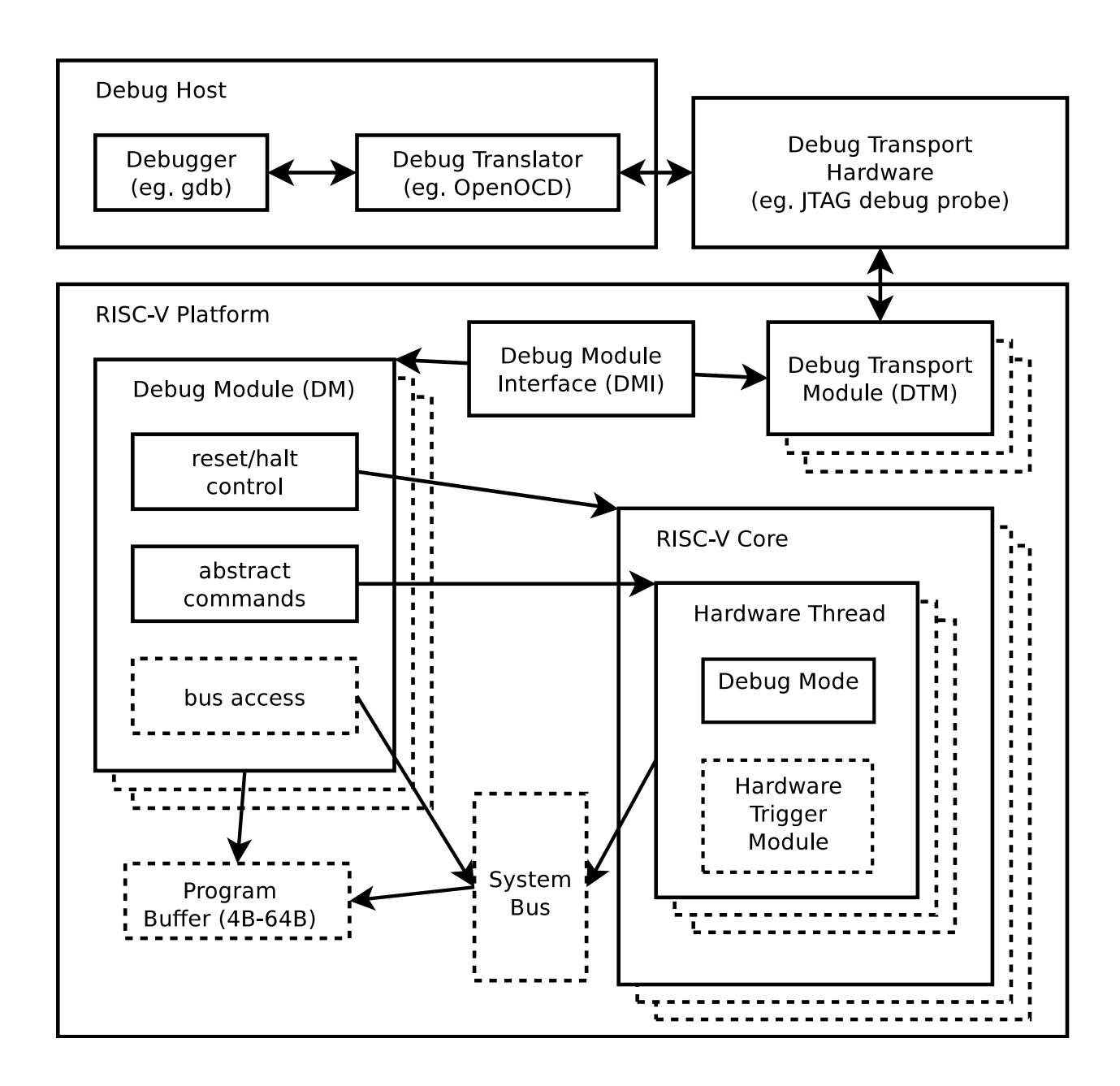

<span id="page-15-0"></span>Figure 2.1: RISC-V Debug System Overview

# <span id="page-16-0"></span>Chapter 3

# Debug Module (DM)

The Debug Module implements a translation interface between abstract debug operations and their specific implementation. It might support the following operations:

- 1. Give the debugger necessary information about the implementation. (Required)
- 2. Allow any individual hart to be halted and resumed. (Required)
- 3. Provide status on which harts are halted. (Required)
- 4. Provide abstract read and write access to a halted hart's GPRs. (Required)
- 5. Provide access to a reset signal that allows debugging from the very first instruction after reset. (Required)
- 6. Provide a mechanism to allow debugging harts immediately out of reset (regardless of the reset cause). (Optional)
- 7. Provide abstract access to non-GPR hart registers. (Optional)
- 8. Provide a Program Buffer to force the hart to execute arbitrary instructions. (Optional)
- 9. Allow multiple harts to be halted, resumed, and/or reset at the same time. (Optional)
- 10. Allow memory access from a hart's point of view. (Optional)
- 11. Allow direct System Bus Access. (Optional)

In order to be compliant with this specification an implementation must:

- 1. Implement all the required features listed above.
- 2. Implement at least one of Program Buffer, System Bus Access, or Abstract Access Memory command mechanisms.
- 3. Do at least one of:
	- (a) Implement the Program Buffer.
	- (b) Implement abstract access to all registers that are visible to software running on the hart including all the registers that are present on the hart and listed in Table [3.3.](#page-22-0)
	- (c) Implement abstract access to at least all GPRs, [dcsr](#page-51-0), and [dpc](#page-53-0), and advertise the implementation as conforming to the "Minimal RISC-V Debug Specification 0.13.2", instead of the "RISC-V Debug Specification 0.13.2".

A single DM can debug up to  $2^{20}$  harts.

# <span id="page-17-0"></span>3.1 Debug Module Interface (DMI)

Debug Modules are slaves to a bus called the Debug Module Interface (DMI). The master of the bus is the Debug Transport Module(s). The Debug Module Interface can be a trivial bus with one master and one slave, or use a more full-featured bus like TileLink or the AMBA Advanced Peripheral Bus. The details are left to the system designer.

The DMI uses between 7 and 32 address bits. It supports read and write operations. The bottom of the address space is used for the first (and usually only) DM. Extra space can be used for custom debug devices, other cores, additional DMs, etc. If there are additional DMs on this DMI, the base address of the next DM in the DMI address space is given in [nextdm](#page-39-0).

The Debug Module is controlled via register accesses to its DMI address space.

## <span id="page-17-1"></span>3.2 Reset Control

The Debug Module controls a global reset signal, [ndmreset](#page-32-0) (non-debug module reset), which can reset, or hold in reset, every component in the platform, except for the Debug Module and Debug Transport Modules. Exactly what is affected by this reset is implementation dependent, as long as it is possible to debug programs from the first instruction executed. The Debug Module's own state and registers should only be reset at power-up and while [dmactive](#page-32-0) in [dmcontrol](#page-31-0) is 0. The halt state of harts should be maintained across system reset provided that description is 1, although trigger CSRs may be cleared.

Due to clock and power domain crossing issues, it may not be possible to perform arbitrary DMI accesses across system reset. While [ndmreset](#page-32-0) or any external reset is asserted, the only supported DM operation is accessing [dmcontrol](#page-31-0). The behavior of other accesses is undefined.

There is no requirement on the duration of the assertion of [ndmreset](#page-32-0). The implementation must ensure that a write of [ndmreset](#page-32-0) to 1 followed by a write of ndmreset to 0 triggers system reset. The system may take an arbitrarily long time to come out of reset, as reported by [allunavail](#page-30-0), [anyunavail](#page-30-0).

Individual harts (or several at once) can be reset by selecting them, setting and then clearing [hartreset](#page-32-0). In this case an implementation may reset more harts than just the ones that are selected. The debugger can discover which other harts are reset (if any) by selecting them and checking [anyhavereset](#page-30-0) and [allhavereset](#page-30-0).

When harts have been reset, they must set a sticky havereset state bit. The conceptual havereset state bits can be read for selected harts in [anyhavereset](#page-30-0) and [allhavereset](#page-30-0) in [dmstatus](#page-29-0). These bits must be set regardless of the cause of the reset. The havereset bits for the selected harts can be cleared by writing 1 to [ackhavereset](#page-32-0) in [dmcontrol](#page-31-0). The havereset bits may or may not be cleared when [dmactive](#page-32-0) is low.

When a hart comes out of reset and [haltreq](#page-32-0) or [resethaltreq](#page-31-0) are set, the hart will immediately enter Debug Mode. Otherwise it will execute normally.

### <span id="page-18-0"></span>3.3 Selecting Harts

Up to  $2^{20}$  harts can be connected to a single DM. The debugger selects a hart, and then subsequent halt, resume, reset, and debugging commands are specific to that hart.

To enumerate all the harts, a debugger must first determine HARTSELLEN by writing all ones to [hartsel](#page-31-0) (assuming the maximum size) and reading back the value to see which bits were actually set. Then it selects each hart starting from 0 until either [anynonexistent](#page-30-0) in [dmstatus](#page-29-0) is 1, or the highest index (depending on **HARTSELLEN**) is reached.

The debugger can discover the mapping between hart indices and mhartid by using the interface to read mhartid, or by reading the system's configuration string.

#### <span id="page-18-1"></span>3.3.1 Selecting a Single Hart

All debug modules must support selecting a single hart. The debugger can select a hart by writing its index to [hartsel](#page-31-0). Hart indexes start at 0 and are contiguous until the final index.

#### <span id="page-18-2"></span>3.3.2 Selecting Multiple Harts

Debug Modules may implement a Hart Array Mask register to allow selecting multiple harts at once. The nth bit in the Hart Array Mask register applies to the hart with index n. If the bit is 1 then the hart is selected. Usually a DM will have a Hart Array Mask register exactly wide enough to select all the harts it supports, but it's allowed to tie any of these bits to 0.

The debugger can set bits in the hart array mask register using havindowsel and [hawindow](#page-35-1), then apply actions to all selected harts by setting [hasel](#page-32-0). If this feature is supported, multiple harts can be halted, resumed, and reset simultaneously. The state of the hart array mask register is not affected by setting or clearing [hasel](#page-32-0).

Only the actions initiated by [dmcontrol](#page-31-0) can apply to multiple harts at once, Abstract Commands apply only to the hart selected by [hartsel](#page-31-0).

### <span id="page-18-3"></span>3.4 Hart States

Every hart that can be selected is in exactly one of four states. Which state the selected harts are in is reflected by [allnonexistent](#page-30-0), [anynonexistent](#page-30-0), [allunavail](#page-30-0), [anyunavail](#page-30-0), [allrunning](#page-30-0), [anyrunning](#page-30-0), [allhalted](#page-30-0), and [anyhalted](#page-30-0).

Harts are nonexistent if they will never be part of this system, no matter how long a user waits. E.g. in a simple single-hart system only one hart exists, and all others are nonexistent. Debuggers may assume that a system has no harts with indexes higher than the first nonexistent one.

Harts are unavailable if they might exist/become available at a later time, or if there are other harts with higher indexes than this one. Harts may be unavailable for a variety of reasons including being reset, temporarily powered down, and not being plugged into the system. Systems with very large number of harts may permanently disable some during manufacturing, leaving holes in the otherwise continuous hart index space. In order to let the debugger discover all harts, they must show up as unavailable even if there is no chance of them ever becoming available.

Harts are running when they are executing normally, as if no debugger was attached. This includes being in a low power mode or waiting for an interrupt, as long as a halt request will result in the hart being halted.

Harts are halted when they are in Debug Mode, only performing tasks on behalf of the debugger.

Which states a hart that is reset goes through is implementation dependent. Harts may be unavailable while reset is asserted, and some time after reset is deasserted. They might transition to running for some time after reset is deasserted. Finally they end up either running or halted, depending on [haltreq](#page-32-0) and [resethaltreq](#page-31-0).

## <span id="page-19-0"></span>3.5 Run Control

For every hart, the Debug Module tracks 4 conceptual bits of state: halt request, resume ack, halton-reset request, and hart reset. (The hart reset and halt-on-reset request bits are optional.) These 4 bits reset to 0, except for resume ack, which may reset to either 0 or 1. The DM receives halted, running, and havereset signals from each hart. The debugger can observe the state of resume ack in [allresumeack](#page-30-0) and [anyresumeack](#page-30-0), and the state of halted, running, and havereset signals in [allhalted](#page-30-0), [anyhalted](#page-30-0), [allrunning](#page-30-0), [anyrunning](#page-30-0), [allhavereset](#page-30-0), and [anyhavereset](#page-30-0). The state of the other bits cannot be observed directly.

When a debugger writes 1 to [haltreq](#page-32-0), each selected hart's halt request bit is set. When a running hart, or a hart just coming out of reset, sees its halt request bit high, it responds by halting, deasserting its running signal, and asserting its halted signal. Halted harts ignore their halt request bit.

When a debugger writes 1 to resumered, each selected hart's resume ack bit is cleared and each selected, halted hart is sent a resume request. Harts respond by resuming, clearing their halted signal, and asserting their running signal. At the end of this process the resume ack bit is set. These status signals of all selected harts are reflected in [allresumeack](#page-30-0), [anyresumeack](#page-30-0), [allrunning](#page-30-0), and [anyrunning](#page-30-0). Resume requests are ignored by running harts.

When halt or resume is requested, a hart must respond in less than one second, unless it is unavailable. (How this is implemented is not further specified. A few clock cycles will be a more typical latency).

The DM can implement optional halt-on-reset bits for each hart, which it indicates by setting has resethaltreq to 1. This means the DM implements the [setresethaltreq](#page-32-0) and [clrresethaltreq](#page-32-0) bits. Writing 1 to [setresethaltreq](#page-32-0) sets the halt-on-reset request bit for each selected hart. When a hart's halt-on-reset request bit is set, the hart will immediately enter debug mode on the next deassertion of its reset. This is true regardless of the reset's cause. The hart's halt-on-reset request bit remains set until cleared by the debugger writing 1 to [clrresethaltreq](#page-32-0) while the hart is selected, or by DM reset.

## <span id="page-20-0"></span>3.6 Abstract Commands

The DM supports a set of abstract commands, most of which are optional. Depending on the implementation, the debugger may be able to perform some abstract commands even when the selected hart is not halted. Debuggers can only determine which abstract commands are supported by a given hart in a given state by attempting them and then looking at [cmderr](#page-36-1) in [abstractcs](#page-36-0) to see if they were successful. Commands may be supported with some options set, but not with other options set. If a command has unsupported options set, the DM must set [cmderr](#page-36-1) to 2 (not supported).

Example: Every system must support the Access Register command, but may not support accessing CSRs. If the debugger requests to read a CSR in that case, the command will return "not supported."

Debuggers execute abstract commands by writing them to [command](#page-37-0). They can determine whether an abstract command is complete by reading [busy](#page-36-1) in [abstractcs](#page-36-0). After completion, [cmderr](#page-36-1) indicates whether the command was successful or not. Commands may fail because a hart is not halted, not running, unavailable, or because they encounter an error during execution.

If the command takes arguments, the debugger must write them to the data registers before writing to [command](#page-37-0). If a command returns results, the Debug Module must ensure they are placed in the data registers before [busy](#page-36-1) is cleared. Which data registers are used for the arguments is described in Table [3.1.](#page-20-1) In all cases the least-significant word is placed in the lowest-numbered data register. The argument width depends on the command being executed, and is DXLEN where not explicitly specified.

<span id="page-20-1"></span>

|     | Argument Width $\vert$ arg0/return value $\vert$ arg1 |                             | arg2                                    |
|-----|-------------------------------------------------------|-----------------------------|-----------------------------------------|
| 32  | data0                                                 | data1                       | data2                                   |
|     | $64$   data0, data1                                   | data2, data3   data4, data5 |                                         |
| 128 | data0—data3                                           |                             | $data4$ -data $7 \mid data8$ -data $11$ |

Table 3.1: Use of Data Registers

The Abstract Command interface is designed to allow a debugger to write commands as fast as possible, and then later check whether they completed without error. In the common case the debugger will be much slower than the target and commands succeed, which allows for maximum throughput. If there is a failure, the interface ensures that no commands execute after the failing one. To discover which command failed, the debugger has to look at the state of the  $DM$  (e.g. contents of [data0](#page-39-1)) or hart (e.g. contents of a register modified by a Program Buffer program) to determine which one failed.

Before starting an abstract command, a debugger must ensure that [haltreq](#page-32-0), [resumereq](#page-32-0), and [ackhavereset](#page-32-0) are all 0.

While an abstract command is executing ([busy](#page-36-1) in abstract cs is high), a debugger must not change [hartsel](#page-31-0), and must not write 1 to [haltreq](#page-32-0), [resumereq](#page-32-0), [ackhavereset](#page-32-0), [setresethaltreq](#page-32-0), or [clrresethaltreq](#page-32-0).

If an abstract command does not complete in the expected time and appears to be hung, the following procedure can be attempted to abort the command: First the debugger resets the hart (using [hartreset](#page-32-0) or [ndmreset](#page-32-0)), and then it resets the Debug Module (using [dmactive](#page-32-0)).

If an abstract command is started while the selected hart is unavailable or if a hart becomes unavailable while executing an abstract command, then the Debug Module may terminate the abstract command, setting [busy](#page-36-1) low, and [cmderr](#page-36-1) to 4 (halt/resume). Alternatively, the command could just appear to be hung ([busy](#page-36-1) never goes low).

#### <span id="page-21-0"></span>3.6.1 Abstract Command Listing

This section describes each of the different abstract commands and how their fields should be interpreted when they are written to [command](#page-37-0).

<span id="page-21-2"></span>Each abstract command is a 32-bit value. The top 8 bits contain [cmdtype](#page-38-2) which determines the kind of command. Table [3.2](#page-21-2) lists all commands.

| $cmdtype$   $Command$   | Page |
|-------------------------|------|
| Access Register Command | 12   |
| Quick Access            | 14   |
| Access Memory Command   | -14  |

Table 3.2: Meaning of [cmdtype](#page-38-2)

#### <span id="page-21-1"></span>3.6.1.1 Access Register

This command gives the debugger access to CPU registers and allows it to execute the Program Buffer. It performs the following sequence of operations:

- 1. If [write](#page-24-0) is clear and [transfer](#page-22-1) is set, then copy data from the register specified by [regno](#page-22-1) into the arg0 region of data, and perform any side effects that occur when this register is read from M-mode.
- 2. If [write](#page-24-0) is set and [transfer](#page-22-1) is set, then copy data from the arg0 region of data into the register specified by [regno](#page-22-1), and perform any side effects that occur when this register is written from M-mode.
- 3. If [aarpostincrement](#page-22-1) is set, increment [regno](#page-22-1).
- 4. Execute the Program Buffer, if [postexec](#page-22-1) is set.

If any of these operations fail, [cmderr](#page-36-1) is set and none of the remaining steps are executed. An implementation may detect an upcoming failure early, and fail the overall command before it reaches the step that would cause failure. If the failure is that the requested register does not exist in the hart, [cmderr](#page-36-1) must be set to 3 (exception).

Debug Modules must implement this command and must support read and write access to all GPRs when the selected hart is halted. Debug Modules may optionally support accessing other registers, or accessing registers when the hart is running. Each individual register (aside from GPRs) may be supported differently across read, write, and halt status.

This command modifies arg0 only when a register is read. The other data registers are not changed.

The encoding of [aarsize](#page-22-1) was chosen to match [sbaccess](#page-42-0) in [sbcs](#page-41-2).

<span id="page-22-0"></span>

|                        | $0x0000 - 0x0$ fff   CSRs. The "PC" can be accessed here through dpc.      |  |
|------------------------|----------------------------------------------------------------------------|--|
| $0x1000 - 0x101f$ GPRs |                                                                            |  |
|                        | $0x1020 - 0x103f$ Floating point registers                                 |  |
|                        | $0xc000 - 0x$ for the served for non-standard extensions and internal use. |  |

Table 3.3: Abstract Register Numbers

<span id="page-22-1"></span>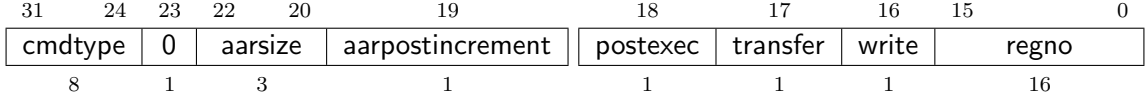

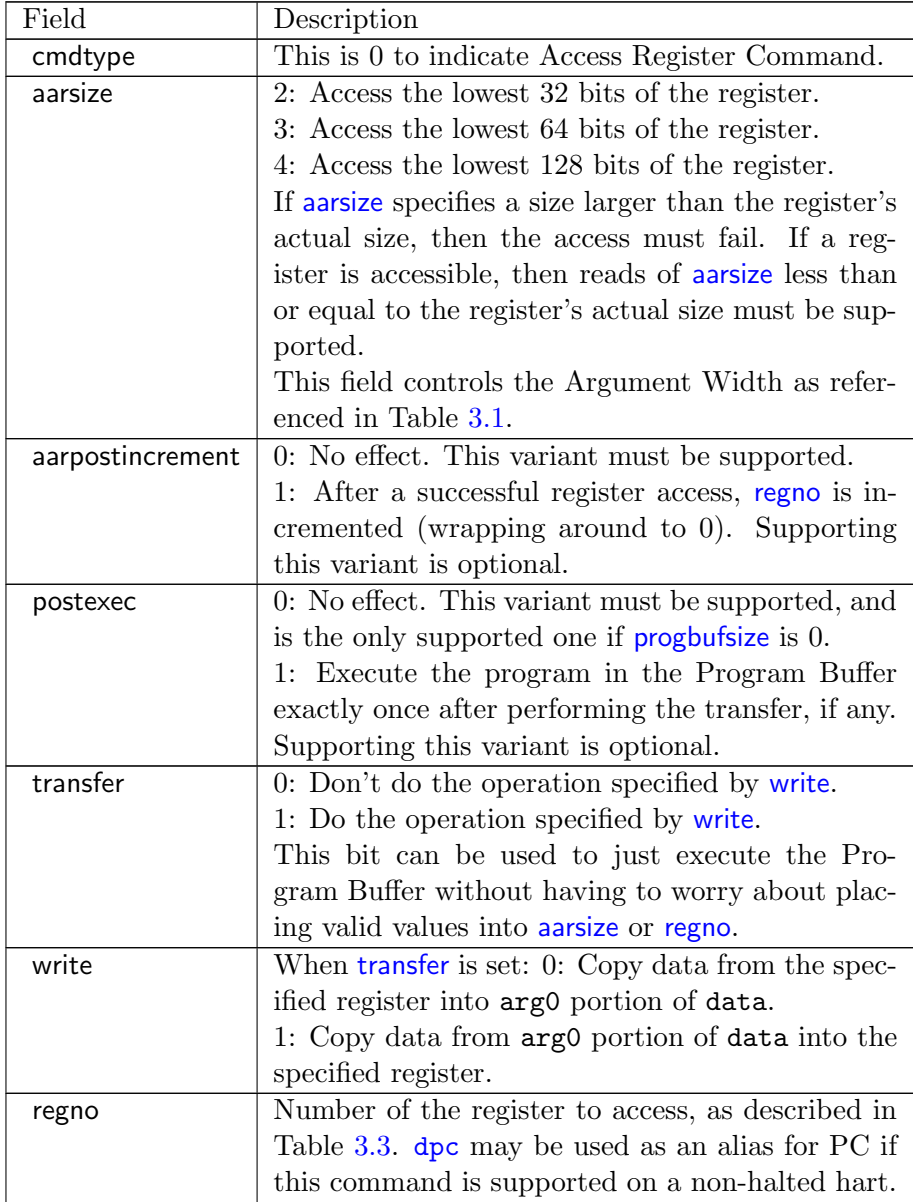

#### <span id="page-23-0"></span>3.6.1.2 Quick Access

Perform the following sequence of operations:

- 1. If the hart is halted, the command sets [cmderr](#page-36-1) to "halt/resume" and does not continue.
- 2. Halt the hart. If the hart halts for some other reason (e.g. breakpoint), the command sets [cmderr](#page-36-1) to "halt/resume" and does not continue.
- 3. Execute the Program Buffer. If an exception occurs, [cmderr](#page-36-1) is set to "exception" and the program buffer execution ends, but the quick access command continues.
- 4. Resume the hart.

Implementing this command is optional.

This command does not touch the data registers.

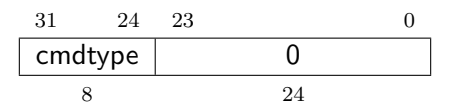

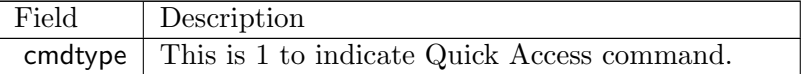

#### <span id="page-23-1"></span>3.6.1.3 Access Memory

This command lets the debugger perform memory accesses, with the exact same memory view and permissions as the selected hart has. This includes access to hart-local memory-mapped registers, etc. The command performs the following sequence of operations:

- 1. Copy data from the memory location specified in arg1 into the arg0 portion of data, if [write](#page-24-0) is clear.
- 2. Copy data from the arg0 portion of data into the memory location specified in arg1, if [write](#page-24-0) is set.
- 3. If [aampostincrement](#page-24-0) is set, increment arg1.

If any of these operations fail, [cmderr](#page-36-1) is set and none of the remaining steps are executed. An access may only fail if the hart, running M-mode code, might encounter that same failure when it attempts the same access. An implementation may detect an upcoming failure early, and fail the overall command before it reaches the step that would cause failure.

Debug Modules may optionally implement this command and may support read and write access to memory locations when the selected hart is running or halted. If this command supports memory accesses while the hart is running, it must also support memory accesses while the hart is halted.

The encoding of [aamsize](#page-24-0) was chosen to match [sbaccess](#page-42-0) in [sbcs](#page-41-2).

This command modifies  $arg0$  only when memory is read. It modifies  $arg1$  only if [aampostincrement](#page-24-0) is set. The other data registers are not changed.

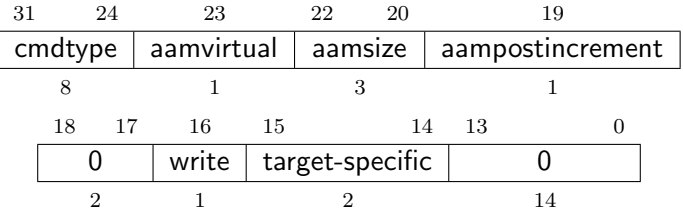

<span id="page-24-0"></span>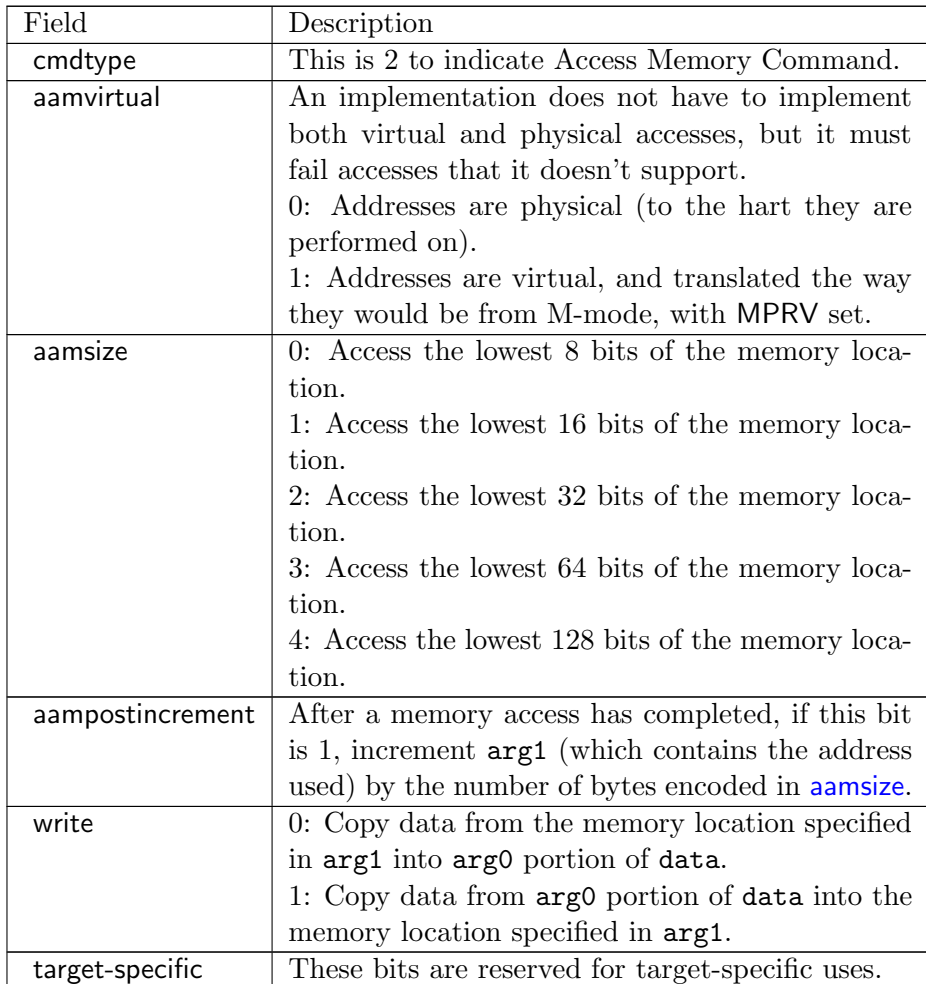

# <span id="page-25-0"></span>3.7 Program Buffer

To support executing arbitrary instructions on a halted hart, a Debug Module can include a Program Buffer that a debugger can write small programs to. Systems that support all necessary functionality using abstract commands only may choose to omit the Program Buffer.

A debugger can write a small program to the Program Buffer, and then execute it exactly once with the Access Register Abstract Command, setting the [postexec](#page-22-1) bit in [command](#page-37-0). The debugger can write whatever program it likes (including jumps out of the Program Buffer), but the program must end with ebreak or c.ebreak. An implementation may support an implied ebreak that is executed when a hart runs off the end of the Program Buffer. This is indicated by [impebreak](#page-30-0). With this feature, a Program Buffer of just 2 32-bit words can offer efficient debugging.

If [progbufsize](#page-36-1) is 1, [impebreak](#page-30-0) must be 1. It is possible that the Program Buffer can hold only one 32 or 16-bit instruction, so the debugger must only write a single instruction in this case, regardless of its size. This instruction can be a 32-bit instruction, or a compressed instruction in the lower 16 bits accompanied by a compressed nop in the upper 16 bits.

The slightly inconsistent behavior with a Program Buffer of size 1 is to accommodate hardware designs that prefer to stuff instructions directly into the pipeline when halted, instead of having the Program Buffer exist in the address space somewhere.

While these programs are executed, the hart does not leave Debug Mode (see Section [4.1\)](#page-48-1). If an exception is encountered during execution of the Program Buffer, no more instructions are executed, the hart remains in Debug Mode, and [cmderr](#page-36-1) is set to 3 (exception error). If the debugger executes a program that doesn't terminate with an ebreak instruction, the hart will remain in Debug Mode and the debugger will lose control of the hart.

Executing the Program Buffer may clobber [dpc](#page-53-0). If that is the case, it must be possible to read/write [dpc](#page-53-0) using an abstract command with [postexec](#page-22-1) not set. The debugger must attempt to save [dpc](#page-53-0) between halting and executing a Program Buffer, and then restore [dpc](#page-53-0) before leaving Debug Mode.

Allowing Program Buffer execution to clobber [dpc](#page-53-0) allows for direct implementations that don't have a separate PC register, and do need to use the PC when executing the Program Buffer.

The Program Buffer may be implemented as RAM which is accessible to the hart. A debugger can determine if this is the case by executing small programs that attempt to write and read back relative to pc while executing from the Program Buffer. If so, the debugger has more flexibility in what it can do with the program buffer.

# <span id="page-25-1"></span>3.8 Overview of States

Figure [3.1](#page-26-0) shows a conceptual view of the states passed through by a hart during run/halt debugging as influenced by the different fields of [dmcontrol](#page-31-0), [abstractcs](#page-36-0), [abstractauto](#page-38-0), and [command](#page-37-0).

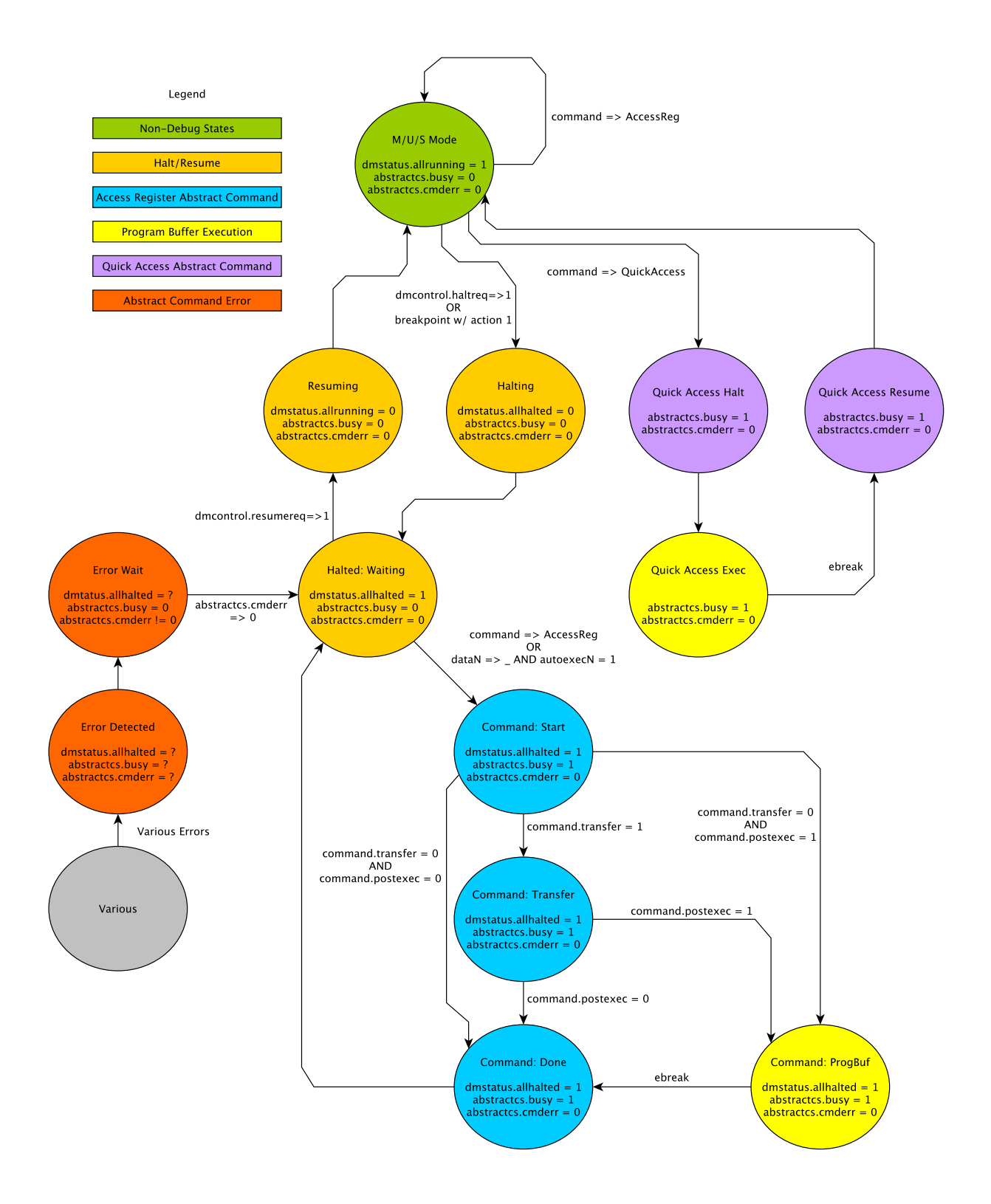

<span id="page-26-0"></span>Figure 3.1: Run/Halt Debug State Machine for single-hart systems. As only a small amount of state is visibile to the debugger, the states and transitions are conceptual.

# <span id="page-27-0"></span>3.9 System Bus Access

A debugger can access memory from a hart's point of view using a Program Buffer or the Abstract Access Memory command. (Both these features are optional.) A Debug Module may also include a System Bus Access block to provide memory access without involving a hart, regardless of whether Program Buffer is implemented. The System Bus Access block uses physical addresses.

<span id="page-27-2"></span>The System Bus Access block may support 8-, 16-, 32-, 64-, and 128-bit accesses. Table [3.7](#page-27-2) shows which bits in sbdata are used for each access size.

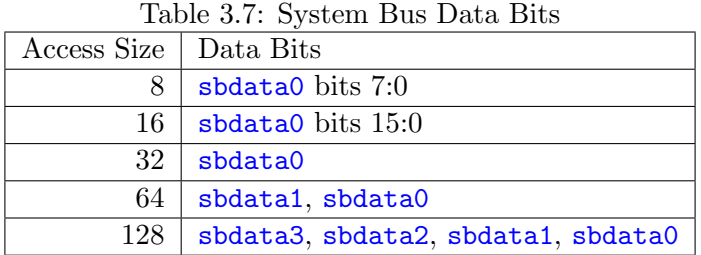

Depending on the microarchitecture, data accessed through System Bus Access may not always be coherent with that observed by each hart. It is up to the debugger to enforce coherency if the implementation does not. This specification does not define a standard way to do this. Possibilities may include writing to special memory-mapped locations, or executing special instructions via the Program Buffer.

Implementing a System Bus Access block has several benefits even when a Debug Module also implements a Program Buffer. First, it is possible to access memory in a running system with minimal impact. Second, it may improve performance when accessing memory. Third, it may provide access to devices that a hart does not have access to.

# <span id="page-27-1"></span>3.10 Minimally Intrusive Debugging

Depending on the task it is performing, some harts can only be halted very briefly. There are several mechanisms that allow accessing resources in such a running system with a minimal impact on the running hart.

First, an implementation may allow some abstract commands to execute without halting the hart.

Second, the Quick Access abstract command can be used to halt a hart, quickly execute the contents of the Program Buffer, and let the hart run again. Combined with instructions that allow Program Buffer code to access the data registers, as described in [3.12.3,](#page-34-0) this can be used to quickly perform a memory or register access. For some systems this will be too intrusive, but many systems that can't be halted can bear an occasional hiccup of a hundred or less cycles.

Third, if the System Bus Access block is implemented, it can be used while a hart is running to access system memory.

### <span id="page-28-0"></span>3.11 Security

To protect intellectual property it may be desirable to lock access to the Debug Module. To allow access during a manufacturing process and not afterwards, a reasonable solution could be to add a fuse bit to the Debug Module that can be used to be permanently disable it. Since this is technology specific, it is not further addressed in this spec.

Another option is to allow the DM to be unlocked only by users who have an access key. Between [authenticated](#page-30-0), [authbusy](#page-30-0), and [authdata](#page-40-0) arbitrarily complex authentication mechanism can be supported. When [authenticated](#page-30-0) is clear, the DM must not interact with the rest of the platform, nor expose details about the harts connected to the DM. All DM registers should read 0, while writes should be ignored, with the following mandatory exceptions:

- 1. [authenticated](#page-30-0) in [dmstatus](#page-29-0) is readable.
- 2. [authbusy](#page-30-0) in [dmstatus](#page-29-0) is readable.
- 3. [version](#page-73-1) in [dmstatus](#page-29-0) is readable.
- 4. [dmactive](#page-32-0) in [dmcontrol](#page-31-0) is readable and writable.
- 5. [authdata](#page-40-0) is readable and writable.

### <span id="page-28-1"></span>3.12 Debug Module Registers

The registers described in this section are accessed over the DMI bus. Each DM has a base address (which is 0 for the first DM). The register addresses below are offsets from this base address.

When read, unimplemented Debug Module DMI Registers return 0. Writing them has no effect.

For each register it is possible to determine that it is implemented by reading it and getting a non-zero value (e.g. [sbcs](#page-41-2)), or by checking bits in another register (e.g. [progbufsize](#page-36-1)).

<span id="page-29-1"></span>

| Address | Name                                         | Page   |
|---------|----------------------------------------------|--------|
| 0x04    | Abstract Data 0 (data0)                      | 30     |
| 0x0f    | Abstract Data 11 (data11)                    |        |
| 0x10    | Debug Module Control (dmcontrol)             | $22\,$ |
| 0x11    | Debug Module Status (dmstatus)               | 20     |
| 0x12    | Hart Info (hartinfo)                         | 25     |
| 0x13    | Halt Summary 1 (haltsum1)                    | 31     |
| 0x14    | Hart Array Window Select (hawindowsel)       | 26     |
| 0x15    | Hart Array Window (hawindow)                 | 26     |
| 0x16    | Abstract Control and Status (abstractes)     | 27     |
| 0x17    | Abstract Command (command)                   | 28     |
| 0x18    | Abstract Command Autoexec (abstractauto)     | 29     |
| 0x19    | Configuration String Pointer 0 (confstrptr0) | 29     |
| 0x1a    | Configuration String Pointer 1 (confstrptr1) |        |
| 0x1b    | Configuration String Pointer 2 (confstrptr2) |        |
| 0x1c    | Configuration String Pointer 3 (confstrptr3) |        |
| 0x1d    | Next Debug Module (nextdm)                   | 30     |
| 0x20    | Program Buffer 0 (progbuf0)                  | 30     |
| 0x2f    | Program Buffer 15 (progbuf15)                |        |
| 0x30    | Authentication Data (authdata)               | 31     |
| 0x34    | Halt Summary 2 (haltsum2)                    | 32     |
| 0x35    | Halt Summary 3 (haltsum3)                    | 32     |
| 0x37    | System Bus Address 127:96 (sbaddress3)       | 36     |
| 0x38    | System Bus Access Control and Status (sbcs)  | 32     |
| 0x39    | System Bus Address 31:0 (sbaddress0)         | 34     |
| 0x3a    | System Bus Address 63:32 (sbaddress1)        | 35     |
| 0x3b    | System Bus Address 95:64 (sbaddress2)        | 35     |
| 0x3c    | System Bus Data 31:0 (sbdata0)               | 36     |
| 0x3d    | System Bus Data 63:32 (sbdata1)              | 37     |
| 0x3e    | System Bus Data 95:64 (sbdata2)              | 37     |
| 0x3f    | System Bus Data 127:96 (sbdata3)             | 38     |
| 0x40    | Halt Summary 0 (haltsum0)                    | 31     |

Table 3.8: Debug Module Debug Bus Registers

# <span id="page-29-0"></span>3.12.1 Debug Module Status (dmstatus, at 0x11)

This register reports status for the overall Debug Module as well as the currently selected harts, as defined in [hasel](#page-32-0). Its address will not change in the future, because it contains [version](#page-73-1).

This entire register is read-only.

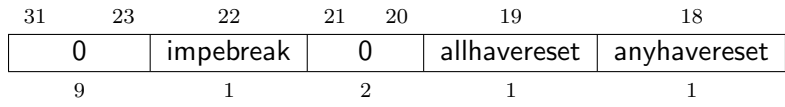

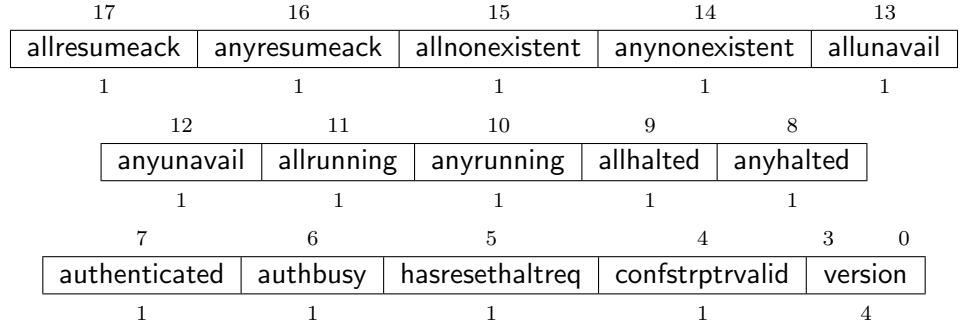

<span id="page-30-0"></span>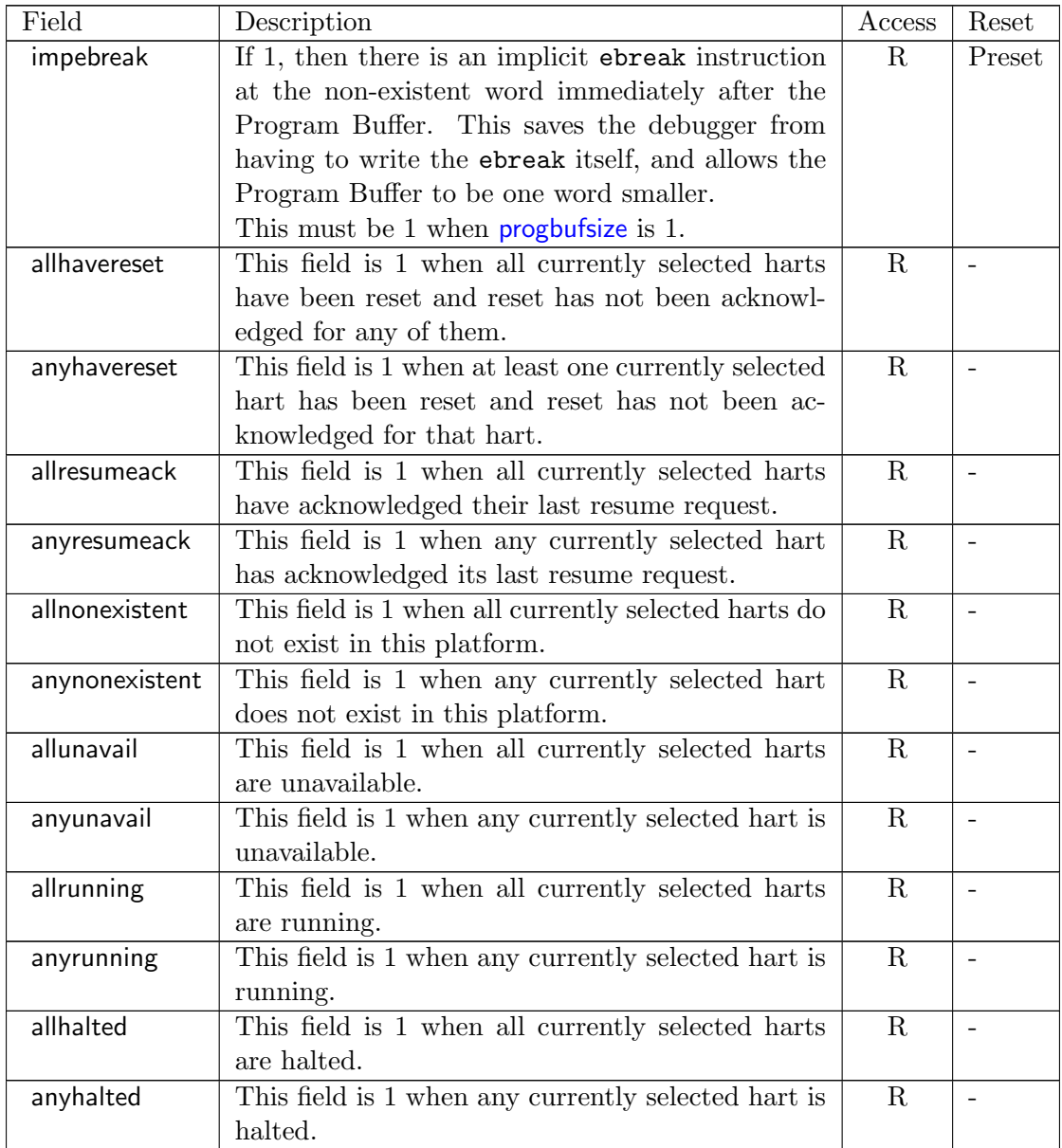

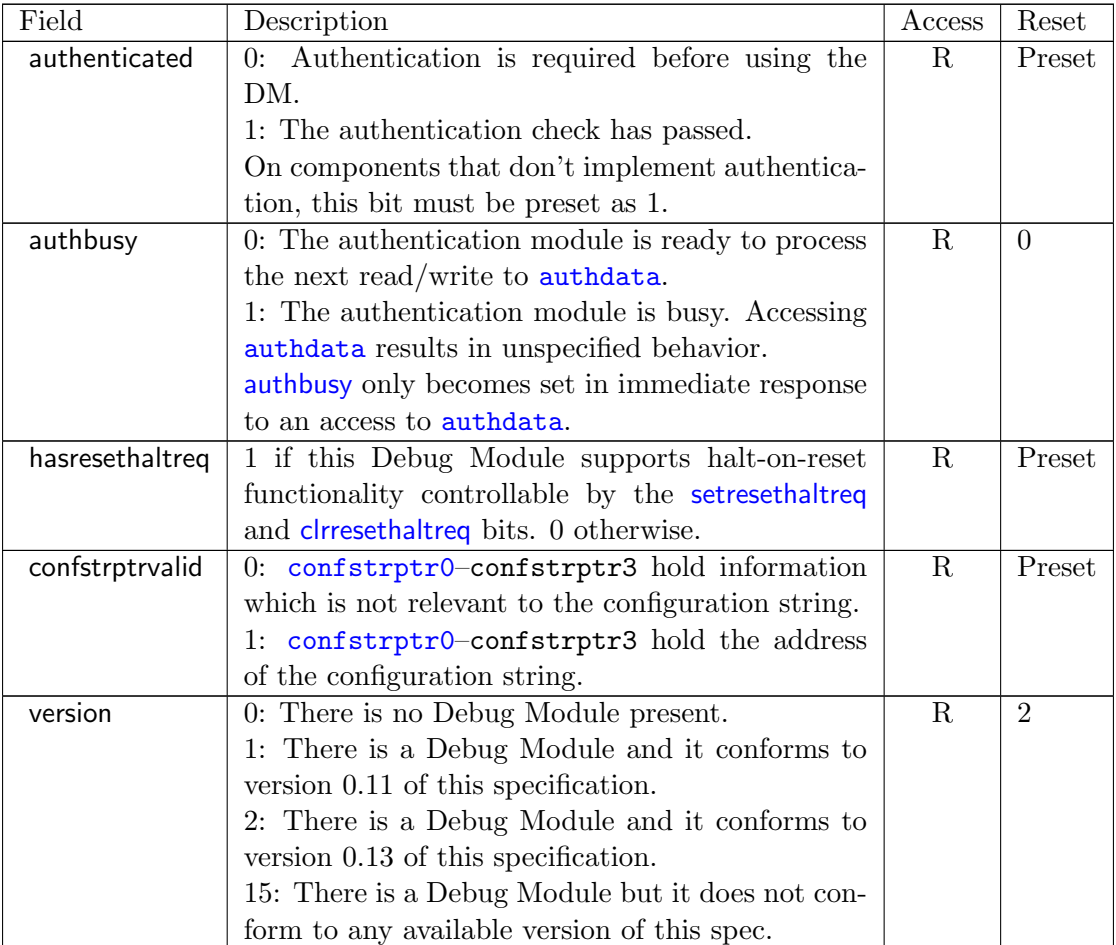

# <span id="page-31-0"></span>3.12.2 Debug Module Control (dmcontrol, at 0x10)

This register controls the overall Debug Module as well as the currently selected harts, as defined in [hasel](#page-32-0).

Throughout this document we refer to [hartsel](#page-31-0), which is [hartselhi](#page-32-0) combined with [hartsello](#page-32-0). While the spec allows for 20 [hartsel](#page-31-0) bits, an implementation may choose to implement fewer than that. The actual width of [hartsel](#page-31-0) is called HARTSELLEN. It must be at least 0 and at most 20. A debugger should discover HARTSELLEN by writing all ones to [hartsel](#page-31-0) (assuming the maximum size) and reading back the value to see which bits were actually set. Debuggers must not change [hartsel](#page-31-0) while an abstract command is executing.

On any given write, a debugger may only write 1 to at most one of the following bits: [resumereq](#page-32-0), [hartreset](#page-32-0), [ackhavereset](#page-32-0), [setresethaltreq](#page-32-0), and [clrresethaltreq](#page-32-0). The others must be written 0.

There are separate [setresethaltreq](#page-32-0) and [clrresethaltreq](#page-32-0) bits so that it is possible to write [dmcontrol](#page-31-0) without changing the halt-on-reset request bit for each selected hart, when not all selected harts have the same configuration.

[resethaltreq](#page-31-0) is an optional internal bit of per-hart state that cannot be read, but can be written with [setresethaltreq](#page-32-0) and [clrresethaltreq](#page-32-0).

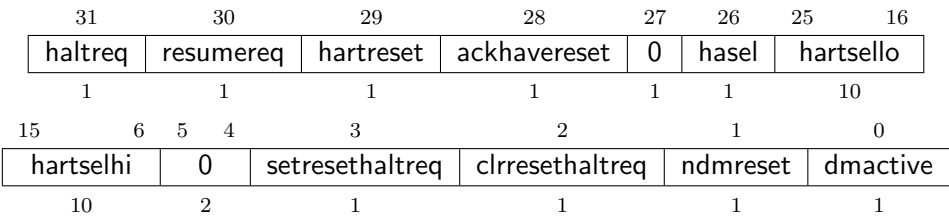

<span id="page-32-0"></span>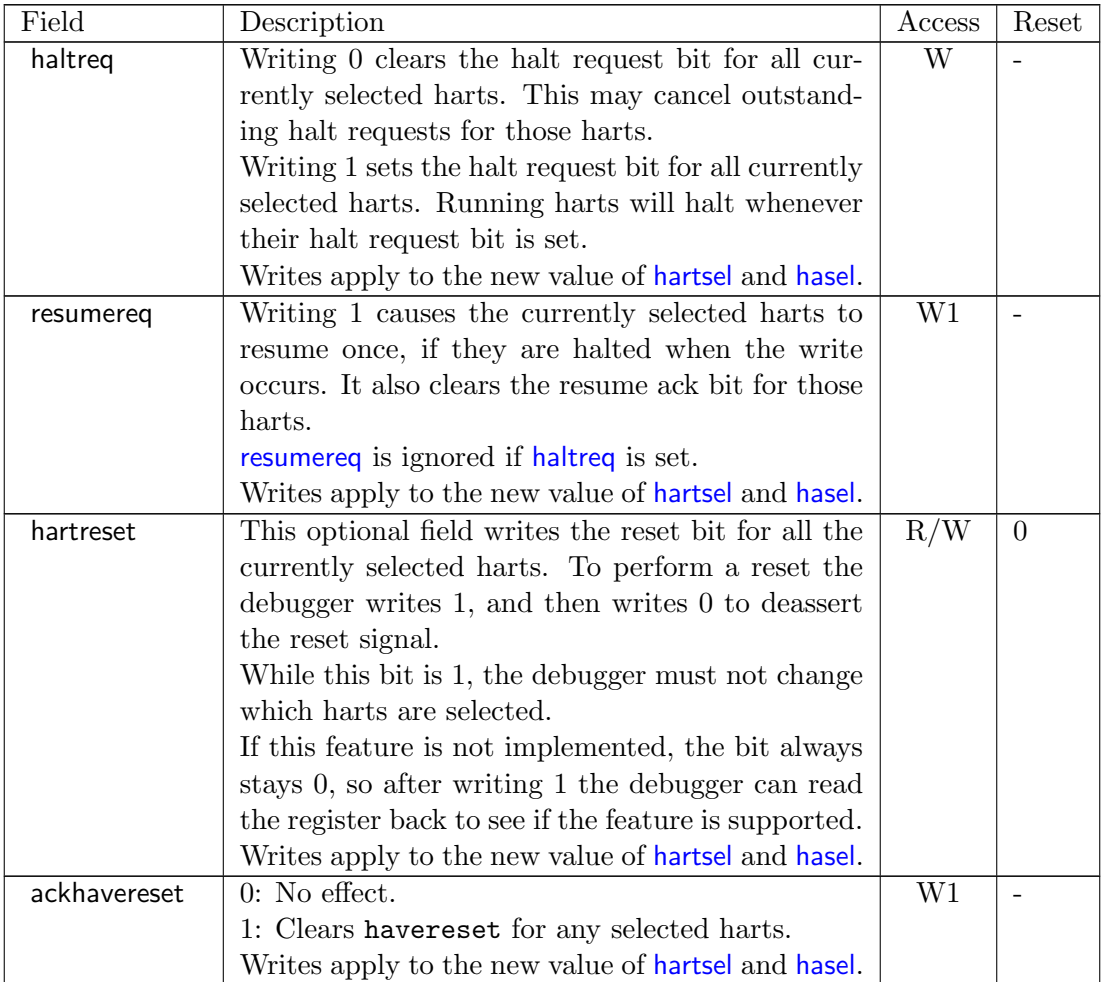

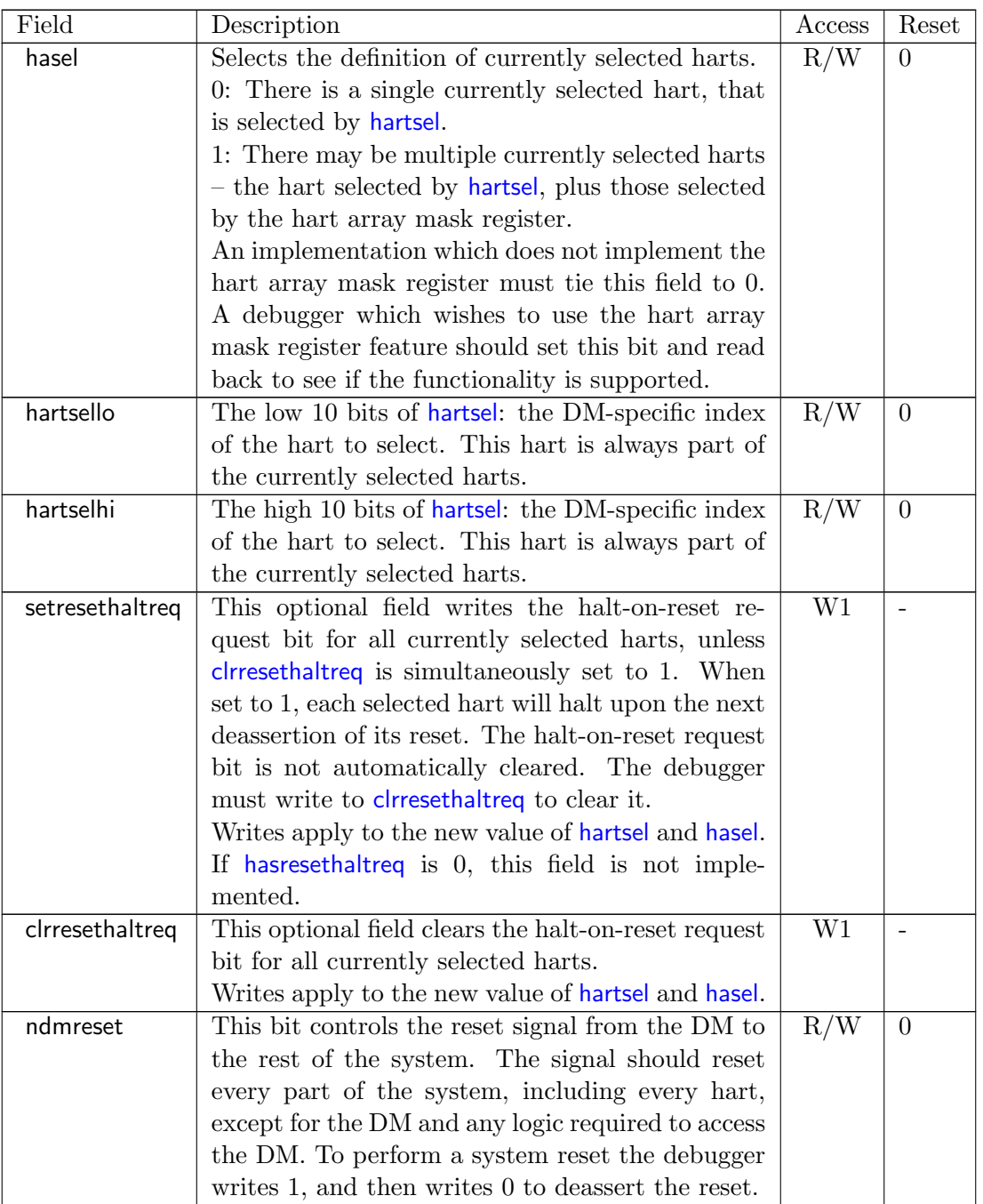

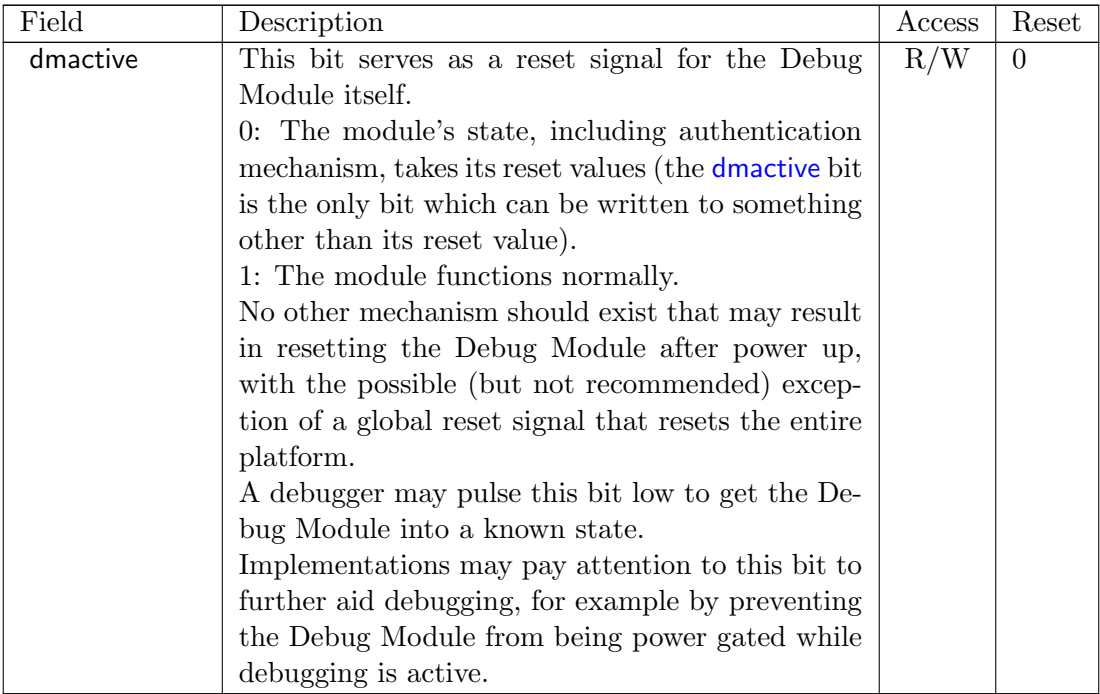

### <span id="page-34-0"></span>3.12.3 Hart Info (hartinfo, at 0x12)

This register gives information about the hart currently selected by [hartsel](#page-31-0).

This register is optional. If it is not present it should read all-zero.

If this register is included, the debugger can do more with the Program Buffer by writing programs which explicitly access the data and/or dscratch registers.

This entire register is read-only.

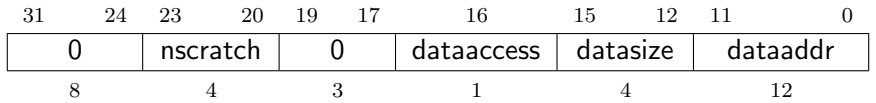

<span id="page-34-1"></span>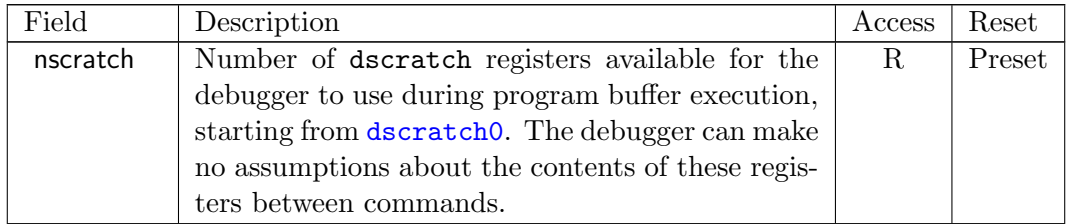

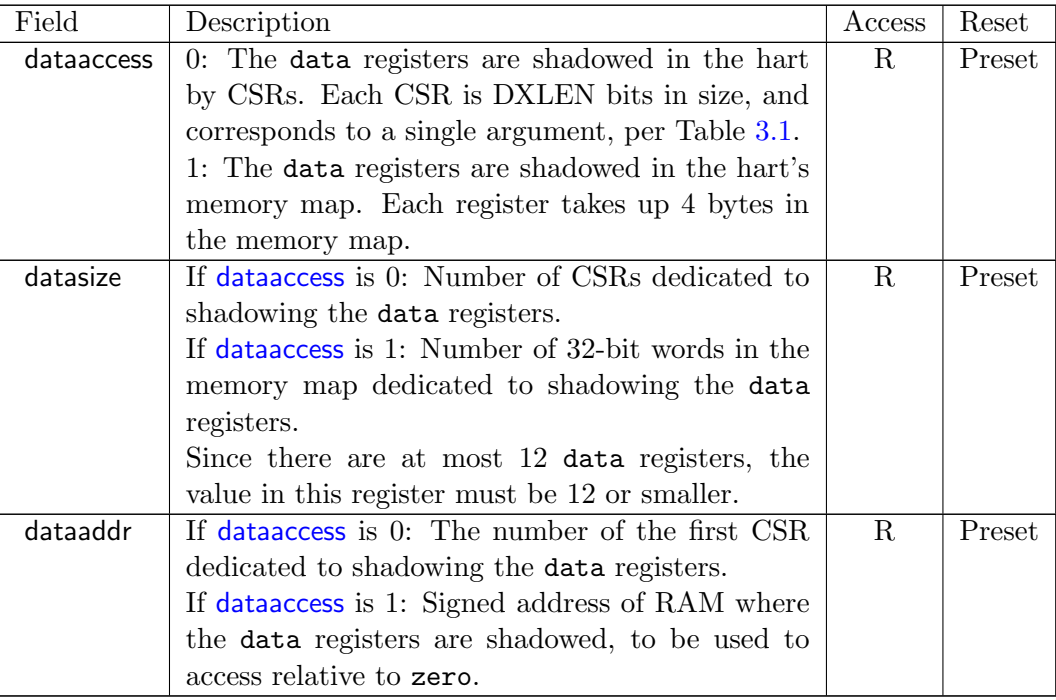

#### <span id="page-35-0"></span>3.12.4 Hart Array Window Select (hawindowsel, at 0x14)

This register selects which of the 32-bit portion of the hart array mask register (see Section [3.3.2\)](#page-18-2) is accessible in [hawindow](#page-35-1).

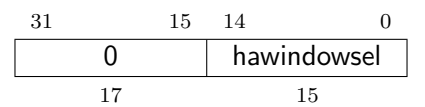

<span id="page-35-2"></span>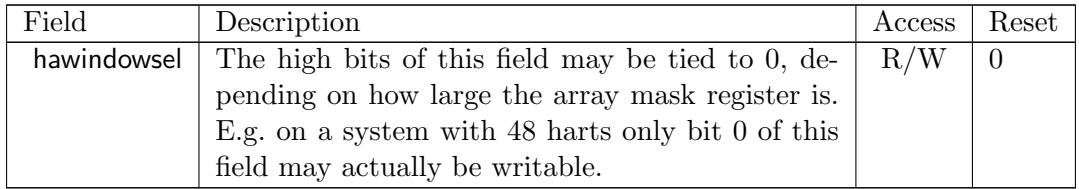

#### <span id="page-35-1"></span>3.12.5 Hart Array Window (hawindow, at 0x15)

This register provides  $R/W$  access to a 32-bit portion of the hart array mask register (see Section [3.3.2\)](#page-18-2). The position of the window is determined by [hawindowsel](#page-35-2). I.e. bit 0 refers to hart [hawindowsel](#page-35-2) ∗ 32, while bit 31 refers to hart [hawindowsel](#page-35-2) ∗ 32 + 31.
Since some bits in the hart array mask register may be constant 0, some bits in this register may be constant 0, depending on the current value of [hawindowsel](#page-35-0).

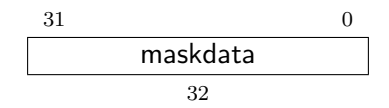

#### <span id="page-36-1"></span>3.12.6 Abstract Control and Status (abstractcs, at 0x16)

Writing this register while an abstract command is executing causes [cmderr](#page-36-0) to be set to 1 (busy) if it is 0.

[datacount](#page-36-0) must be at least 1 to support RV32 harts, 2 to support RV64 harts, or 4 to support RV128 harts.

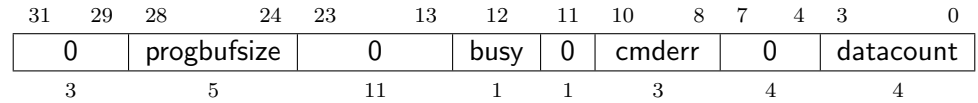

<span id="page-36-0"></span>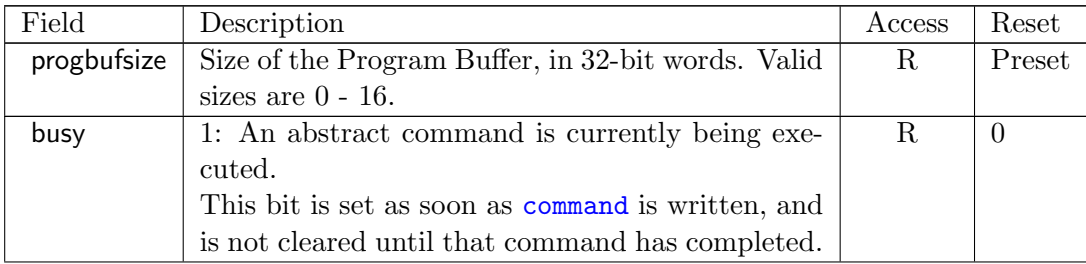

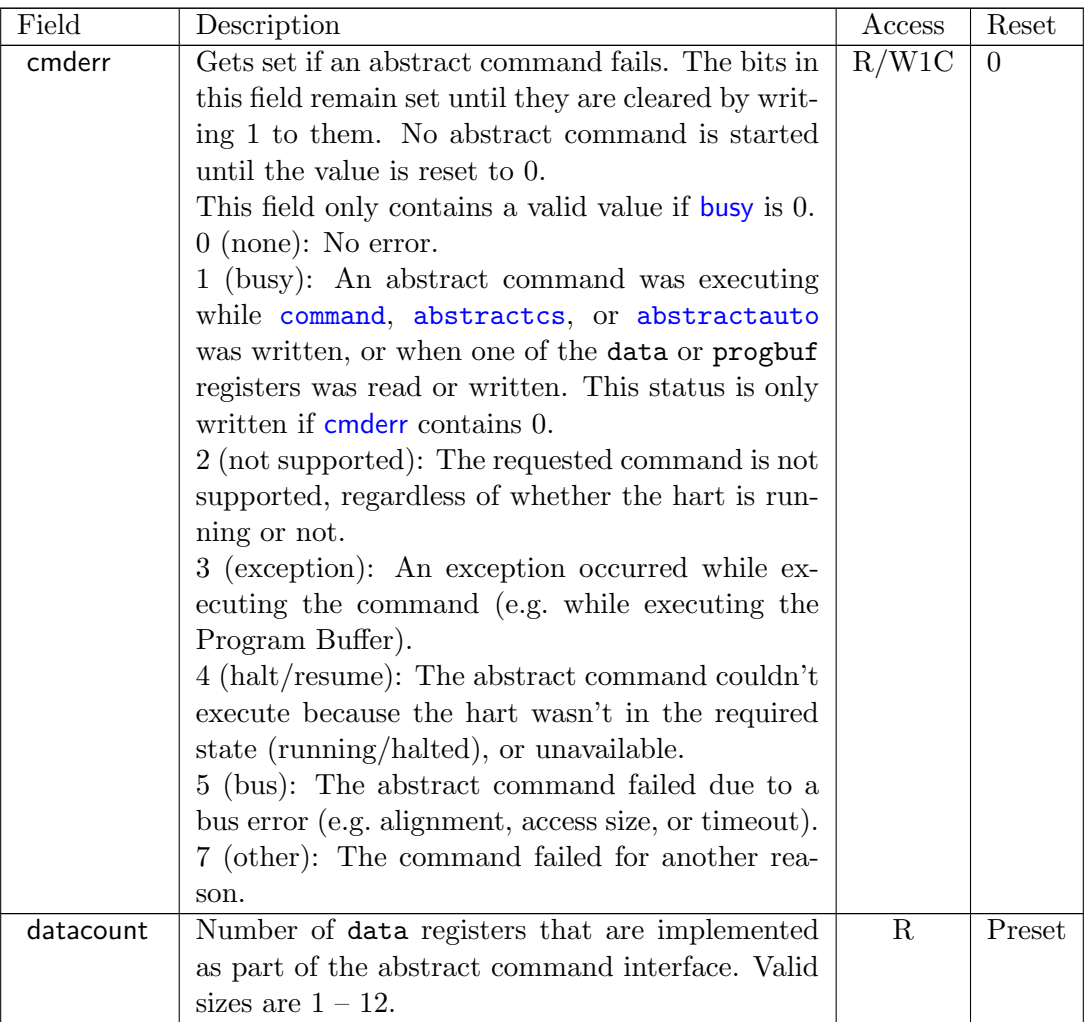

#### <span id="page-37-0"></span>3.12.7 Abstract Command (command, at 0x17)

Writes to this register cause the corresponding abstract command to be executed.

Writing this register while an abstract command is executing causes [cmderr](#page-36-0) to be set to 1 (busy) if it is 0.

If [cmderr](#page-36-0) is non-zero, writes to this register are ignored.

[cmderr](#page-36-0) inhibits starting a new command to accommodate debuggers that, for performance reasons, send several commands to be executed in a row without checking [cmderr](#page-36-0) in between. They can safely do so and check [cmderr](#page-36-0) at the end without worrying that one command failed but then a later command (which might have depended on the previous one succeeding) passed.

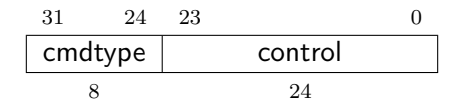

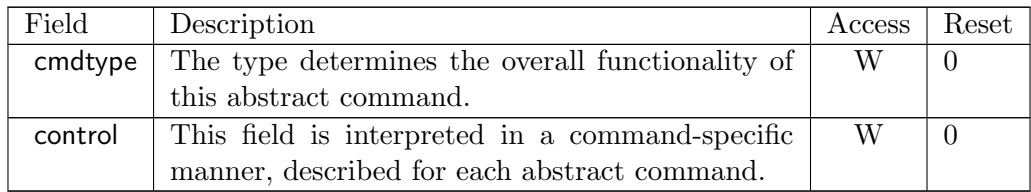

#### <span id="page-38-0"></span>3.12.8 Abstract Command Autoexec (abstractauto, at 0x18)

This register is optional. Including it allows more efficient burst accesses. A debugger can detect whether it is support by setting bits and reading them back.

Writing this register while an abstract command is executing causes [cmderr](#page-36-0) to be set to 1 (busy) if it is 0.

31 16 15 12 11 0 autoexecprogbuf 0 autoexecdata 16 4 12

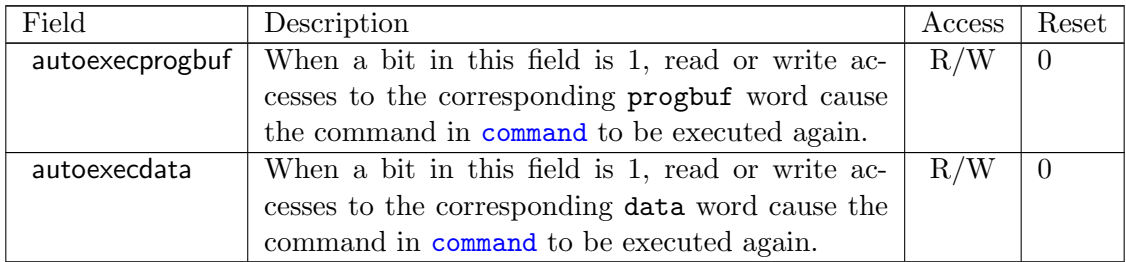

#### 3.12.9 Configuration String Pointer 0 (confstrptr0, at 0x19)

When confistratival is set, reading this register returns bits 31:0 of the configuration string pointer. Reading the other confstrptr registers returns the upper bits of the address.

When system bus mastering is implemented, this must be an address that can be used with the System Bus Access module. Otherwise, this must be an address that can be used to access the configuration string from the hart with ID 0.

If [confstrptrvalid](#page-30-0) is 0, then the confstrptr registers hold identifier information which is not further specified in this document.

The configuration string itself is described in the Privileged Spec.

This entire register is read-only.

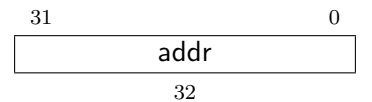

## 3.12.10 Next Debug Module (nextdm, at 0x1d)

If there is more than one DM accessible on this DMI, this register contains the base address of the next one in the chain, or 0 if this is the last one in the chain.

This entire register is read-only.

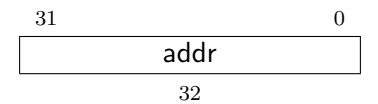

#### <span id="page-39-0"></span>3.12.11 Abstract Data  $0$  (data0, at  $0x04$ )

[data0](#page-39-0) through data11 are basic read/write registers that may be read or changed by abstract commands. [datacount](#page-36-0) indicates how many of them are implemented, starting at [data0](#page-39-0), counting up. Table [3.1](#page-20-0) shows how abstract commands use these registers.

Accessing these registers while an abstract command is executing causes [cmderr](#page-36-0) to be set to 1 (busy) if it is 0.

Attempts to write them while [busy](#page-36-0) is set does not change their value.

The values in these registers may not be preserved after an abstract command is executed. The only guarantees on their contents are the ones offered by the command in question. If the command fails, no assumptions can be made about the contents of these registers.

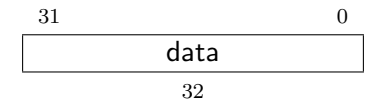

#### <span id="page-39-1"></span>3.12.12 Program Buffer 0 (progbuf0, at 0x20)

[progbuf0](#page-39-1) through progbuf15 provide read/write access to the optional program buffer. [progbufsize](#page-36-0) indicates how many of them are implemented starting at [progbuf0](#page-39-1), counting up.

Accessing these registers while an abstract command is executing causes [cmderr](#page-36-0) to be set to 1 (busy) if it is 0.

Attempts to write them while **[busy](#page-36-0)** is set does not change their value.

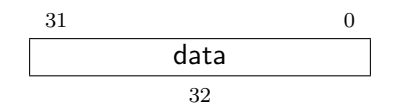

#### 3.12.13 Authentication Data (authdata, at 0x30)

This register serves as a 32-bit serial port to/from the authentication module.

When [authbusy](#page-30-0) is clear, the debugger can communicate with the authentication module by reading or writing this register. There is no separate mechanism to signal overflow/underflow.

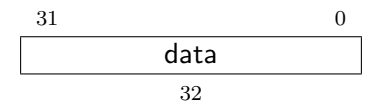

#### 3.12.14 Halt Summary 0 (haltsum0, at 0x40)

Each bit in this read-only register indicates whether one specific hart is halted or not. Unavailable/nonexistent harts are not considered to be halted.

The LSB reflects the halt status of hart {hartsel[19:5],5'h0}, and the MSB reflects halt status of hart  ${\text{hartsel}}[19:5], 5'$ h1f}.

This entire register is read-only.

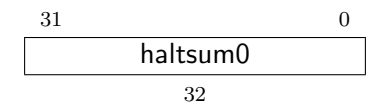

#### 3.12.15 Halt Summary 1 (haltsum1, at 0x13)

Each bit in this read-only register indicates whether any of a group of harts is halted or not. Unavailable/nonexistent harts are not considered to be halted.

This register may not be present in systems with fewer than 33 harts.

The LSB reflects the halt status of harts {hartsel[19:10],10'h0} through {hartsel[19:10],10'h1f}. The MSB reflects the halt status of harts {hartsel[19:10],10'h3e0} through {hartsel[19:10],10'h3ff}.

This entire register is read-only.

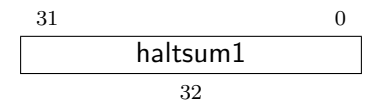

#### 3.12.16 Halt Summary 2 (haltsum2, at 0x34)

Each bit in this read-only register indicates whether any of a group of harts is halted or not. Unavailable/nonexistent harts are not considered to be halted.

This register may not be present in systems with fewer than 1025 harts.

The LSB reflects the halt status of harts {hartsel[19:15],15'h0} through {hartsel[19:15],15'h3ff}. The MSB reflects the halt status of harts  ${\text{hartsel}}[19:15], 15'h7c00}$  through  ${\text{hartsel}}[19:15], 15'h7ff$ .

This entire register is read-only.

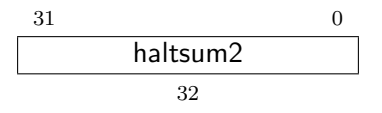

#### 3.12.17 Halt Summary 3 (haltsum3, at 0x35)

Each bit in this read-only register indicates whether any of a group of harts is halted or not. Unavailable/nonexistent harts are not considered to be halted.

This register may not be present in systems with fewer than 32769 harts.

The LSB reflects the halt status of harts 20'h0 through 20'h7fff. The MSB reflects the halt status of harts 20'hf8000 through 20'hfffff.

This entire register is read-only.

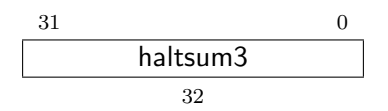

#### <span id="page-41-0"></span>3.12.18 System Bus Access Control and Status (sbcs, at 0x38)

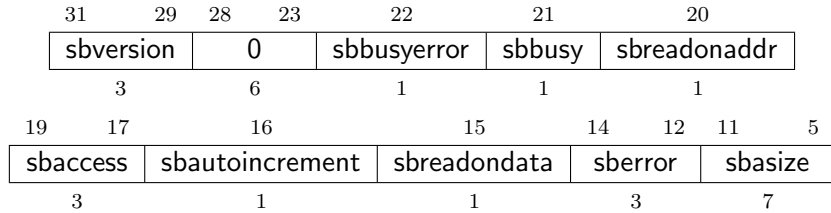

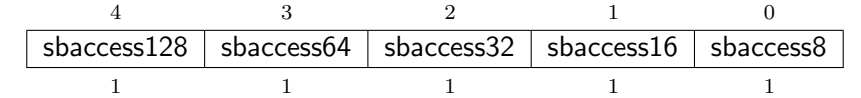

<span id="page-42-0"></span>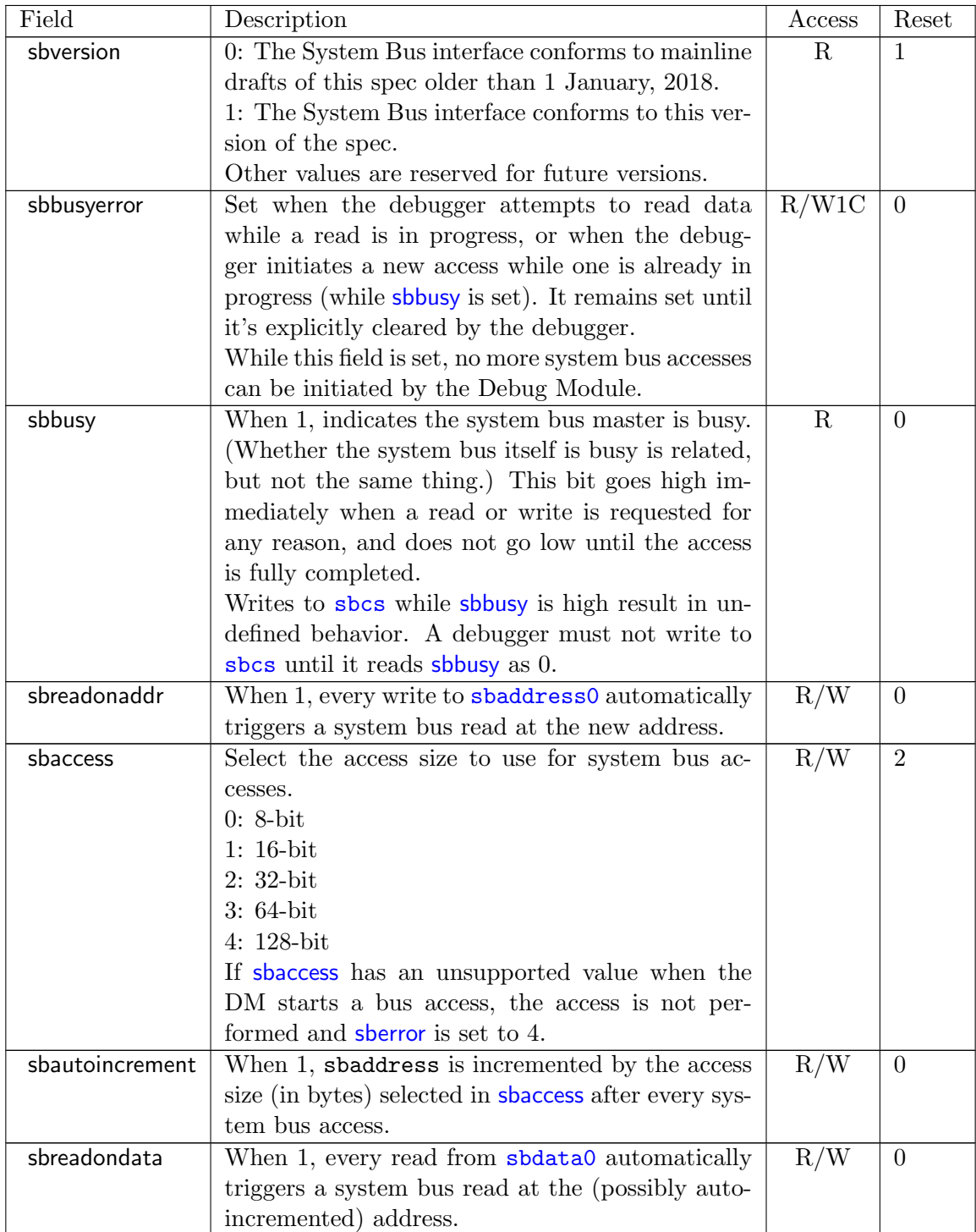

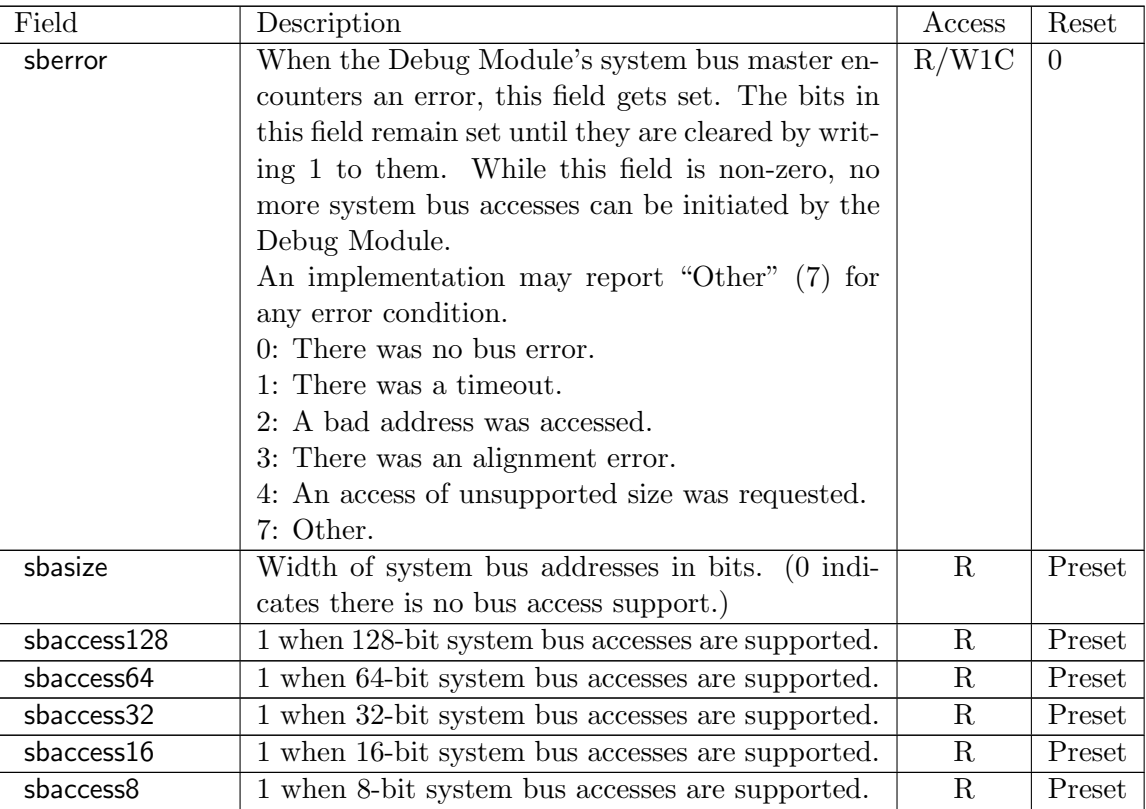

## <span id="page-43-0"></span>3.12.19 System Bus Address 31:0 (sbaddress0, at 0x39)

If [sbasize](#page-42-0) is 0, then this register is not present.

When the system bus master is busy, writes to this register will set [sbbusyerror](#page-42-0) and don't do anything else.

If [sberror](#page-42-0) is 0, [sbbusyerror](#page-42-0) is 0, and [sbreadonaddr](#page-42-0) is set then writes to this register start the following:

- 1. Set [sbbusy](#page-42-0).
- 2. Perform a bus read from the new value of sbaddress.
- 3. If the read succeeded and [sbautoincrement](#page-42-0) is set, increment sbaddress.
- 4. Clear [sbbusy](#page-42-0).

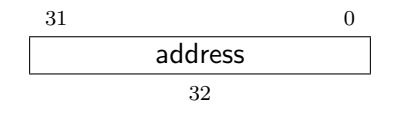

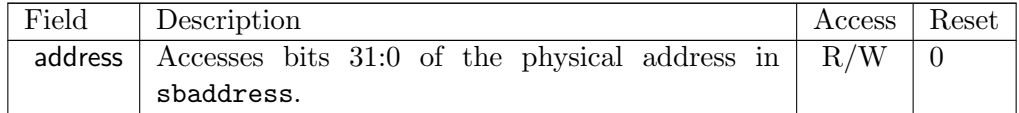

## 3.12.20 System Bus Address 63:32 (sbaddress1, at 0x3a)

If [sbasize](#page-42-0) is less than 33, then this register is not present.

When the system bus master is busy, writes to this register will set [sbbusyerror](#page-42-0) and don't do anything else.

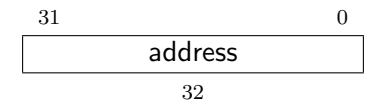

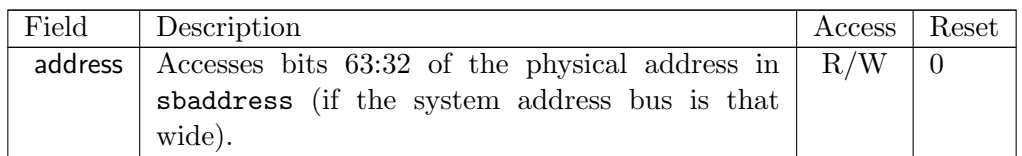

### 3.12.21 System Bus Address 95:64 (sbaddress2, at 0x3b)

If [sbasize](#page-42-0) is less than 65, then this register is not present.

When the system bus master is busy, writes to this register will set [sbbusyerror](#page-42-0) and don't do anything else.

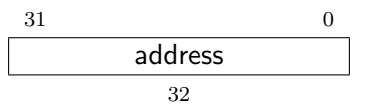

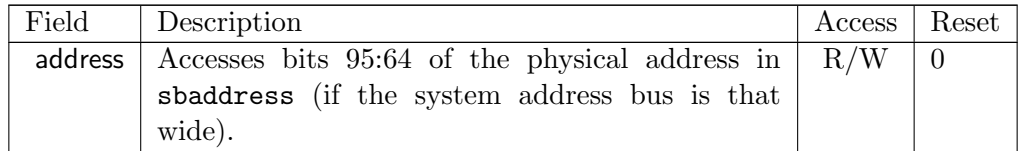

## 3.12.22 System Bus Address 127:96 (sbaddress3, at 0x37)

If [sbasize](#page-42-0) is less than 97, then this register is not present.

When the system bus master is busy, writes to this register will set [sbbusyerror](#page-42-0) and don't do anything else.

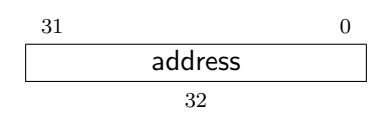

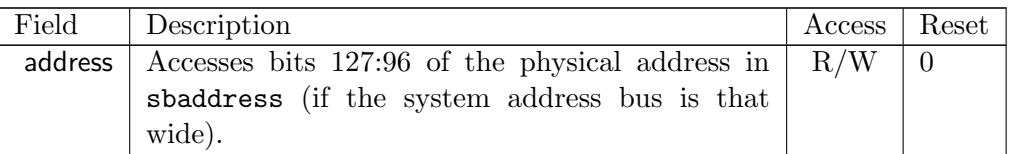

#### <span id="page-45-0"></span>3.12.23 System Bus Data 31:0 (sbdata0, at 0x3c)

If all of the sbaccess bits in [sbcs](#page-41-0) are 0, then this register is not present.

Any successful system bus read updates sbdata. If the width of the read access is less than the width of sbdata, the contents of the remaining high bits may take on any value.

If [sberror](#page-42-0) or [sbbusyerror](#page-42-0) both aren't 0 then accesses do nothing.

If the bus master is busy then accesses set [sbbusyerror](#page-42-0), and don't do anything else.

Writes to this register start the following:

- 1. Set [sbbusy](#page-42-0).
- 2. Perform a bus write of the new value of sbdata to sbaddress.
- 3. If the write succeeded and [sbautoincrement](#page-42-0) is set, increment sbaddress.
- 4. Clear [sbbusy](#page-42-0).

Reads from this register start the following:

- 1. "Return" the data.
- 2. Set [sbbusy](#page-42-0).
- 3. If [sbreadondata](#page-42-0) is set, perform a system bus read from the address contained in sbaddress, placing the result in sbdata.
- 4. If [sbautoincrement](#page-42-0) is set, increment sbaddress.
- 5. Clear [sbbusy](#page-42-0).

Only [sbdata0](#page-45-0) has this behavior. The other sbdata registers have no side effects. On systems that have buses wider than 32 bits, a debugger should access [sbdata0](#page-45-0) after accessing the other sbdata registers.

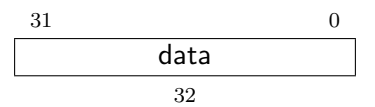

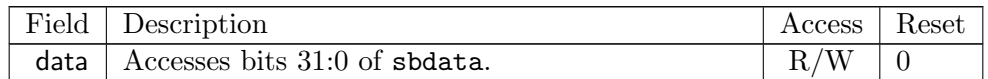

#### 3.12.24 System Bus Data 63:32 (sbdata1, at 0x3d)

If [sbaccess64](#page-42-0) and [sbaccess128](#page-42-0) are 0, then this register is not present.

If the bus master is busy then accesses set [sbbusyerror](#page-42-0), and don't do anything else.

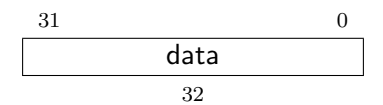

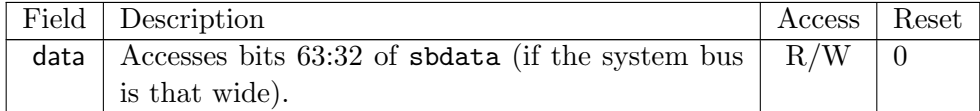

## 3.12.25 System Bus Data 95:64 (sbdata2, at 0x3e)

This register only exists if [sbaccess128](#page-42-0) is 1.

If the bus master is busy then accesses set [sbbusyerror](#page-42-0), and don't do anything else.

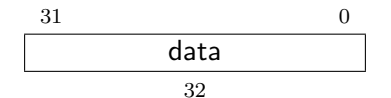

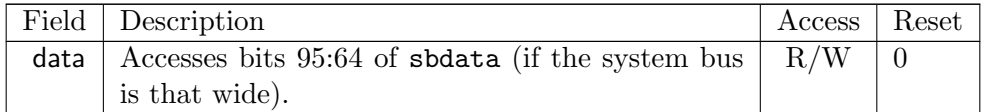

## 3.12.26 System Bus Data 127:96 (sbdata3, at 0x3f)

This register only exists if [sbaccess128](#page-42-0) is 1.

If the bus master is busy then accesses set [sbbusyerror](#page-42-0), and don't do anything else.

$$
\begin{array}{c|cc}\n 31 & 0 \\
\hline\n & \text{data} \\
& 32\n \end{array}
$$

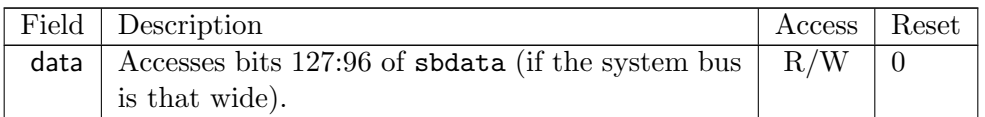

## Chapter 4

# RISC-V Debug

Modifications to the RISC-V core to support debug are kept to a minimum. There is a special execution mode (Debug Mode) and a few extra CSRs. The DM takes care of the rest.

In order to be compliant with this specification an implementation must implement everything described in this section that is not explicitly listed as optional.

## 4.1 Debug Mode

Debug Mode is a special processor mode used only when a hart is halted for external debugging. How Debug Mode is implemented is not specified here.

When executing code from the optional Program Buffer, the hart stays in Debug Mode and the following apply:

- 1. All operations are executed at machine mode privilege level, except that MPRV in mstatus may be ignored according to [mprven](#page-51-0).
- 2. All interrupts (including NMI) are masked.
- 3. Exceptions don't update any registers. That includes cause, epc, tval, dpc, and mstatus. They do end execution of the Program Buffer.
- 4. No action is taken if a trigger matches.
- 5. Counters may be stopped, depending on [stopcount](#page-51-0) in [dcsr](#page-51-1).
- 6. Timers may be stopped, depending on [stoptime](#page-51-0) in [dcsr](#page-51-1).
- 7. The wfi instruction acts as a nop.
- 8. Almost all instructions that change the privilege level have undefined behavior. This includes ecall, mret, sret, and uret. (To change the privilege level, the debugger can write [prv](#page-54-0) in [dcsr](#page-51-1)). The only exception is ebreak. When that is executed in Debug Mode, it halts the hart again but without updating [dpc](#page-53-0) or [dcsr](#page-51-1).
- 9. Completing Program Buffer execution is considered output for the purpose of fence instructions.
- 10. All control transfer instructions may act as illegal instructions if their destination is in the Program Buffer. If one such instruction acts as an illegal instruction, all such instructions

must act as an illegal instruction.

- 11. All control transfer instructions may act as illegal instructions if their destination is outside the Program Buffer. If one such instruction acts as an illegal instruction, all such instructions must act as an illegal instruction.
- 12. Instructions that depend on the value of the PC (e.g. auipc) may act as illegal instructions.
- 13. Effective XLEN is DXLEN.

In general, the debugger is expected to be able to simulate all the effects of MPRV. The exception is the case of Sv32 systems, which need MPRV functionality in order to access 34-bit physical addresses. Other systems are likely to tie [mprven](#page-51-0) to 0.

## 4.2 Load-Reserved/Store-Conditional Instructions

The reservation registered by an 1r instruction on a memory address may be lost when entering Debug Mode or while in Debug Mode. This means that there may be no forward progress if Debug Mode is entered between lr and sc pairs.

This is a behavior that debug users must be aware of. If they have a breakpoint set between a  $\ln$ and sc pair, or are stepping through such code, the sc may never succeed. Fortunately in general use there will be very few instructions in such a sequence, and anybody debugging it will quickly notice that the reservation is not occurring. The solution in that case is to set a breakpoint on the first instruction after the sc and run to it. A higher level debugger may choose to automate this.

## 4.3 Wait for Interrupt Instruction

If halt is requested while wfi is executing, then the hart must leave the stalled state, completing this instruction's execution, and then enter Debug Mode.

## 4.4 Single Step

A debugger can cause a halted hart to execute a single instruction and then re-enter Debug Mode by setting **[step](#page-51-0)** before setting [resumereq](#page-32-0).

If executing or fetching that instruction causes an exception, Debug Mode is re-entered immediately after the PC is changed to the exception handler and the appropriate tval and cause registers are updated.

If executing or fetching the instruction causes a trigger to fire, Debug Mode is re-entered immediately after that trigger has fired. In that case [cause](#page-51-0) is set to 2 (trigger) instead of 4 (single step). Whether the instruction is executed or not depends on the specific configuration of the trigger.

If the instruction that is executed causes the PC to change to an address where an instruction fetch causes an exception, that exception does not occurr until the next time the hart is resumed. Similarly, a trigger at the new address does not fire until the hart actually attempts to execute that instruction.

If the instruction being stepped over is wfi and would normally stall the hart, then instead the instruction is treated as nop.

## 4.5 Reset

If the halt signal (driven by the hart's halt request bit in the Debug Module) or [resethaltreq](#page-31-0) are asserted when a hart comes out of reset, the hart must enter Debug Mode before executing any instructions, but after performing any initialization that would usually happen before the first instruction is executed.

## 4.6 dret Instruction

To return from Debug Mode, a new instruction is defined: dret. It has an encoding of 0x7b200073. On harts which support this instruction, executing dret in Debug Mode changes pc to the value stored in [dpc](#page-53-0). The current privilege level is changed to that specified by [prv](#page-54-0) in [dcsr](#page-51-1). The hart is no longer in debug mode.

Executing dret outside of Debug Mode causes an illegal instruction exception.

It is not necessary for the debugger to know whether an implementation supports dret, as the Debug Module will ensure that it is executed if necessary. It is defined in this specification only to reserve the opcode and allow for reusable Debug Module implementations.

## 4.7 XLEN

While in Debug Mode, XLEN is DXLEN. It is up to the debugger to determine the XLEN during normal program execution (by looking at misa) and to clearly communicate this to the user.

## 4.8 Core Debug Registers

The supported Core Debug Registers must be implemented for each hart that can be debugged. They are CSRs, accessible using the RISC-V csr opcodes and optionally also using abstract debug commands.

These registers are only accessible from Debug Mode.

| Address   Name |                                              | Page |
|----------------|----------------------------------------------|------|
|                | $0x7b0$ Debug Control and Status (dcsr)      | 42   |
|                | $0x7b1$ Debug PC (dpc)                       |      |
|                | 0x7b2 Debug Scratch Register 0 (dscratch0)   | 45   |
|                | $0x7b3$ Debug Scratch Register 1 (dscratch1) | -45  |

Table 4.1: Core Debug Registers

## <span id="page-51-1"></span>4.8.1 Debug Control and Status (dcsr, at 0x7b0)

[cause](#page-51-0) priorities are assigned such that the least predictable events have the highest priority.

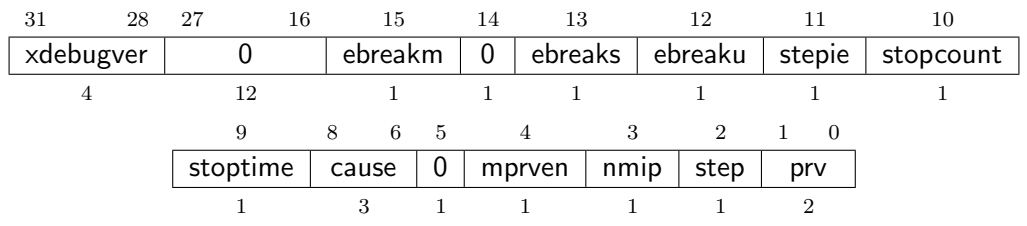

<span id="page-51-0"></span>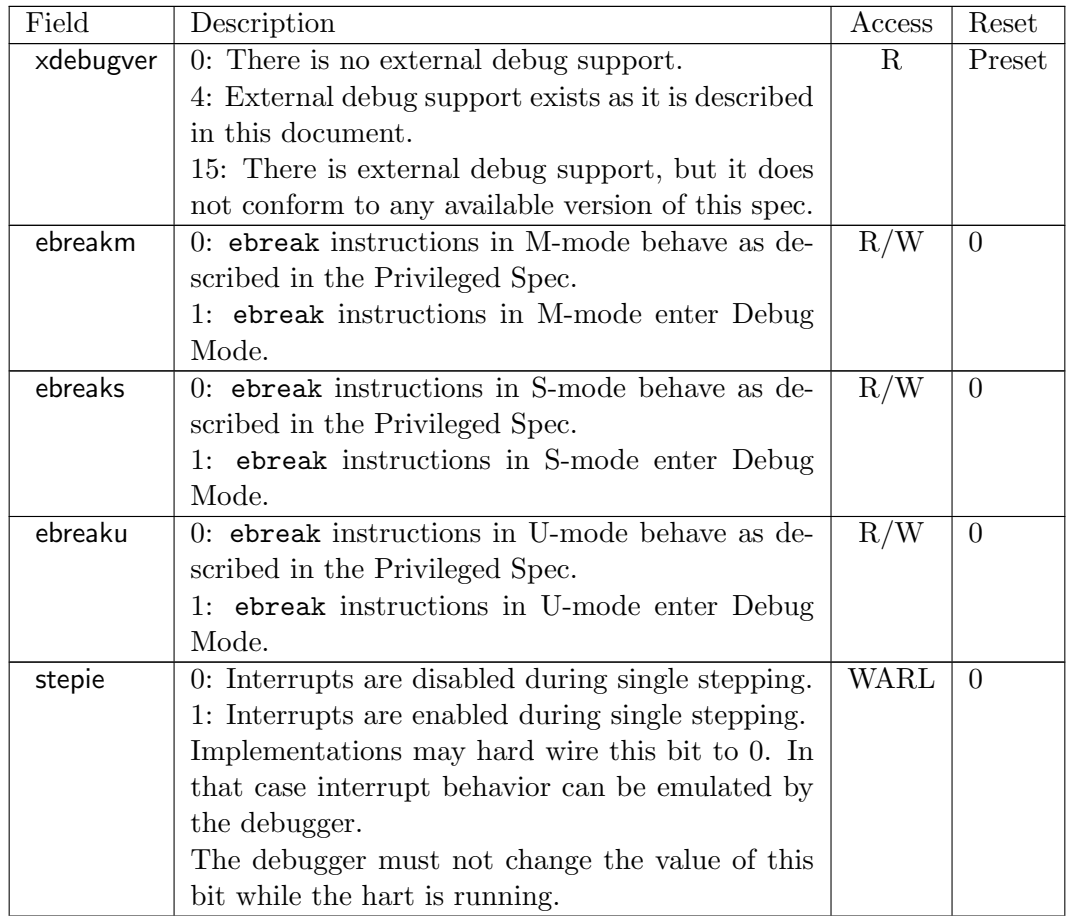

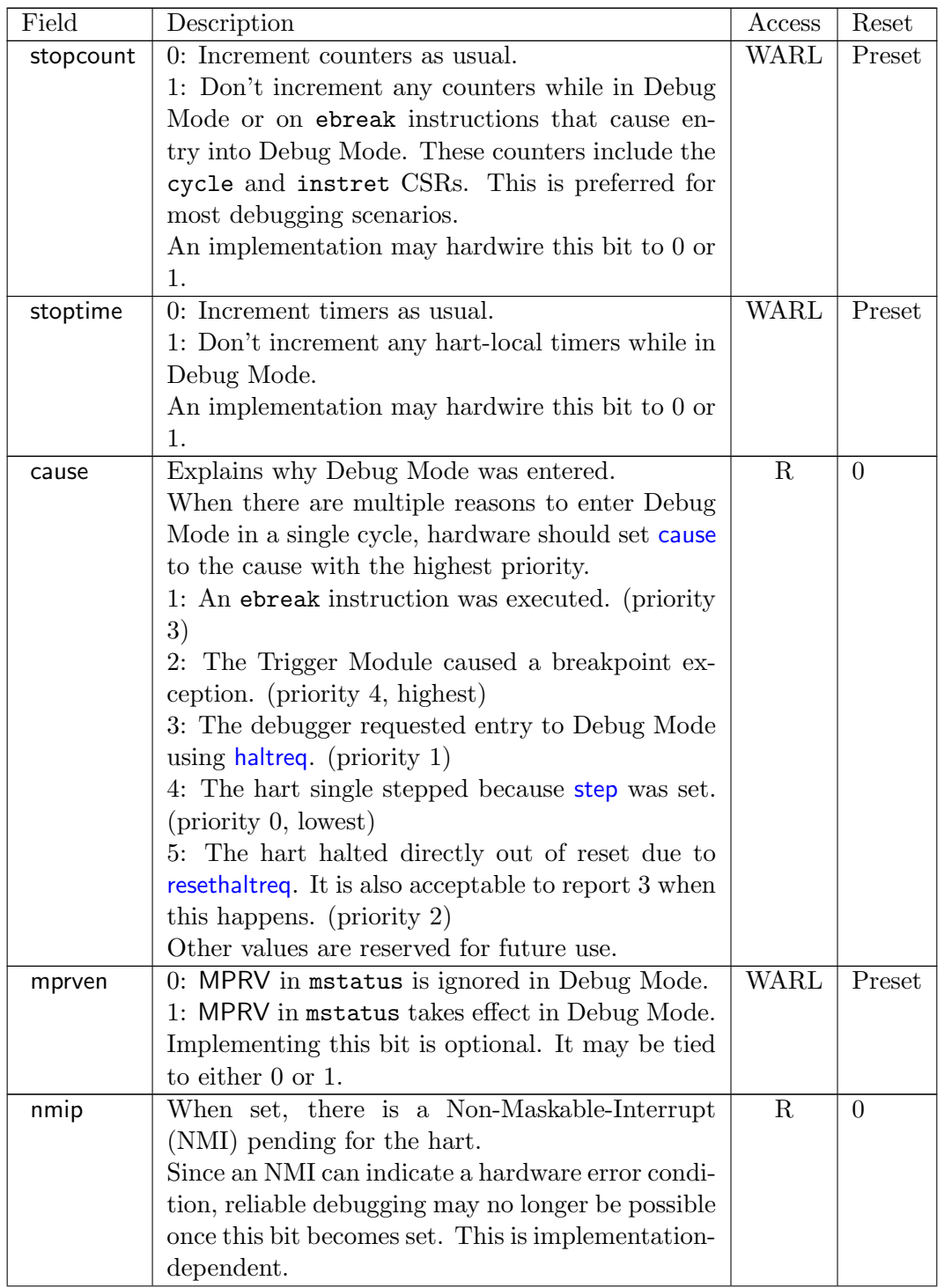

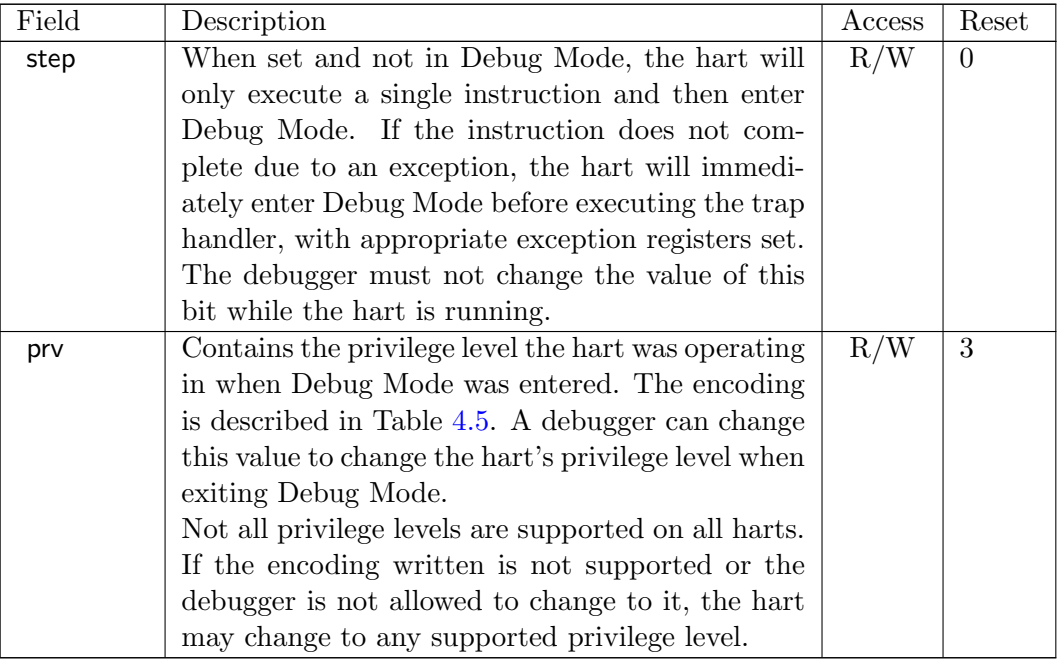

## <span id="page-53-0"></span>4.8.2 Debug PC (dpc, at 0x7b1)

<span id="page-53-1"></span>Upon entry to debug mode, [dpc](#page-53-0) is updated with the virtual address of the next instruction to be executed. The behavior is described in more detail in Table [4.3.](#page-53-1)

|                | $\frac{1}{2}$ and $\frac{1}{2}$ in $\frac{1}{2}$ is a $\frac{1}{2}$ in $\frac{1}{2}$ in $\frac{1}{2}$ in $\frac{1}{2}$ |  |  |
|----------------|----------------------------------------------------------------------------------------------------|--|--|
| Cause          | Virtual Address in DPC                                                                                                 |  |  |
| ebreak         | Address of the ebreak instruction                                                                                      |  |  |
| single step    | Address of the instruction that would be executed                                                                      |  |  |
|                | next if no debugging was going on. Ie. $pc + 4$ for                                                                    |  |  |
|                | 32-bit instructions that don't change program flow,                                                                    |  |  |
|                | the destination PC on taken jumps/branches, etc.                                                                       |  |  |
| trigger module | If timing is 0, the address of the instruction which                                                                   |  |  |
|                | caused the trigger to fire. If timing is 1, the address of                                                             |  |  |
|                | the next instruction to be executed at the time that                                                                   |  |  |
|                | debug mode was entered.                                                                                                |  |  |
| halt request   | Address of the next instruction to be executed at the                                                                  |  |  |
|                | time that debug mode was entered                                                                                       |  |  |

Table 4.3: Virtual address in DPC upon Debug Mode Entry

When resuming, the hart's PC is updated to the virtual address stored in [dpc](#page-53-0). A debugger may write [dpc](#page-53-0) to change where the hart resumes.

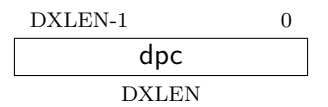

#### <span id="page-54-1"></span>4.8.3 Debug Scratch Register 0 (dscratch0, at 0x7b2)

Optional scratch register that can be used by implementations that need it. A debugger must not write to this register unless [hartinfo](#page-34-0) explicitly mentions it (the Debug Module may use this register internally).

#### <span id="page-54-2"></span>4.8.4 Debug Scratch Register 1 (dscratch1, at 0x7b3)

Optional scratch register that can be used by implementations that need it. A debugger must not write to this register unless [hartinfo](#page-34-0) explicitly mentions it (the Debug Module may use this register internally).

## 4.9 Virtual Debug Registers

A virtual register is one that doesn't exist directly in the hardware, but that the debugger exposes as if it does. Debug software should implement them, but hardware can skip this section. Virtual registers exist to give users access to functionality that's not part of standard debuggers without requiring them to carefully modify debug registers while the debugger is also accessing those same registers.

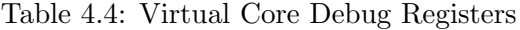

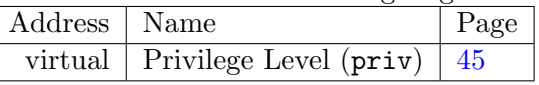

#### <span id="page-54-3"></span>4.9.1 Privilege Level (priv, at virtual)

Users can read this register to inspect the privilege level that the hart was running in when the hart halted. Users can write this register to change the privilege level that the hart will run in when it resumes.

<span id="page-54-0"></span>This register contains [prv](#page-54-0) from [dcsr](#page-51-1), but in a place that the user is expected to access. The user should not access [dcsr](#page-51-1) directly, because doing so might interfere with the debugger.

$$
\frac{1}{\boxed{\text{prv}}}{2}
$$

| Encoding | Privilege Level  |
|----------|------------------|
| 0        | User/Application |
|          | Supervisor       |
| 3        | Machine          |

Table 4.5: Privilege Level Encoding

<span id="page-55-0"></span>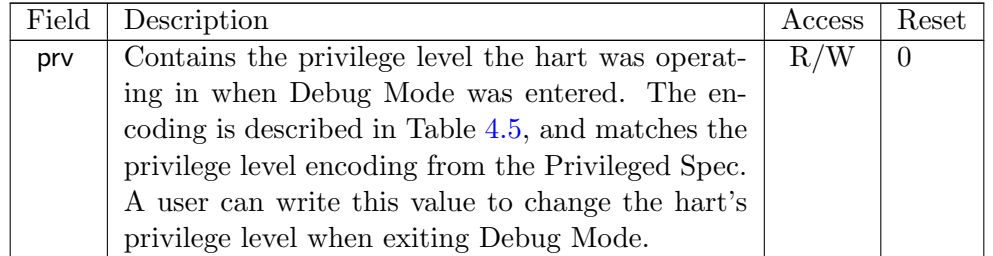

## Chapter 5

# Trigger Module

Triggers can cause a breakpoint exception, entry into Debug Mode, or a trace action without having to execute a special instruction. This makes them invaluable when debugging code from ROM. They can trigger on execution of instructions at a given memory address, or on the address/data in loads/stores. These are all features that can be useful without having the Debug Module present, so the Trigger Module is broken out as a separate piece that can be implemented separately.

A hart can be compliant with this specification without implementing any trigger functionality at all, but if it is implemented then it must conform to this section.

Triggers do not fire while in Debug Mode.

Each trigger may support a variety of features. A debugger can build a list of all triggers and their features as follows:

- 1. Write 0 to [tselect](#page-58-0).
- 2. Read back [tselect](#page-58-0) and check that it contains the written value. If not, exit the loop.
- 3. Read [tinfo](#page-60-0).
- 4. If that caused an exception, the debugger must read [tdata1](#page-59-0) to discover the type. (If [type](#page-59-1) is 0, this trigger doesn't exist. Exit the loop.)
- 5. If [info](#page-60-1) is 1, this trigger doesn't exist. Exit the loop.
- 6. Otherwise, the selected trigger supports the types discovered in [info](#page-60-1).
- 7. Repeat, incrementing the value in [tselect](#page-58-0).

The above algorithm reads back  $t$  select so that implementations which have  $2^n$  triggers only need to implement n bits of [tselect](#page-58-0).

The algorithm checks [tinfo](#page-60-0) and [type](#page-59-1) in case the implementation has m bits of [tselect](#page-58-0) but fewer than  $2^m$  triggers.

It is possible for a trigger with the "enter Debug Mode" action (1) and another trigger with the "raise a breakpoint exception" action (0) to fire at the same time. The preferred behavior is to have both actions take place. It is implementation-dependent which of the two happens first. This ensures both that the presence of an external debugger doesn't affect execution and that a trigger set by user code doesn't affect the external debugger. If this is not implemented, then the hart must enter Debug Mode and ignore the breakpoint exception. In the latter case, [hit](#page-69-0) of the trigger whose action is 0 must still be set, giving a debugger an opportunity to handle this case. What happens with trace actions when triggers with different actions are also firing is left to the trace specification.

## <span id="page-57-0"></span>5.1 Native M-Mode Triggers

Triggers can be used for native debugging. On a fully featured system triggers will be set using [u](#page-69-0) or [s](#page-69-0), and when firing they can cause a breakpoint exception to trap to a more privileged mode. It is possible to set triggers natively to fire in M mode as well. In that case there is no higher privilege mode to trap to. When such a trigger causes a breakpoint exception while already in a trap handler, this will leave the system unable to resume normal execution.

On full-featured systems this is a remote corner case that can probably be ignored. On systems that only implement M mode, however, it is recommended to implement one of two solutions to this problem. This way triggers can be useful for native debugging of even M mode code.

The simple solution is to have the hardware prevent triggers with action=0 from firing while in M mode and while MIE in mstatus is 0. Its limitation is that interrupts might be disabled at other times when a user might want triggers to fire.

A more complex solution is to implement [mte](#page-60-2) and [mpte](#page-60-2) in [tcontrol](#page-60-3). This solution has the benefit that it only disables triggers during the trap handler.

A user setting M mode triggers that cause breakpoint exceptions will have to be aware of any problems that might come up with the particular system they are working on.

## 5.2 Trigger Registers

These registers are CSRs, accessible using the RISC-V csr opcodes and optionally also using abstract debug commands.

Most trigger functionality is optional. All tdata registers follow write-any-read-legal semantics. If a debugger writes an unsupported configuration, the register will read back a value that is supported (which may simply be a disabled trigger). This means that a debugger must always read back values it writes to tdata registers, unless it already knows already what is supported. Writes to one tdata register may not modify the contents of other tdata registers, nor the configuration of any trigger besides the one that is currently selected.

The trigger registers are only accessible in machine and Debug Mode to prevent untrusted user code from causing entry into Debug Mode without the OS's permission.

In this section XLEN means MXLEN when in M-mode, and DXLEN when in Debug Mode. Note that this makes several of the fields in [tdata1](#page-59-0) move around based on the current execution mode and value of MXLEN.

<span id="page-58-1"></span>

| Value    | Description                                         |  |  |  |
|----------|-----------------------------------------------------|--|--|--|
| $\theta$ | Raise a breakpoint exception. (Used when software   |  |  |  |
|          | wants to use the trigger module without an external |  |  |  |
|          | debugger attached.)                                 |  |  |  |
|          | Enter Debug Mode. (Only supported when the          |  |  |  |
|          | trigger's dmode is $1$ .)                           |  |  |  |
| $2 - 5$  | Reserved for use by the trace specification.        |  |  |  |
| other    | Reserved for future use.                            |  |  |  |

Table 5.1: [action](#page-69-0) encoding

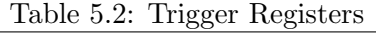

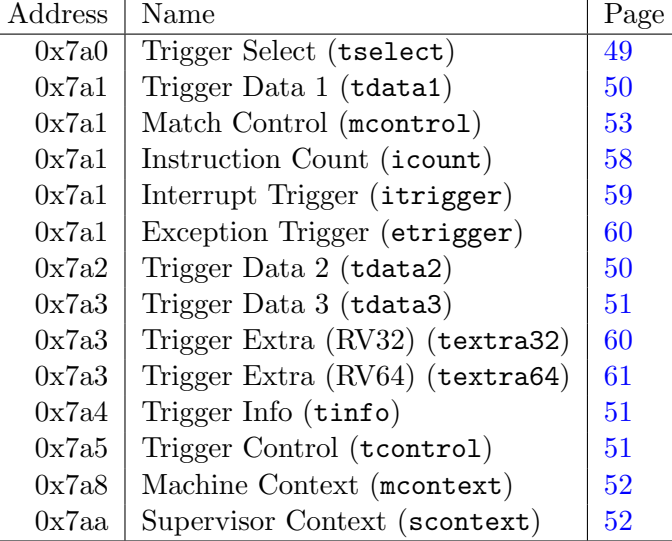

## <span id="page-58-0"></span>5.2.1 Trigger Select (tselect, at 0x7a0)

This register determines which trigger is accessible through the other trigger registers. The set of accessible triggers must start at 0, and be contiguous.

Writes of values greater than or equal to the number of supported triggers may result in a different value in this register than what was written. To verify that what they wrote is a valid index, debuggers can read back the value and check that [tselect](#page-58-0) holds what they wrote.

Since triggers can be used both by Debug Mode and M-mode, the debugger must restore this register if it modifies it.

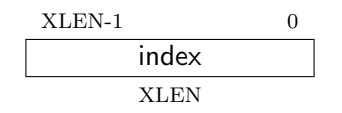

## <span id="page-59-0"></span>5.2.2 Trigger Data 1 (tdata1, at 0x7a1)

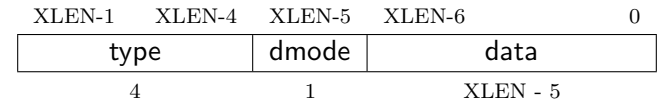

<span id="page-59-1"></span>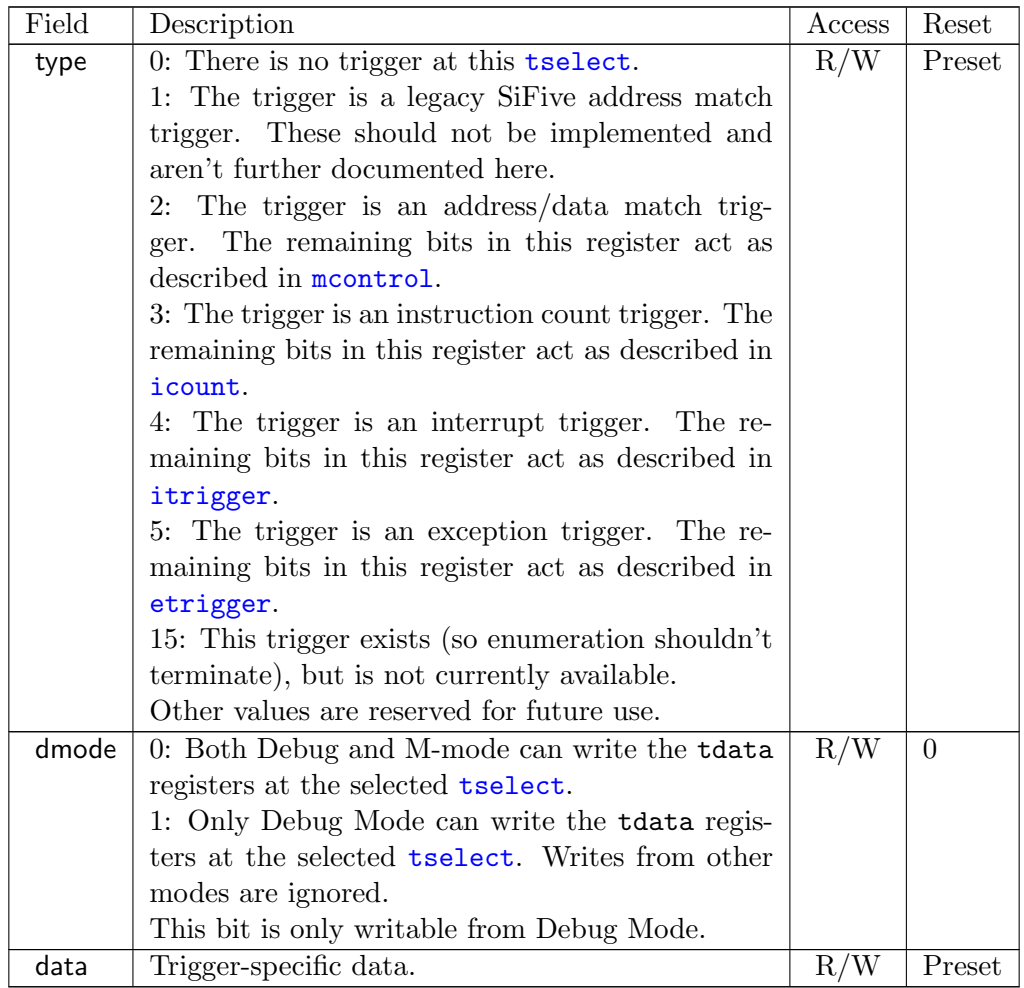

## <span id="page-59-2"></span>5.2.3 Trigger Data 2 (tdata2, at 0x7a2)

Trigger-specific data.

If XLEN is less than DXLEN, writes to this register are sign-extended.

$$
\begin{array}{|c|c|} \hline & XLEN-1 & 0 \\ \hline & data & \\ \hline & XLEN & \\\hline \end{array}
$$

## <span id="page-60-4"></span>5.2.4 Trigger Data 3 (tdata3, at 0x7a3)

Trigger-specific data.

If XLEN is less than DXLEN, writes to this register are sign-extended.

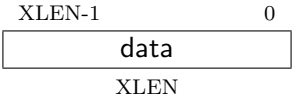

## <span id="page-60-0"></span>5.2.5 Trigger Info (tinfo, at 0x7a4)

This entire register is read-only.

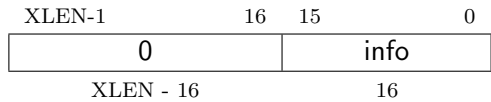

<span id="page-60-1"></span>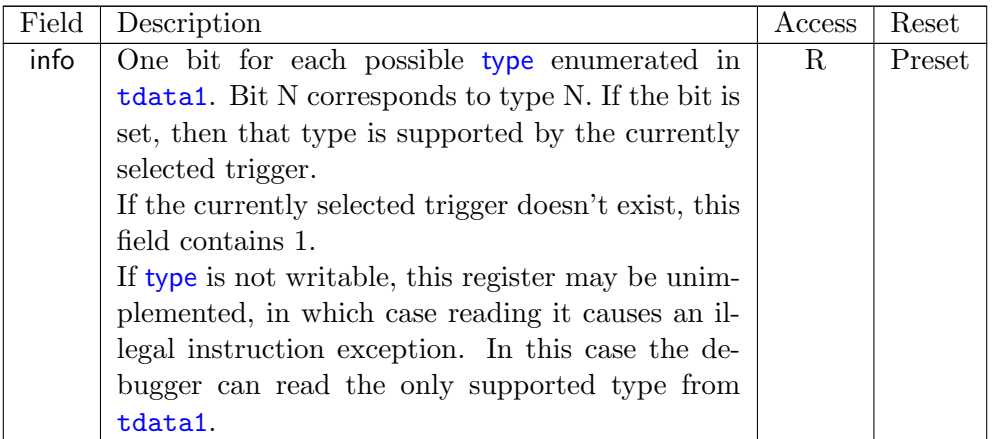

#### <span id="page-60-3"></span>5.2.6 Trigger Control (tcontrol, at 0x7a5)

<span id="page-60-2"></span>This optional register is one solution to a problem regarding triggers with action=0 firing in M-mode trap handlers. See Section [5.1](#page-57-0) for more details.

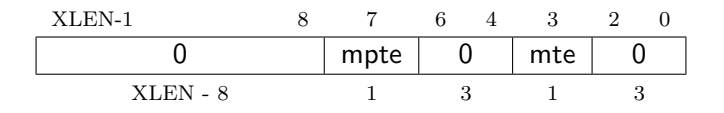

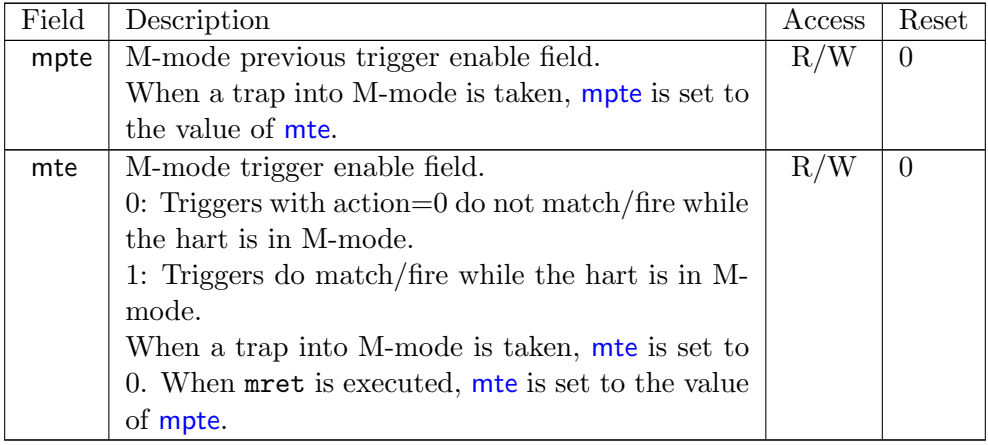

## 5.2.7 Machine Context (mcontext, at 0x7a8)

This register is only writable in M mode and Debug Mode.

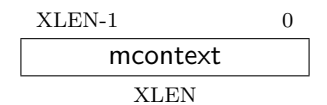

<span id="page-61-0"></span>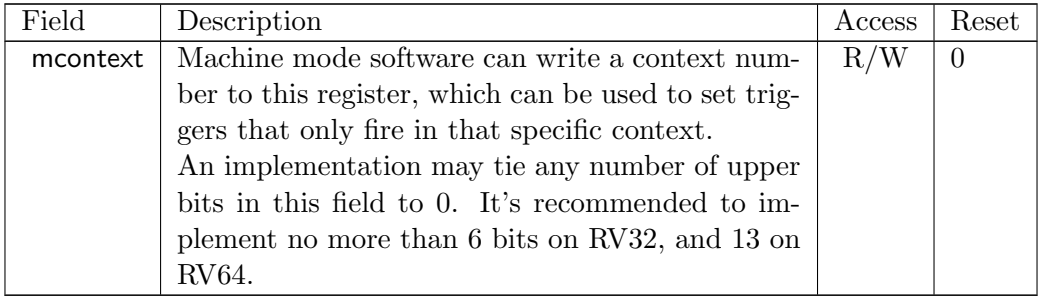

## <span id="page-61-1"></span>5.2.8 Supervisor Context (scontext, at 0x7aa)

This register is only writable in S mode, M mode and Debug Mode.

$$
\begin{array}{|c|c|} \hline & XLEN-1 & 0 \\ \hline & data & \\ \hline & XLEN & \\\hline \end{array}
$$

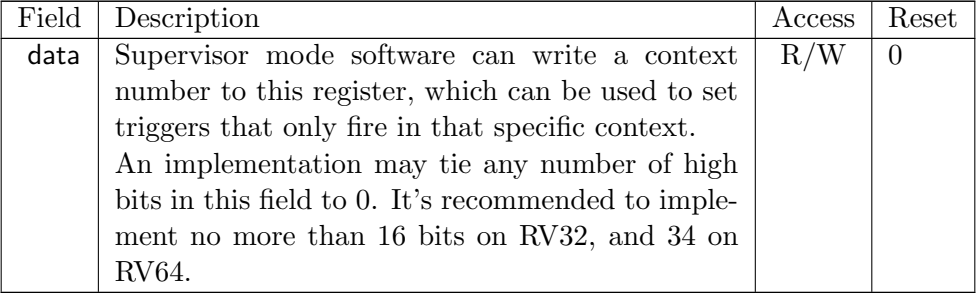

#### <span id="page-62-1"></span>5.2.9 Match Control (mcontrol, at 0x7a1)

This register is accessible as **[tdata1](#page-59-0)** when [type](#page-59-1) is 2.

<span id="page-62-2"></span>Address and data trigger implementation are heavily dependent on how the processor core is implemented. To accommodate various implementations, execute, load, and store address/data triggers may fire at whatever point in time is most convenient for the implementation. The debugger may request specific timings as described in [timing](#page-62-0). Table [5.8](#page-62-2) suggests timings for the best user experience.

| Match Type                  | Suggested Trigger Timing |
|-----------------------------|--------------------------|
| Execute Address             | Before                   |
| Execute Instruction         | Before                   |
| Execute Address+Instruction | Before                   |
| Load Address                | Before                   |
| Load Data                   | After                    |
| Load Address+Data           | After                    |
| Store Address               | <b>Before</b>            |
| Store Data                  | Before                   |
| Store Address+Data          | Before                   |

Table 5.8: Suggested Breakpoint Timings

This trigger type may be limited to address comparisons ([select](#page-62-0) is always 0) only. If that is the case, then [tdata2](#page-59-2) must be able to hold all valid virtual addresses but it need not be capable of holding other values.

<span id="page-62-0"></span>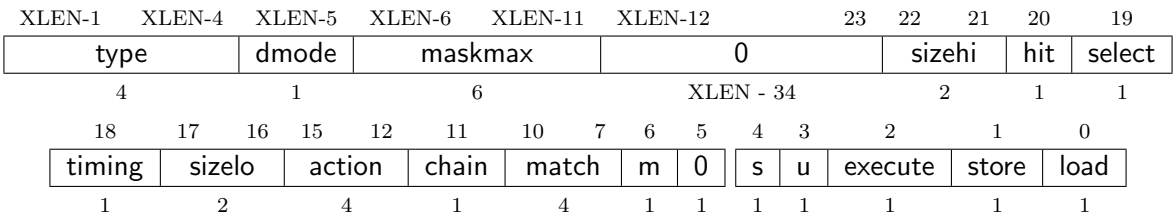

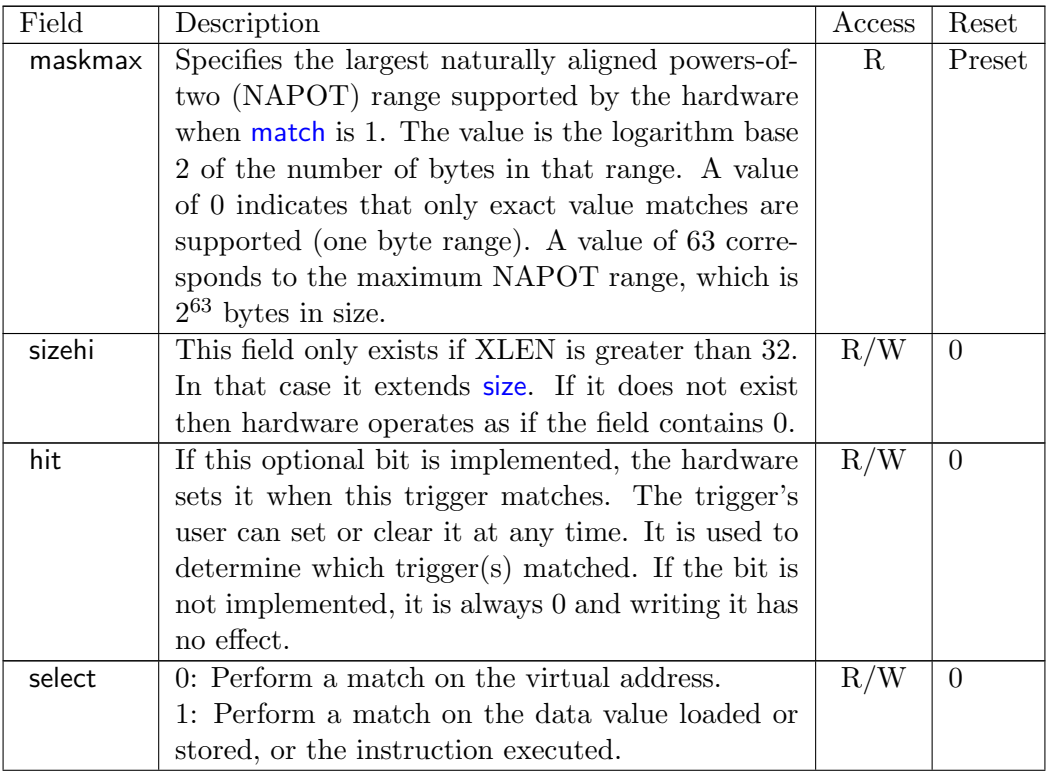

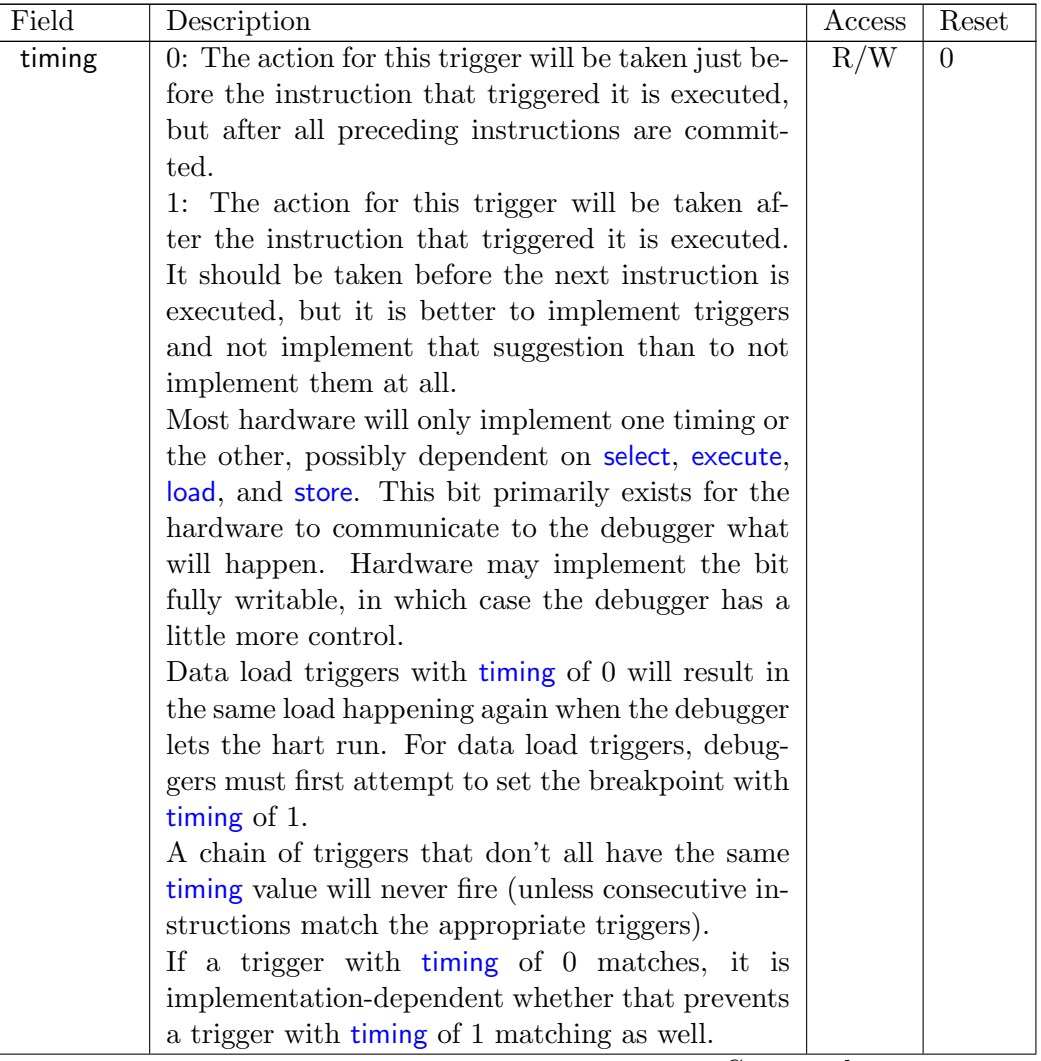

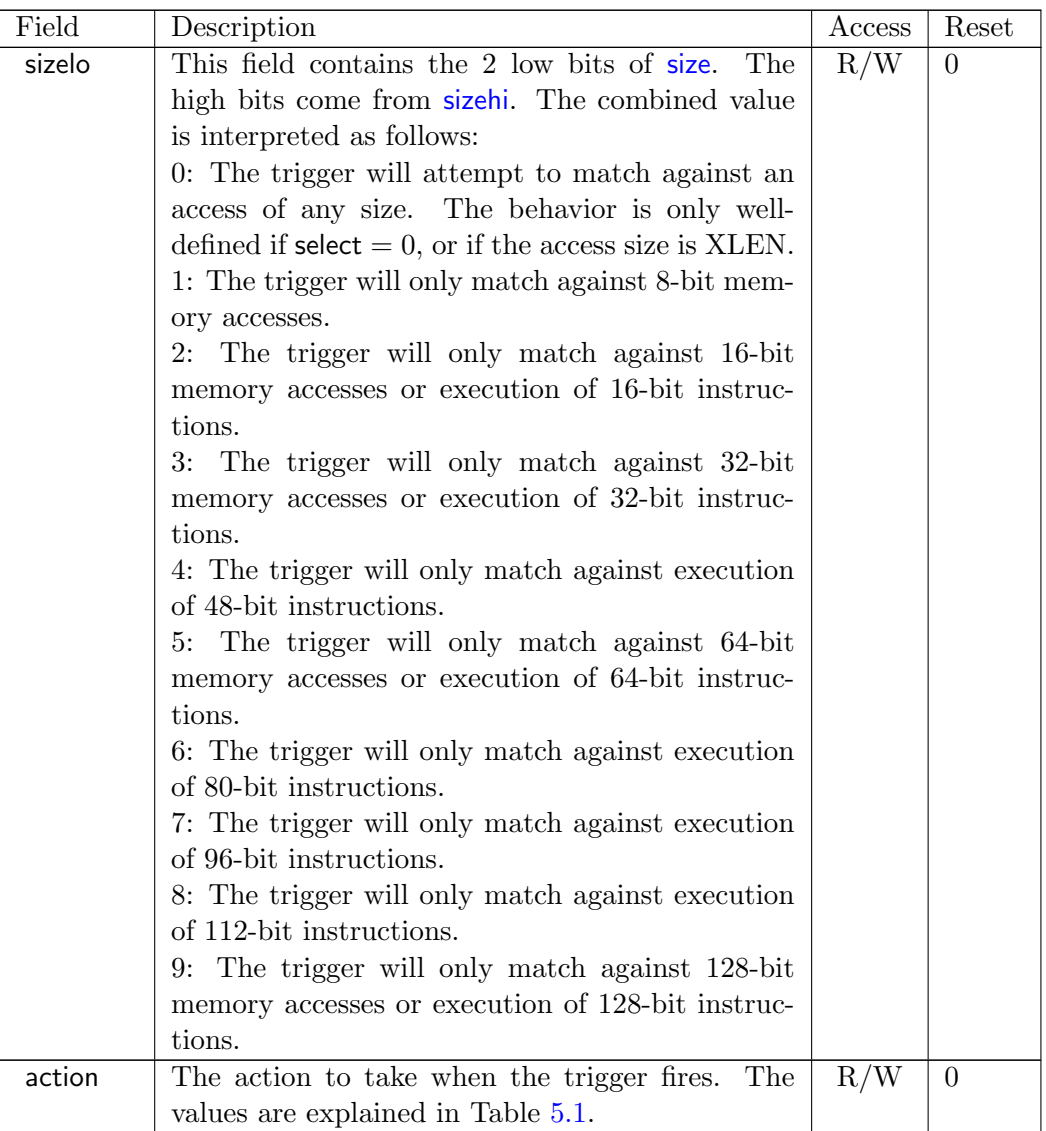

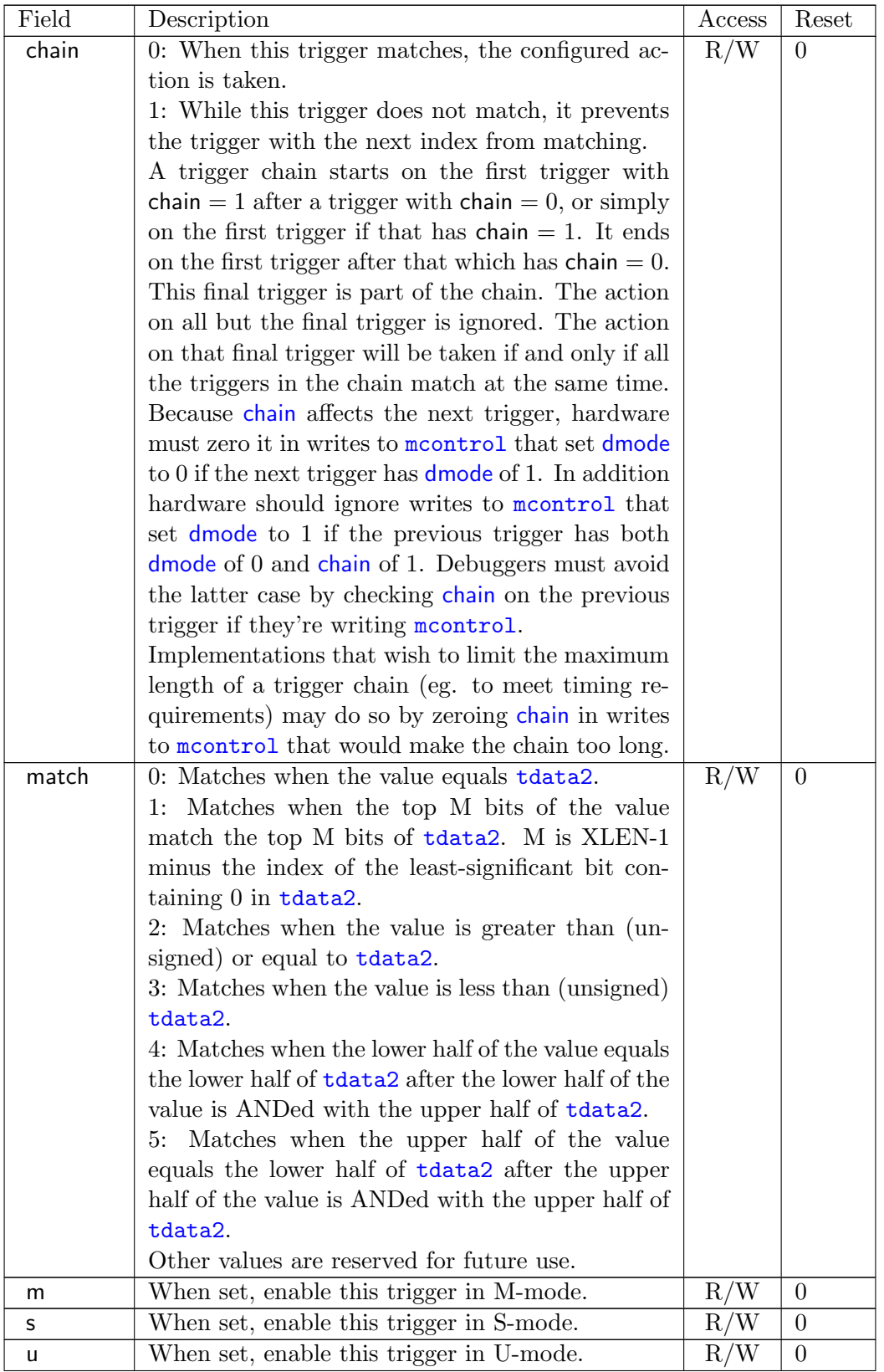

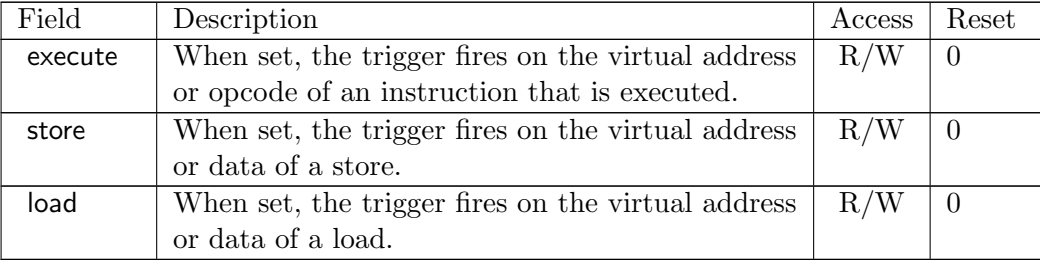

## <span id="page-67-0"></span>5.2.10 Instruction Count (icount, at 0x7a1)

This register is accessible as **[tdata1](#page-59-0)** when [type](#page-59-1) is 3.

This trigger type is intended to be used as a single step that's useful both for external debuggers and for software monitor programs. For that case it is not necessary to support [count](#page-67-1) greater than 1. The only two combinations of the mode bits that are useful in those scenarios are [u](#page-69-0) by it[s](#page-69-0)elf, or  $m$ , s, and  $u$  all set.

If the hardware limits [count](#page-67-1) to 1, and changes mode bits instead of decrementing [count](#page-67-1), this register can be implemented with j[u](#page-69-0)[s](#page-69-0)t  $2$  bits. One for  $\mathsf{u}$  $\mathsf{u}$  $\mathsf{u}$ , and one for  $\mathsf{m}$  and  $\mathsf{s}$  tied together. If only the external debugger or only a software monitor needs to be supported, a single bit is enough.

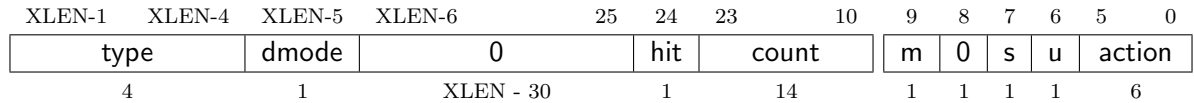

<span id="page-67-1"></span>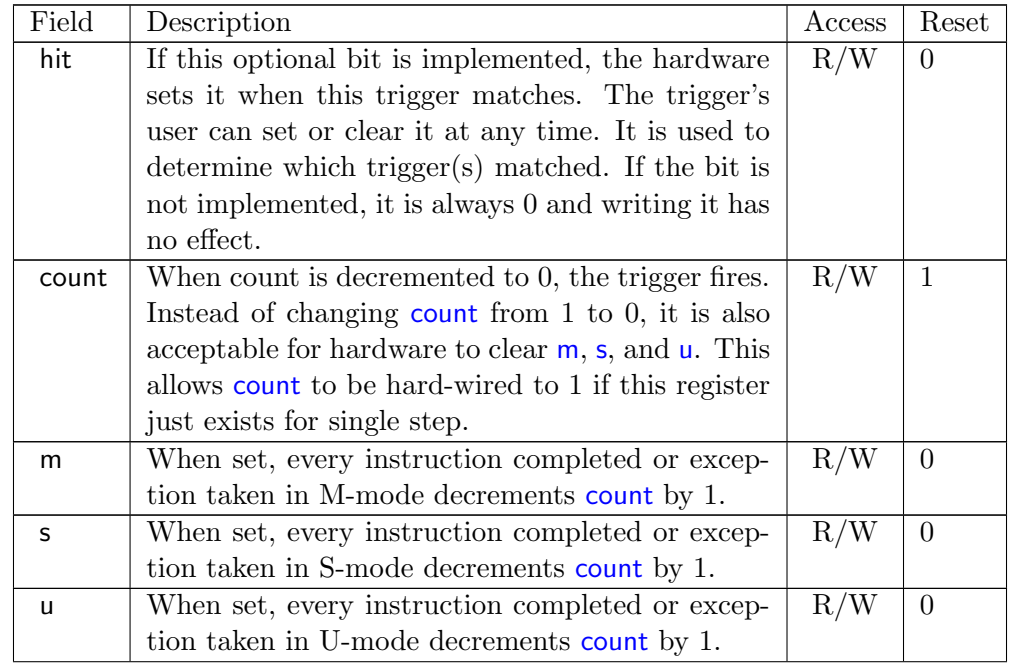

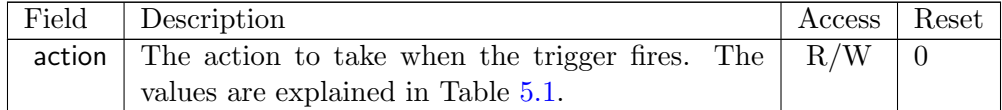

## <span id="page-68-0"></span>5.2.11 Interrupt Trigger (itrigger, at 0x7a1)

This register is accessible as [tdata1](#page-59-0) when [type](#page-59-1) is 4.

This trigger may fire on any of the interrupts configurable in mie (described in the Privileged Spec). The interrupts to fire on are configured by setting the same bit in [tdata2](#page-59-2) as would be set in mie to enable the interrupt.

Hardware may only support a subset of interrupts for this trigger. A debugger must read back [tdata2](#page-59-2) after writing it to confirm the requested functionality is actually supported.

The trigger only fires if the hart takes a trap because of the interrupt. (E.g. it does not fire when a timer interrupt occurs but that interrupt is not enabled in mie.)

When the trigger fires, all CSRs are updated as defined by the Privileged Spec, and the requested action is taken just before the first instruction of the interrupt/exception handler is executed.

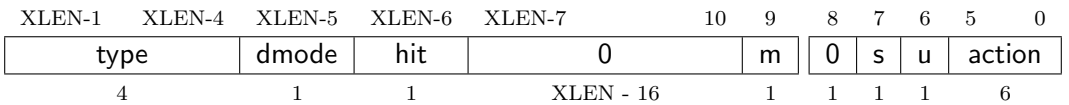

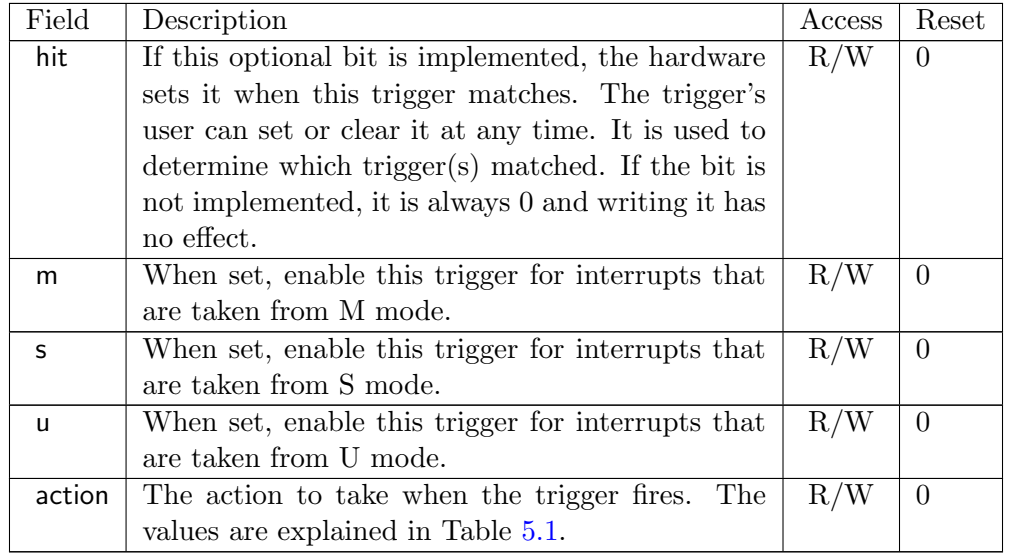

## <span id="page-69-1"></span>5.2.12 Exception Trigger (etrigger, at 0x7a1)

This register is accessible as **[tdata1](#page-59-0)** when [type](#page-59-1) is 5.

This trigger may fire on up to XLEN of the Exception Codes defined in mcause (described in the Privileged Spec, with Interrupt=0). Those causes are configured by writing the corresponding bit in [tdata2](#page-59-2). (E.g. to trap on an illegal instruction, the debugger sets bit 2 in [tdata2](#page-59-2).)

Hardware may support only a subset of exceptions. A debugger must read back [tdata2](#page-59-2) after writing it to confirm the requested functionality is actually supported.

When the trigger fires, all CSRs are updated as defined by the Privileged Spec, and the requested action is taken just before the first instruction of the interrupt/exception handler is executed.

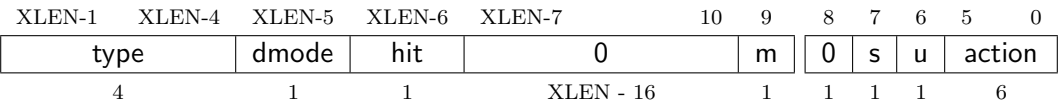

<span id="page-69-0"></span>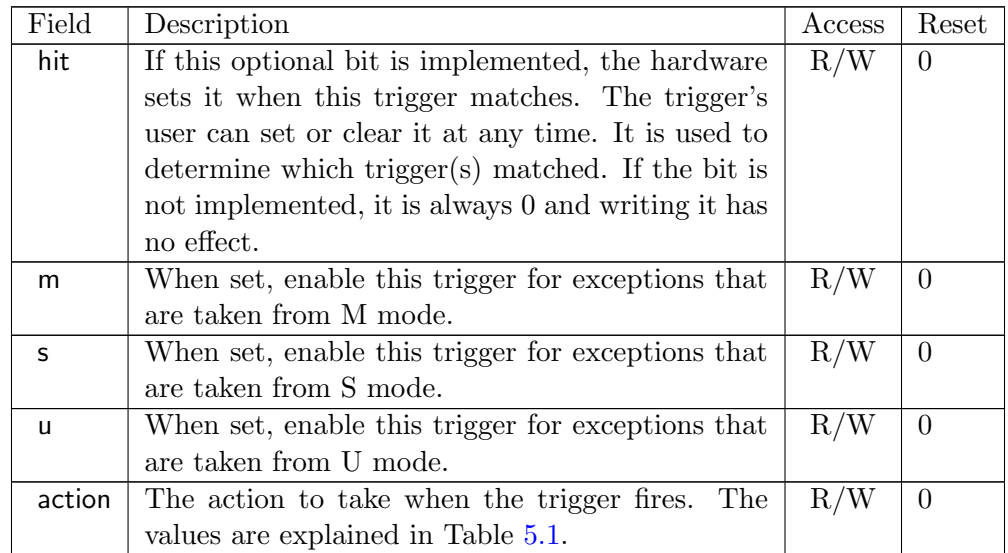

#### <span id="page-69-2"></span>5.2.13 Trigger Extra (RV32) (textra32, at 0x7a3)

This register is accessible as [tdata3](#page-60-4) when [type](#page-59-1) is 2, 3, 4, or 5.

All functionality in this register is optional. The value bits may tie any number of upper bits to 0. The **select** bits may only support 0 (ignore).

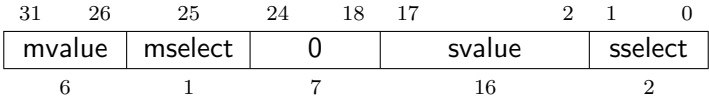

<span id="page-70-1"></span>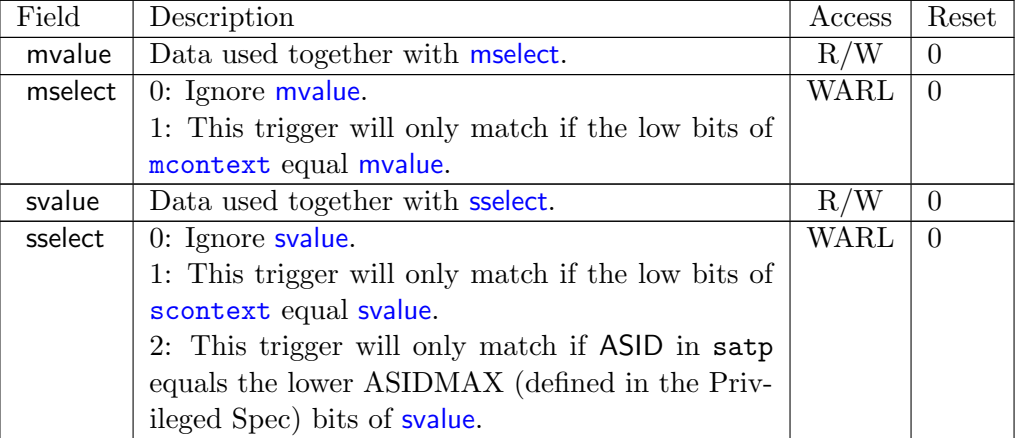

## <span id="page-70-0"></span>5.2.14 Trigger Extra (RV64) (textra64, at 0x7a3)

This is the layout of textra if XLEN is 64. The fields are defined above, in [textra32](#page-69-2).

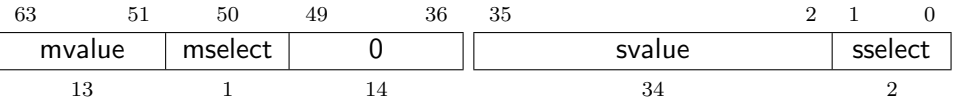

## Chapter 6

# Debug Transport Module (DTM)

Debug Transport Modules provide access to the DM over one or more transports (e.g. JTAG or USB).

There may be multiple DTMs in a single platform. Ideally every component that communicates with the outside world includes a DTM, allowing a platform to be debugged through every transport it supports. For instance a USB component could include a DTM. This would trivially allow any platform to be debugged over USB. All that is required is that the USB module already in use also has access to the Debug Module Interface.

Using multiple DTMs at the same time is not supported. It is left to the user to ensure this does not happen.

This specification defines a JTAG DTM in Section [6.1.](#page-71-0) Additional DTMs may be added in future versions of this specification.

An implementation can be compliant with this specification without implementing any of this section. In that case it must be advertised as conforming to "RISC-V Debug Specification 0.13.2, with custom DTM." If the JTAG DTM described here is implemented, it must be advertised as conforming to the "RISC-V Debug Specification 0.13.2, with JTAG DTM."

## <span id="page-71-0"></span>6.1 JTAG Debug Transport Module

This Debug Transport Module is based around a normal JTAG Test Access Port (TAP). The JTAG TAP allows access to arbitrary JTAG registers by first selecting one using the JTAG instruction register (IR), and then accessing it through the JTAG data register (DR).

#### 6.1.1 JTAG Background

JTAG refers to IEEE Std 1149.1-2013. It is a standard that defines test logic that can be included in an integrated circuit to test the interconnections between integrated circuits, test the integrated
<span id="page-72-1"></span>circuit itself, and observe or modify circuit activity during the components normal operation. This specification uses the latter functionality. The JTAG standard defines a Test Access Port (TAP) that can be used to read and write a few custom registers, which can be used to communicate with debug hardware in a component.

#### 6.1.2 JTAG DTM Registers

JTAG TAPs used as a DTM must have an IR of at least 5 bits. When the TAP is reset, IR must default to 00001, selecting the IDCODE instruction. A full list of JTAG registers along with their encoding is in Table [6.1.](#page-72-0) If the IR actually has more than 5 bits, then the encodings in Table [6.1](#page-72-0) should be extended with 0's in their most significant bits. The only regular JTAG registers a debugger might use are BYPASS and IDCODE, but this specification leaves IR space for many other standard JTAG instructions. Unimplemented instructions must select the BYPASS register.

<span id="page-72-0"></span>

| Address | Name                                | Description                          | Page |
|---------|-------------------------------------|--------------------------------------|------|
| 0x00    | <b>BYPASS</b>                       | JTAG recommends this encoding        |      |
| 0x01    | <b>IDCODE</b>                       | JTAG recommends this encoding        |      |
| 0x10    | DTM Control and Status (dtmcs)      | For Debugging                        | 64   |
| 0x11    | Debug Module Interface Access (dmi) | For Debugging                        | 65   |
| 0x12    | Reserved (BYPASS)                   | Reserved for future RISC-V debugging |      |
| 0x13    | Reserved (BYPASS)                   | Reserved for future RISC-V debugging |      |
| 0x14    | Reserved (BYPASS)                   | Reserved for future RISC-V debugging |      |
| 0x15    | Reserved (BYPASS)                   | Reserved for future RISC-V standards |      |
| 0x16    | Reserved (BYPASS)                   | Reserved for future RISC-V standards |      |
| 0x17    | Reserved (BYPASS)                   | Reserved for future RISC-V standards |      |
| 0x1f    | <b>BYPASS</b>                       | JTAG requires this encoding          |      |

Table 6.1: JTAG DTM TAP Registers

#### 6.1.3 IDCODE (at 0x01)

This register is selected (in IR) when the TAP state machine is reset. Its definition is exactly as defined in IEEE Std 1149.1-2013.

This entire register is read-only.

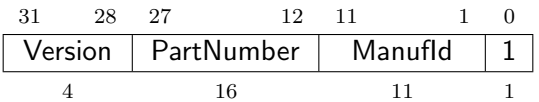

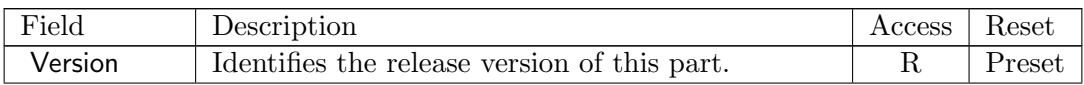

Continued on next page

<span id="page-73-2"></span>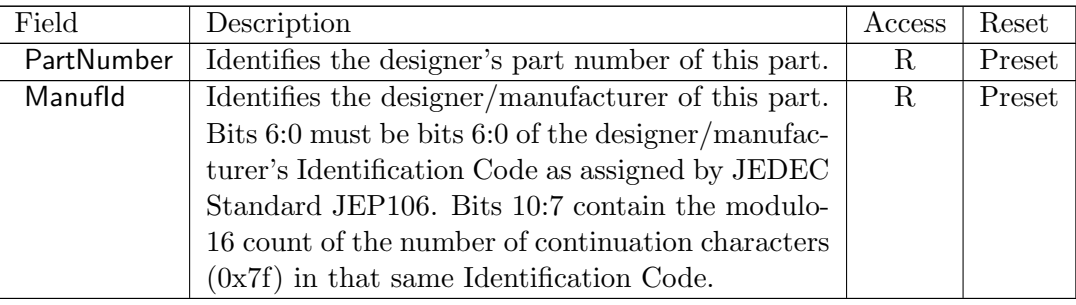

# <span id="page-73-0"></span>6.1.4 DTM Control and Status (dtmcs, at 0x10)

The size of this register will remain constant in future versions so that a debugger can always determine the version of the DTM.

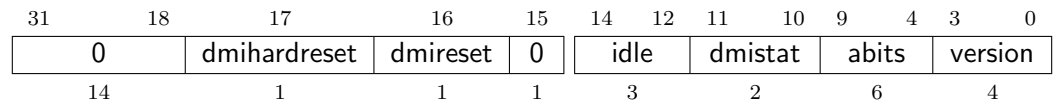

<span id="page-73-1"></span>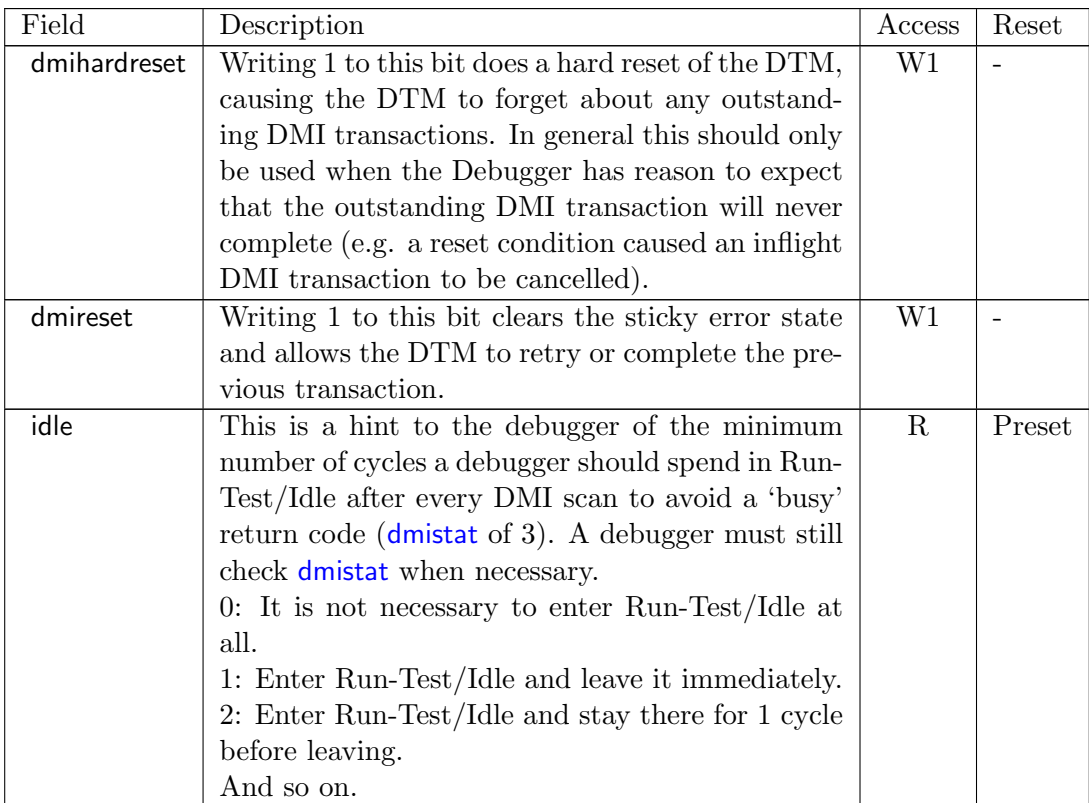

Continued on next page

<span id="page-74-2"></span>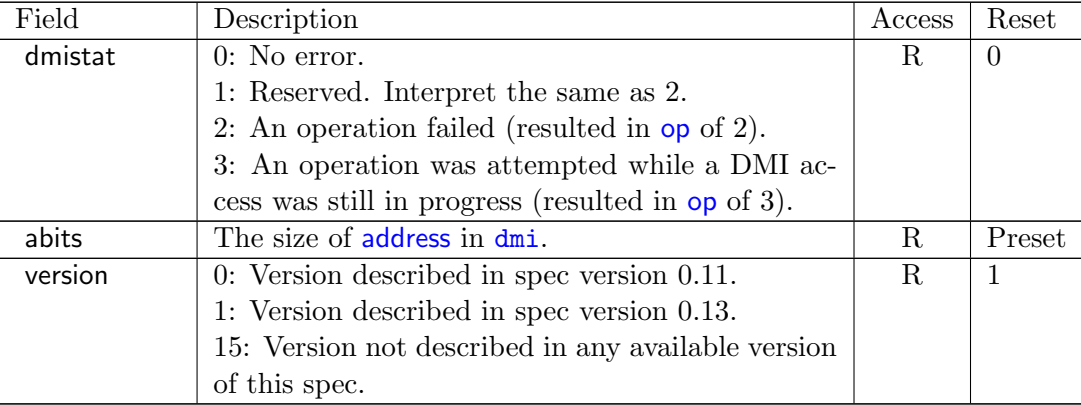

#### <span id="page-74-0"></span>6.1.5 Debug Module Interface Access (dmi, at 0x11)

This register allows access to the Debug Module Interface (DMI).

In Update-DR, the DTM starts the operation specified in [op](#page-74-1) unless the current status reported in [op](#page-74-1) is sticky.

In Capture-DR, the DTM updates [data](#page-74-1) with the result from that operation, updating [op](#page-74-1) if the current [op](#page-74-1) isn't sticky.

See Section [B.1](#page-80-0) and Table ?? for examples of how this is used.

The still-in-progress status is sticky to accommodate debuggers that batch together a number of scans, which must all be executed or stop as soon as there's a problem.

For instance a series of scans may write a Debug Program and execute it. If one of the writes fails but the execution continues, then the Debug Program may hang or have other unexpected side effects.

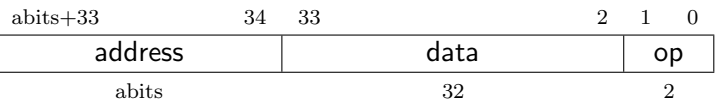

<span id="page-74-1"></span>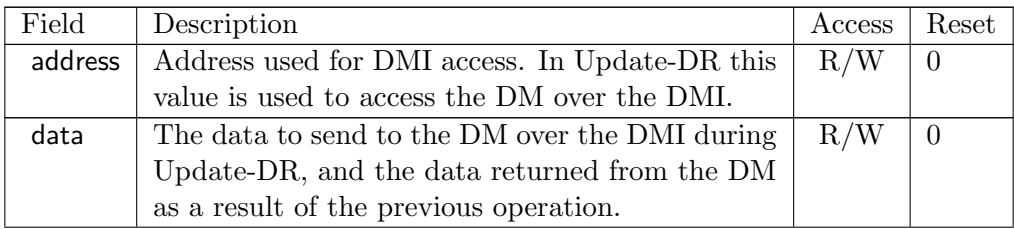

Continued on next page

<span id="page-75-0"></span>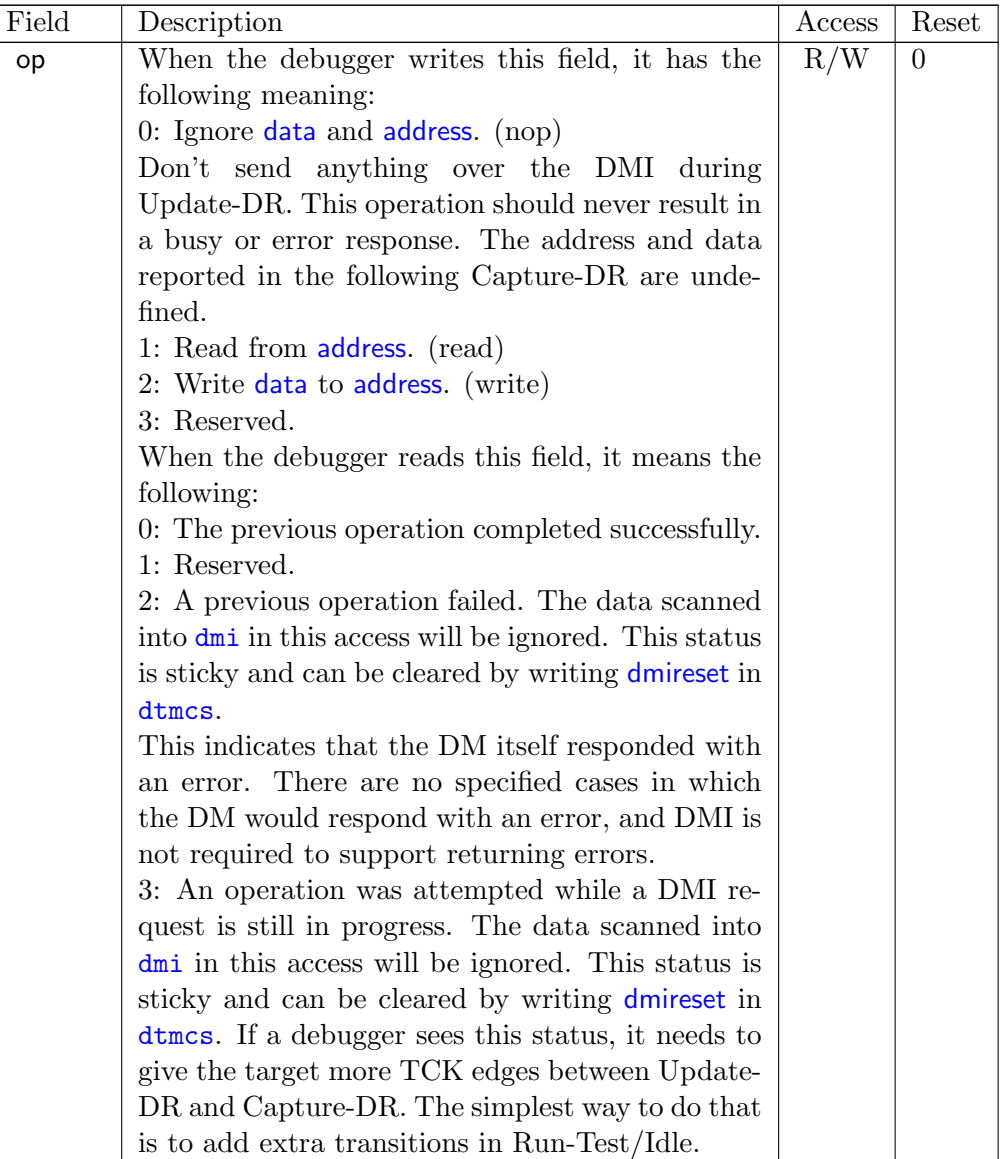

# 6.1.6 BYPASS (at 0x1f)

1-bit register that has no effect. It is used when a debugger does not want to communicate with this TAP.

This entire register is read-only.

#### 6.1.7 Recommended JTAG Connector

To make it easy to acquire debug hardware, this spec recommends a connector that is compatible with the MIPI-10 .05 inch connector specification, as described in the MIPI Alliance Recommendation for Debug and Trace Connectors, Version 1.10.00, 16 March 2011.

The connector has .05 inch spacing, gold-plated male header with .016 inch thick hardened copper or beryllium bronze square posts (SAMTEC FTSH or equivalent). Female connectors are compatible  $20\mu m$  gold connectors.

<span id="page-76-0"></span>Viewing the male header from above (the pins pointing at your eye), a target's connector looks as it does in Table [6.5.](#page-76-0) The function of each pin is described in Table [6.7.](#page-77-0)

| Lable 0.5. MIII I-IO Connector Diagram |   |    |            |  |  |  |
|----------------------------------------|---|----|------------|--|--|--|
| <b>VREF DEBUG</b>                      |   |    | <b>TMS</b> |  |  |  |
| GND                                    | 3 |    | <b>TCK</b> |  |  |  |
| <b>GND</b>                             | 5 | 6  | <b>TDO</b> |  |  |  |
| GND or KEY                             |   | 8  | <b>TDI</b> |  |  |  |
| <b>GND</b>                             |   | 10 | $n$ RESET  |  |  |  |

Table 6.5: MIPI-10 Connector Diagram

<span id="page-76-1"></span>If a platform requires nTRST then it is permissible to reuse the nRESET pin as the nTRST signal. If a platform requires both system reset and TAP reset, the MIPI-20 connector should be used. Its physical connector is virtually identical to MIPI-10, except that it's twice as long, supporting twice as many pins. Its connector is show in Table [6.6.](#page-76-1)

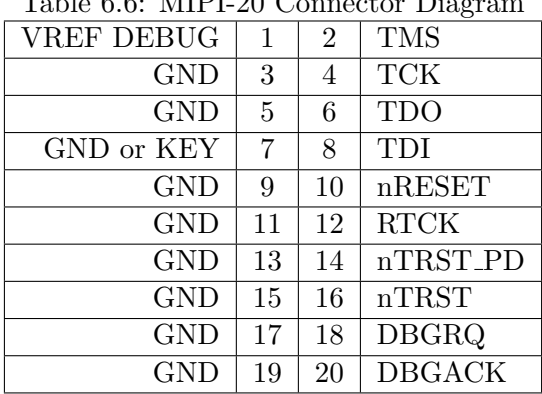

Table 6.6: MIDI-20 Connector Di

The same connectors can be used for 2-wire cJTAG. In that case TMS is used for TMSC, and TCK is used for TCKC.

<span id="page-77-0"></span>

| <u> radie 0.7: JIAG Connector Finout</u> |                     |                                                        |  |  |  |
|------------------------------------------|---------------------|--------------------------------------------------------|--|--|--|
| $\mathbf{1}$                             | <b>VREF DEBUG</b>   | Reference voltage for logic high.                      |  |  |  |
| $\overline{2}$                           | <b>TMS</b>          | JTAG TMS signal, driven by the debug adapter.          |  |  |  |
| $\overline{4}$                           | <b>TCK</b>          | JTAG TCK signal, driven by the debug adapter.          |  |  |  |
| 6                                        | <b>TDO</b>          | JTAG TDO signal, driven by the target.                 |  |  |  |
| $\overline{7}$                           | GND or KEY          | This pin may be cut on the male and plugged on the     |  |  |  |
|                                          |                     | female header to ensure the header is always plugged   |  |  |  |
|                                          |                     | in correctly. It is, however, recommended to use this  |  |  |  |
|                                          |                     | pin as an additional ground, to allow for fastest TCK  |  |  |  |
|                                          |                     | speeds. A shrouded connector should be used to         |  |  |  |
|                                          |                     | prevent the cable from being plugged in incorrectly.   |  |  |  |
| 8                                        | TDI                 | JTAG TDI signal, driven by the debug adapter.          |  |  |  |
| 10                                       | $n$ RESET           | Active-low reset signal, driven by the debug adapter.  |  |  |  |
|                                          |                     | Asserting reset should reset any RISC-V cores as well  |  |  |  |
|                                          |                     | as any other peripherals on the PCB. It should not     |  |  |  |
|                                          |                     | reset the debug logic. This pin is optional but        |  |  |  |
|                                          |                     | strongly encouraged.                                   |  |  |  |
|                                          |                     | If necessary, this pin could be used as nTRST instead. |  |  |  |
|                                          |                     | nRESET should never be connected to the TAP reset,     |  |  |  |
|                                          |                     | otherwise the debugger might not be able to debug      |  |  |  |
|                                          |                     | through a reset to discover the cause of a crash or to |  |  |  |
|                                          |                     | maintain execution control after the reset.            |  |  |  |
| 12                                       | RTCK                | Return test clock, driven by the target. A target may  |  |  |  |
|                                          |                     | relay the TCK signal here once it has processed it,    |  |  |  |
|                                          |                     | allowing a debugger to adjust its TCK frequency in     |  |  |  |
|                                          |                     | response.                                              |  |  |  |
| 14                                       | nTRST_PD            | Test reset pull-down (optional), driven by the debug   |  |  |  |
|                                          |                     | adapter. Same function as nTRST, but with              |  |  |  |
|                                          |                     | pull-down resistor on target.                          |  |  |  |
| 16                                       | $\overline{n}$ TRST | Test reset (optional), driven by the debug adapter.    |  |  |  |
|                                          |                     | Used to reset the JTAG TAP Controller.                 |  |  |  |
| 18                                       | <b>TRIGIN</b>       | Not used, driven low by the debug adapter.             |  |  |  |
| 20                                       | TRIGOUT             | Not used, driven by the target.                        |  |  |  |

Table 6.7: JTAG Connector Pinout

# Appendix A

# Hardware Implementations

Below are two possible implementations. A designer could choose one, mix and match, or come up with their own design.

# A.1 Abstract Command Based

Halting happens by stalling the hart execution pipeline.

Muxes on the register file(s) allow for accessing GPRs and CSRs using the Access Register abstract command.

Memory is accessed using the Abstract Access Memory command or through System Bus Access.

This implementation could allow a debugger to collect information from the hart even when that hart is unable to execute instructions.

# A.2 Execution Based

This implementation only implements the Access Register abstract command for GPRs on a halted hart, and relies on the Program Buffer for all other operations. It uses the hart's existing pipeline and ability to execute from arbitrary memory locations to avoid modifications to a hart's datapath.

When the halt request bit is set, the Debug Module raises a special interrupt to the selected harts. This interrupt causes each hart to enter Debug Mode and jump to a defined memory region that is serviced by the DM. When taking this exception, pc is saved to [dpc](#page-53-0) and [cause](#page-51-0) is updated in [dcsr](#page-51-1).

The code in the Debug Module causes the hart to execute a "park loop." In the park loop the hart writes its mhartid to a memory location within the Debug Module to indicate that it is halted. To allow the DM to individually control one out of several halted harts, each hart polls for flags in a DM-controlled memory location to determine whether the debugger wants it to execute the Program Buffer or perform a resume.

To execute an abstract command, the DM first populates some internal words of program buffer according to [command](#page-37-0). When [transfer](#page-22-0) is set, the DM populates these words with  $\frac{1}{w}$  <gpr>, 0x400(zero) or sw 0x400(zero),  $\langle$ gpr>. 64- and 128-bit accesses use  $\frac{1}{d}$ sd and  $\frac{1}{q}$ sq respectively. If [transfer](#page-22-0) is not set, the DM populates these instructions as nops. If [execute](#page-62-0) is set, execution continues to the debugger-controlled Program Buffer, otherwise the DM causes a ebreak to execute immediately.

When ebreak is executed (indicating the end of the Program Buffer code) the hart returns to its park loop. If an exception is encountered, the hart jumps to a debug exception address within the Debug Module. The code at that address causes the hart to write to an address in the Debug Module which indicates exception. This address is considered I/O for fence instructions (see  $\#9$  $\#9$ on page [39\)](#page-48-0). Then the hart jumps back to the park loop. The DM infers from the write that there was an exception, and sets [cmderr](#page-36-0) appropriately.

To resume execution, the debug module sets a flag which causes the hart to execute a dret. When dret is executed, pc is restored from [dpc](#page-53-0) and normal execution resumes at the privilege set by [prv](#page-54-0).

[data0](#page-39-0) etc. are mapped into regular memory at an address relative to zero with only a 12-bit imm. The exact address is an implementation detail that a debugger must not rely on. For example, the data registers might be mapped to 0x400.

For additional flexibility, progbut 0, etc. are mapped into regular memory immediately preceding [data0](#page-39-0), in order to form a contiguous region of memory which can be used for either program execution or data transfer.

# Appendix B

# Debugger Implementation

This section details how an external debugger might use the described debug interface to perform some common operations on RISC-V cores using the JTAG DTM described in Section [6.1.](#page-71-0) All these examples assume a 32-bit core but it should be easy to adapt the examples to 64- or 128-bit cores.

To keep the examples readable, they all assume that everything succeeds, and that they complete faster than the debugger can perform the next access. This will be the case in a typical JTAG setup. However, the debugger must always check the sticky error status bits after performing a sequence of actions. If it sees any that are set, then it should attempt the same actions again, possibly while adding in some delay, or explicit checks for status bits.

#### <span id="page-80-0"></span>B.1 Debug Module Interface Access

To read an arbitrary Debug Module register, select [dmi](#page-74-0), and scan in a value with [op](#page-74-1) set to 1, and [address](#page-74-1) set to the desired register address. In Update-DR the operation will start, and in Capture-DR its results will be captured into [data](#page-74-1). If the operation didn't complete in time, [op](#page-74-1) will be 3 and the value in [data](#page-74-1) must be ignored. The busy condition must be cleared by writing [dmireset](#page-73-1) in [dtmcs](#page-73-0), and then the second scan scan must be performed again. This process must be repeated until [op](#page-74-1) returns 0. In later operations the debugger should allow for more time between Capture-DR and Update-DR.

To write an arbitrary Debug Bus register, select [dmi](#page-74-0), and scan in a value with [op](#page-74-1) set to 2, and [address](#page-74-1) and [data](#page-74-1) set to the desired register address and data respectively. From then on everything happens exactly as with a read, except that a write is performed instead of the read.

It should almost never be necessary to scan IR, avoiding a big part of the inefficiency in typical JTAG use.

# B.2 Checking for Halted Harts

A user will want to know as quickly as possible when a hart is halted (e.g. due to a breakpoint). To efficiently determine which harts are halted when there are many harts, the debugger uses the haltsum registers. Assuming the maximum number of harts exist, first it checks [haltsum3](#page-41-0). For each bit set there, it writes [hartsel](#page-31-0), and checks [haltsum2](#page-41-1). This process repeats through [haltsum1](#page-40-0) and [haltsum0](#page-40-1). Depending on how many harts exist, the process should start at one of the lower haltsum registers.

#### B.3 Halting

To halt one or more harts, the debugger selects them, sets [haltreq](#page-32-0), and then waits for [allhalted](#page-30-0) to indicate the harts are halted. Then it can clear [haltreq](#page-32-0) to 0, or leave it high to catch a hart that resets while halted.

#### B.4 Running

First, the debugger should restore any registers that it has overwritten. Then it can let the selected harts run by setting [resumereq](#page-32-0). Once [allresumeack](#page-30-0) is set, the debugger knows the hart has resumed, and it can clear [resumereq](#page-32-0). Harts might halt very quickly after resuming (e.g. by hitting a software breakpoint) so the debugger cannot use [allhalted](#page-30-0)/[anyhalted](#page-30-0) to check whether the hart resumed.

#### B.5 Single Step

Using the hardware single step feature is almost the same as regular running. The debugger just sets [step](#page-51-0) in [dcsr](#page-51-1) before letting the hart run. The hart behaves exactly as in the running case, except that interrupts may be disabled (depending on [stepie](#page-51-0)) and it only fetches and executes a single instruction before re-entering Debug Mode.

#### B.6 Accessing Registers

#### B.6.1 Using Abstract Command

Read s0 using abstract command:

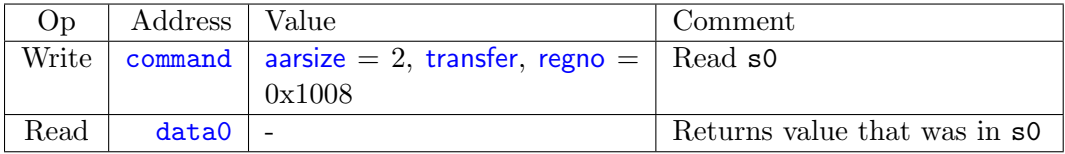

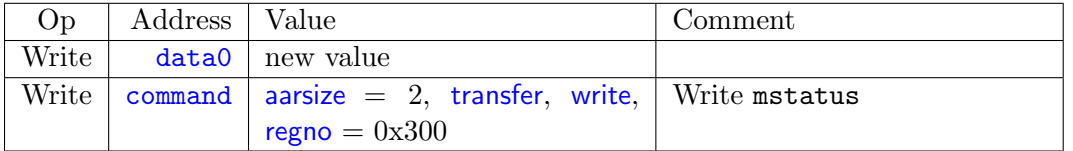

Write mstatus using abstract command:

#### B.6.2 Using Program Buffer

Abstract commands are used to exchange data with GPRs. Using this mechanism, other registers can be accessed by moving their value into/out of GPRs.

Write mstatus using program buffer:

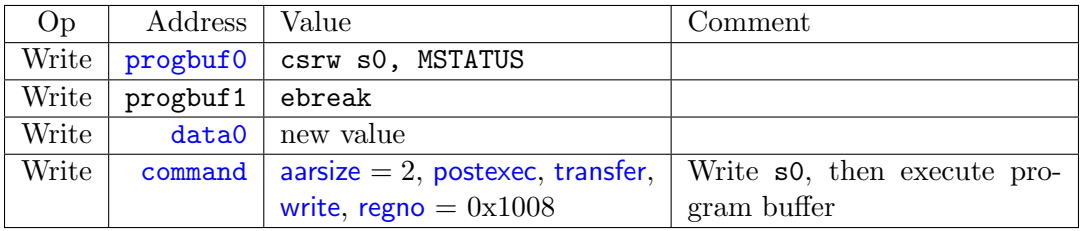

Read f1 using program buffer:

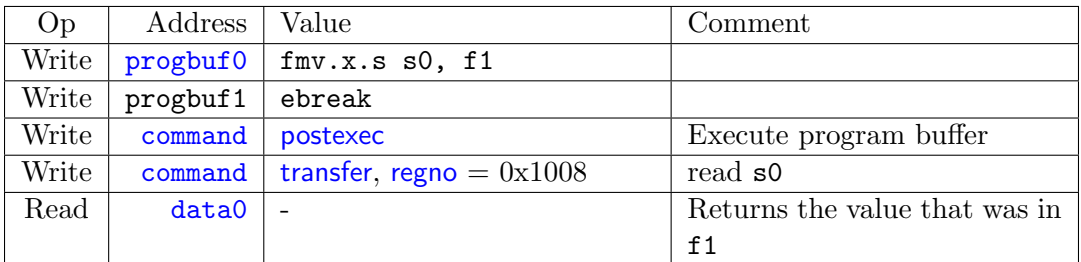

# B.7 Reading Memory

#### B.7.1 Using System Bus Access

With system bus access, addresses are physical system bus addresses.

Read a word from memory using system bus access:

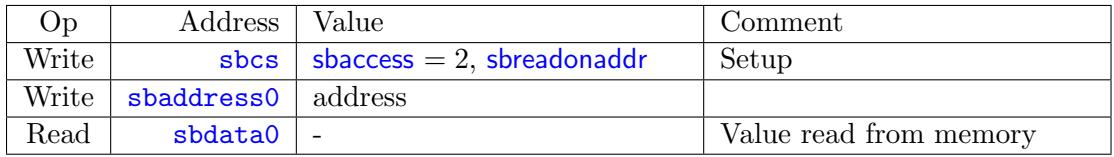

Read block of memory using system bus access:

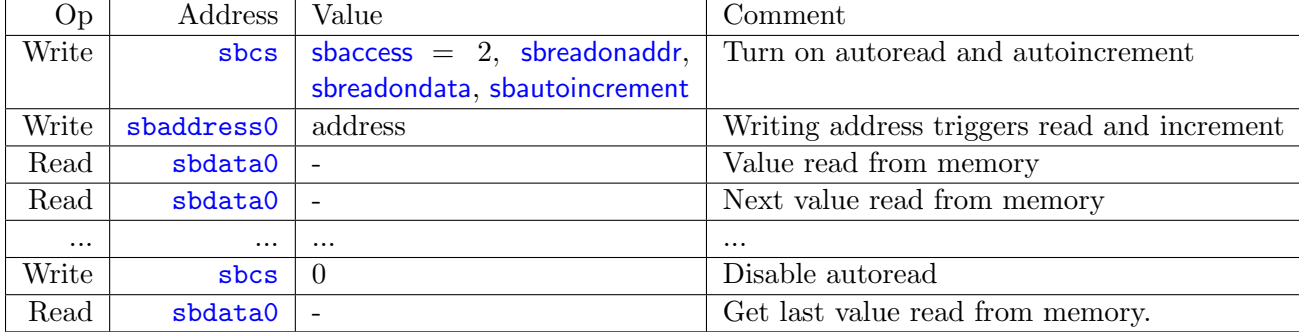

# B.7.2 Using Program Buffer

Through the Program Buffer, the hart performs the memory accesses. Addresses are physical or virtual (depending on [mprven](#page-51-0) and other system configuration).

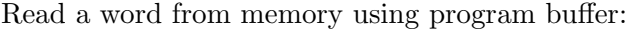

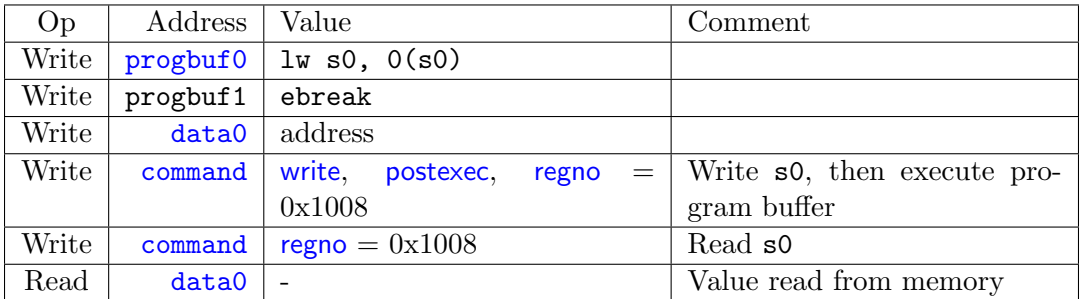

Read block of memory using program buffer:

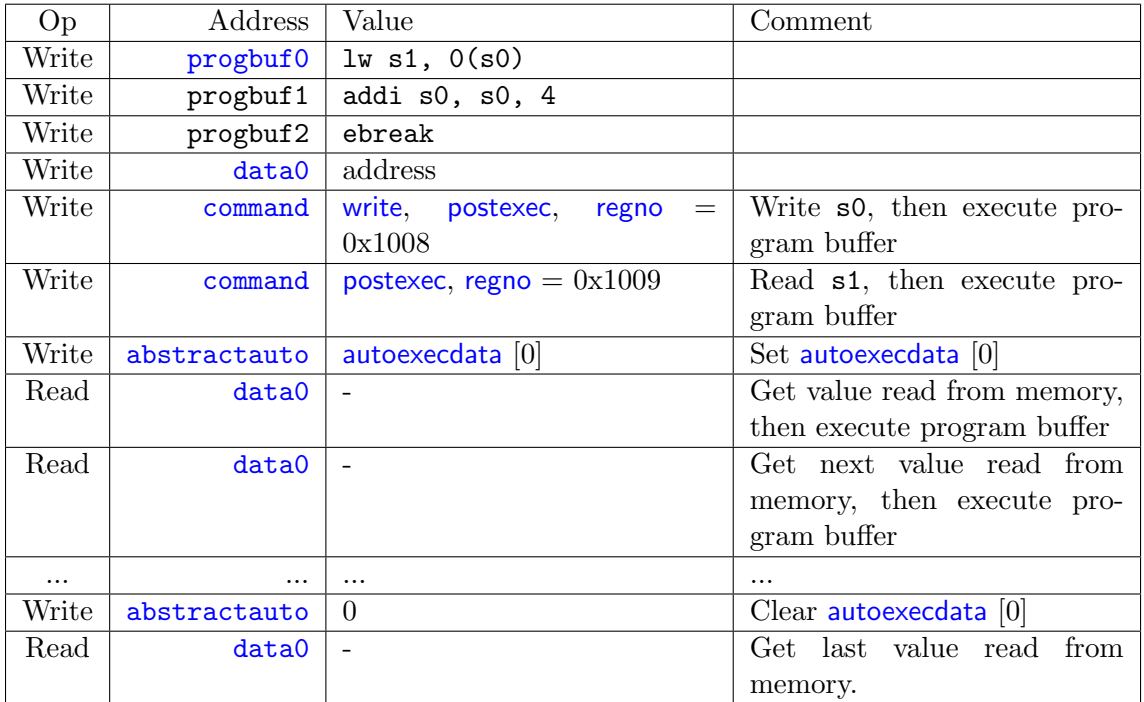

# B.7.3 Using Abstract Memory Access

Abstract memory accesses act as if they are performed by the hart, although the actual implementation may differ.

Read a word from memory using abstract memory access:

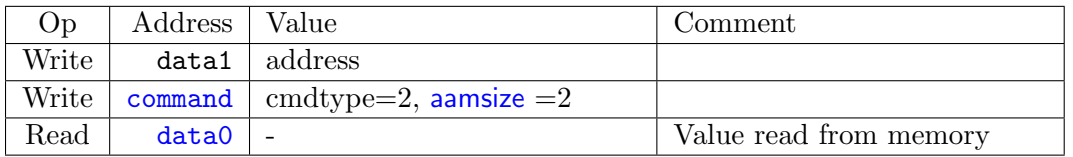

Read block of memory using abstract memory access:

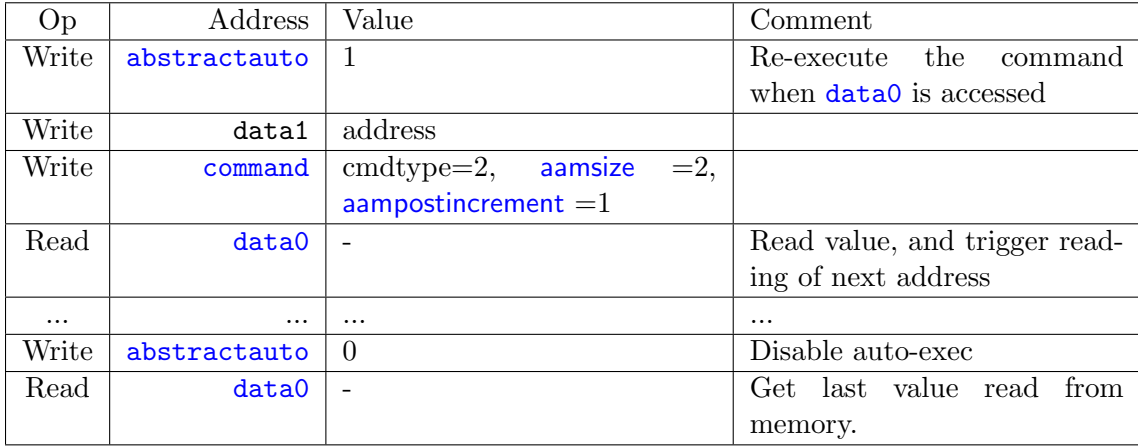

# B.8 Writing Memory

#### B.8.1 Using System Bus Access

With system bus access, addresses are physical system bus addresses.

Write a word to memory using system bus access:

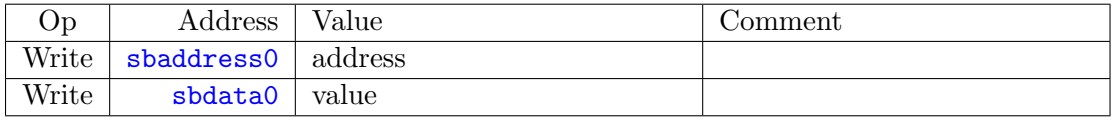

Write a block of memory using system bus access:

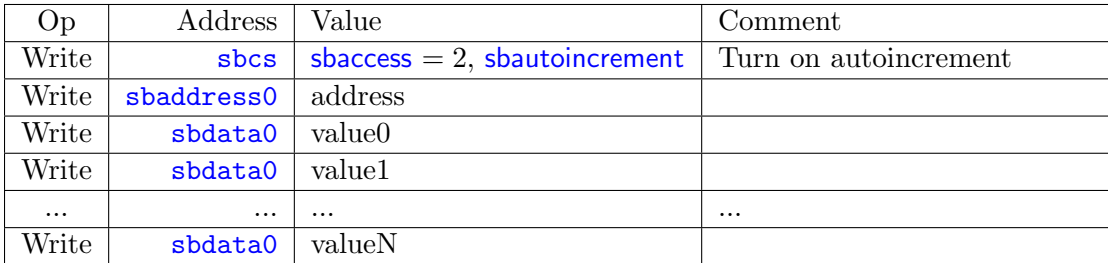

#### B.8.2 Using Program Buffer

Through the Program Buffer, the hart performs the memory accesses. Addresses are physical or virtual (depending on [mprven](#page-51-0) and other system configuration).

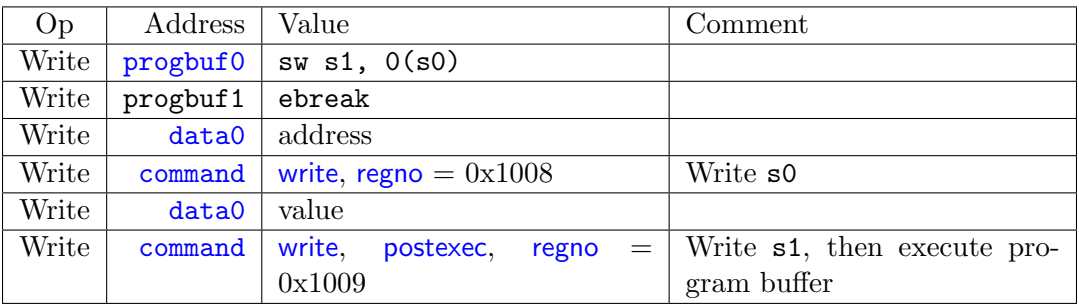

Write a word to memory using program buffer:

Write block of memory using program buffer:

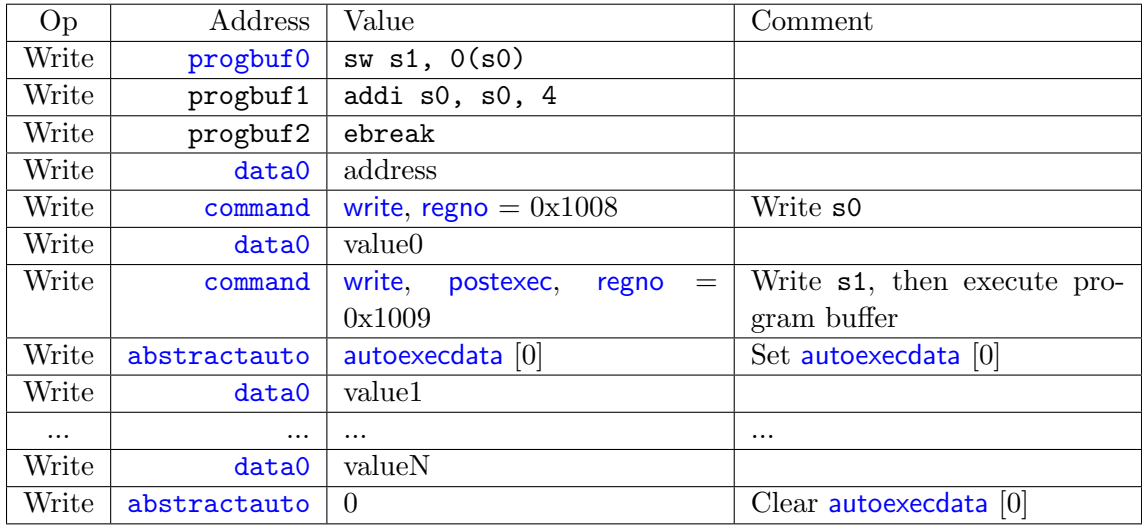

# B.8.3 Using Abstract Memory Access

Abstract memory accesses act as if they are performed by the hart, although the actual implementation may differ.

Write a word to memory using abstract memory access:

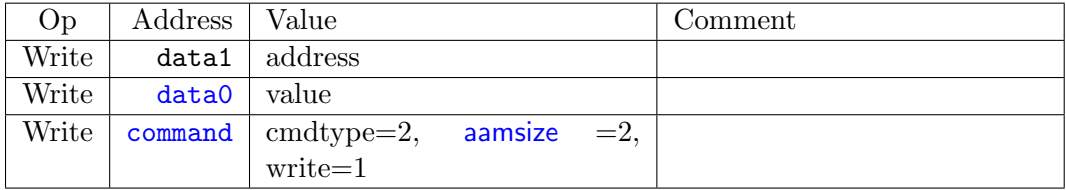

Write a block of memory using abstract memory access:

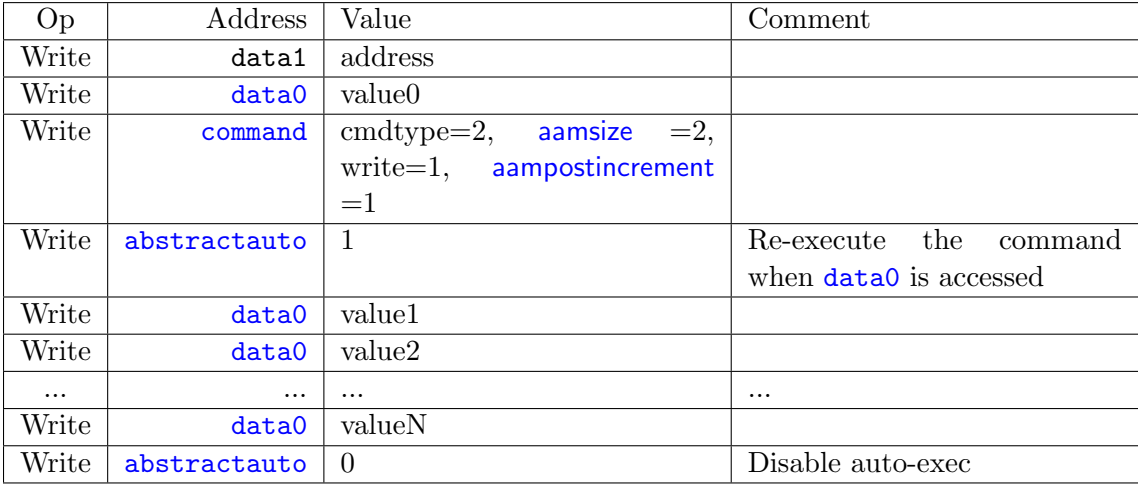

# B.9 Triggers

A debugger can use hardware triggers to halt a hart when a certain event occurs. Below are some examples, but as there is no requirement on the number of features of the triggers implemented by a hart, these examples may not be applicable to all implementations. When a debugger wants to set a trigger, it writes the desired configuration, and then reads back to see if that configuration is supported.

Enter Debug Mode just before the instruction at 0x80001234 is executed, to be used as an instruction breakpoint in ROM:

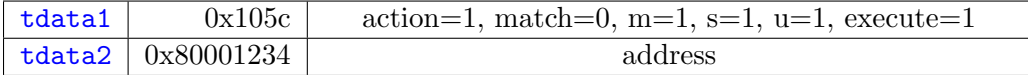

Enter Debug Mode right after the value at 0x80007f80 is read:

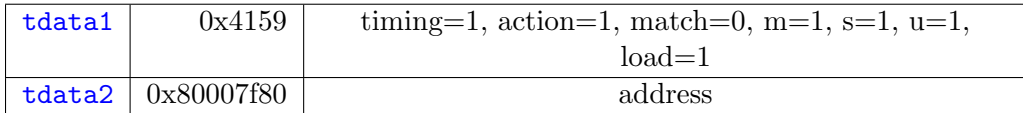

Enter Debug Mode right before a write to an address between 0x80007c80 and 0x80007cef (inclusive):

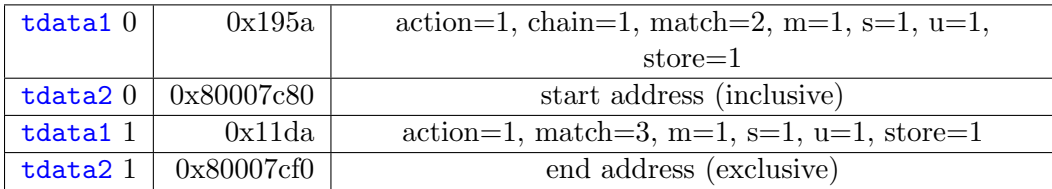

Enter Debug Mode right before a write to an address between 0x81230000 and 0x8123ffff (inclusive):

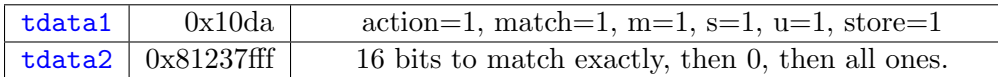

Enter Debug Mode right after a read from an address between 0x86753090 and 0x8675309f or between 0x96753090 and 0x9675309f (inclusive):

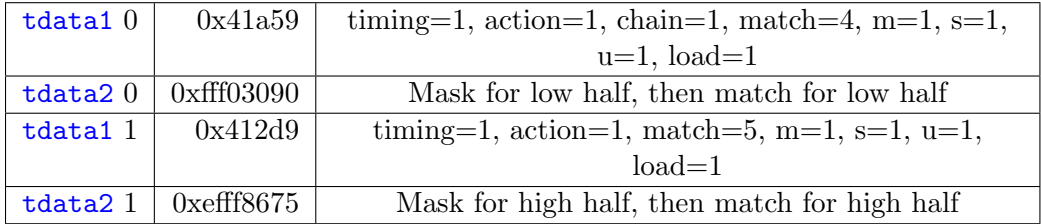

## B.10 Handling Exceptions

Generally the debugger can avoid exceptions by being careful with the programs it writes. Sometimes they are unavoidable though, e.g. if the user asks to access memory or a CSR that is not implemented. A typical debugger will not know enough about the platform to know what's going to happen, and must attempt the access to determine the outcome.

When an exception occurs while executing the Program Buffer, [cmderr](#page-36-0) becomes set. The debugger can check this field to see whether a program encountered an exception. If there was an exception, it's left to the debugger to know what must have caused it.

### B.11 Quick Access

There are a variety of instructions to transfer data between GPRs and the data registers. They are either loads/stores or CSR reads/writes. The specific addresses also vary. This is all specified in [hartinfo](#page-34-0). The examples here use the pseudo-op transfer dest, src to represent all these options.

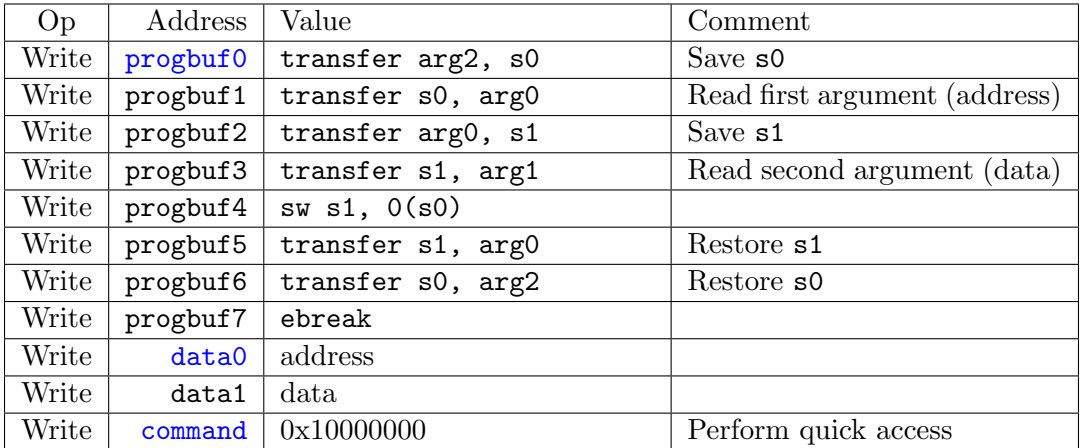

Halt the hart for a minimum amount of time to perform a single memory write:

This shows an example of setting the [m](#page-69-0) bit in [mcontrol](#page-62-1) to enable a hardware breakpoint in Mmode. Similar quick access instructions could have been used previously to configure the trigger that is being enabled here:

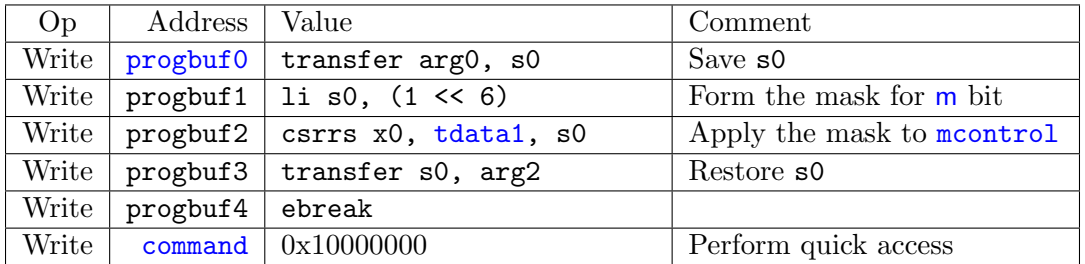

# Appendix C

# Bug Fixes

# C.1 0.13.1

Since the ratification of 0.13, the following bugs have been fixed in 0.13.1:

#### C.1.1 Resume ack bit is set after resuming

The third paragraph of Section 3.5 has a mistake. At the end of the process described there, the resume ack bit is set.

#### C.1.2 [aamsize](#page-24-0) does not affect Argument Width

The Argument Width of the Access Memory abstract command defined in Section 3.7.1.3 is determined by DXLEN, and not by [aamsize](#page-24-0).

#### C.1.3 [sbdata0](#page-45-0) Reads Order of Operations

The order of operations listed in Section 3.12.23, describing reads from [sbdata0](#page-45-0), is incorrect. It should read:

Reads from this register start the following:

- 1. "Return" the data.
- 2. Set [sbbusy](#page-42-0).
- 3. If [sbreadondata](#page-42-0) is set, perform another system bus read.
- 4. If [sbautoincrement](#page-42-0) is set, increment sbaddress.
- 5. Clear [sbbusy](#page-42-0).

#### C.1.4 Hart reset behavior when [haltreq](#page-32-0) is set

When a hart comes out of reset and [haltreq](#page-32-0) is set, the hart will immediately enter Debug Mode.

#### C.1.5 [mte](#page-60-0) only applies when  $action = 0$

The definition of [mte](#page-60-0) in Section 5.2.6 should state that [mte](#page-60-0) only affects triggers whose action is 0.

#### C.1.6 [sselect](#page-70-0) applies to [svalue](#page-70-0)

In Section 5.2.13, when [sselect](#page-70-0) is 0 it ignores [svalue](#page-70-0).

#### C.1.7 Last trigger example

In the last example in Section B.9, the value for [tdata2](#page-59-1) 1 should be 0xefff8675.

# C.2 0.13.2

Fixed a formatting issue that caused step 1 in the Quick Access description to be missing from the document.

# Index

aampostincrement, [15](#page-24-1) aamsize, [15](#page-24-1) aamvirtual, [15](#page-24-1) aarpostincrement, [13](#page-22-1) aarsize, [13](#page-22-1) abits, [65](#page-74-2) abstractauto, [29](#page-38-2) abstractcs, [27](#page-36-1) Access Memory, [14](#page-23-0) Access Register, [12](#page-21-0) ackhavereset, [23](#page-32-1) action, [56](#page-65-0) , [59](#page-68-0) , [60](#page-69-1) address, [35](#page-44-0) , [36](#page-45-1) , [65](#page-74-2) allhalted, [21](#page-30-1) allhavereset, [21](#page-30-1) allnonexistent, [21](#page-30-1) allresumeack, [21](#page-30-1) allrunning, [21](#page-30-1) allunavail, [21](#page-30-1) anyhalted, [21](#page-30-1) anyhavereset, [21](#page-30-1) anynonexistent, [21](#page-30-1) anyresumeack, [21](#page-30-1) anyrunning, [21](#page-30-1) anyunavail, [21](#page-30-1) authbusy, [22](#page-31-1) authdata, [31](#page-40-2) authenticated, [22](#page-31-1) autoexecdata, [29](#page-38-2) autoexecprogbuf, [29](#page-38-2) busy, [27](#page-36-1) BYPASS, [66](#page-75-0) cause, [43](#page-52-0) chain, [57](#page-66-0) clrresethaltreq, [24](#page-33-0) cmderr, [28](#page-37-1)

cmdtype, [13](#page-22-1) [–15](#page-24-1) , [29](#page-38-2) command, [28](#page-37-1)

confstrptr0, [29](#page-38-2) confstrptrvalid, [22](#page-31-1) control, [29](#page-38-2) count, [58](#page-67-0) data, [37](#page-46-0), [38](#page-47-0), [50](#page-59-2), [53](#page-62-2), [65](#page-74-2) data0, [30](#page-39-2) dataaccess, [26](#page-35-0) dataaddr, [26](#page-35-0) datacount, [28](#page-37-1) datasize, [26](#page-35-0) dcsr, [42](#page-51-2) dmactive, [25](#page-34-1) dmcontrol, [22](#page-31-1) dmi, [65](#page-74-2) dmihardreset, [64](#page-73-2) dmireset, [64](#page-73-2) dmistat, [65](#page-74-2) dmode, [50](#page-59-2) dmstatus, [20](#page-29-0) dpc, [44](#page-53-1) dscratch0, [45](#page-54-1) dscratch1, [45](#page-54-1) dtmcs, [64](#page-73-2) ebreakm, [42](#page-51-2) ebreaks, [42](#page-51-2) ebreaku, [42](#page-51-2) etrigger, [60](#page-69-1) execute, [58](#page-67-0)  $_{\rm field,~2}$  $_{\rm field,~2}$  $_{\rm field,~2}$ haltreq, [23](#page-32-1) haltsum0, [31](#page-40-2) haltsum1, [31](#page-40-2) haltsum2, [32](#page-41-3) haltsum3, [32](#page-41-3) hartinfo, [25](#page-34-1) hartreset, [23](#page-32-1) hartsel, [22](#page-31-1)

hartselhi, [24](#page-33-0) hartsello, [24](#page-33-0) hasel, [24](#page-33-0) hasresethaltreq, [22](#page-31-1) hawindow, [26](#page-35-0) hawindowsel, [26](#page-35-0) hit, [54](#page-63-0), [58](#page-67-0)[–60](#page-69-1) icount, [58](#page-67-0) IDCODE, [63](#page-72-1) idle, [64](#page-73-2) impebreak, [21](#page-30-1) info, [51](#page-60-1) itrigger, [59](#page-68-0) load, [58](#page-67-0) m, [57](#page-66-0) [–60](#page-69-1) ManufId, [64](#page-73-2) maskmax, [54](#page-63-0) match, [57](#page-66-0) mcontext, [52](#page-61-0) mcontrol, [53](#page-62-2) mprven, [43](#page-52-0) mpte, [52](#page-61-0) mselect, [61](#page-70-1) mte, [52](#page-61-0) mvalue, [61](#page-70-1) ndmreset, [24](#page-33-0) nextdm, [30](#page-39-2) nmip, [43](#page-52-0) nscratch, [25](#page-34-1) op, [66](#page-75-0) PartNumber, [64](#page-73-2) postexec, [13](#page-22-1) priv, [45](#page-54-1) progbuf0, [30](#page-39-2) progbufsize, [27](#page-36-1) prv, [44](#page-53-1) , [46](#page-55-0) Quick Access, [14](#page-23-0) regno, [13](#page-22-1) resethaltreq, [22](#page-31-1) resumereq, [23](#page-32-1)  $\mathrm{s},\,57\text{--}60$  $\mathrm{s},\,57\text{--}60$  $\mathrm{s},\,57\text{--}60$ 

sbaccess, [33](#page-42-1) sbaccess128, [34](#page-43-1) sbaccess16, [34](#page-43-1) sbaccess32, [34](#page-43-1) sbaccess64, [34](#page-43-1) sbaccess8, [34](#page-43-1) sbaddress0, [34](#page-43-1) sbaddress1, [35](#page-44-0) sbaddress2, [35](#page-44-0) sbaddress3, [36](#page-45-1) sbasize, [34](#page-43-1) sbautoincrement, [33](#page-42-1) sbbusy, [33](#page-42-1) sbbusyerror, [33](#page-42-1) sbcs, [32](#page-41-3) sbdata0, [36](#page-45-1) sbdata1, [37](#page-46-0) sbdata2, [37](#page-46-0) sbdata3, [38](#page-47-0) sberror, [34](#page-43-1) sbreadonaddr, [33](#page-42-1) sbreadondata, [33](#page-42-1) sbversion, [33](#page-42-1) scontext, [52](#page-61-0) select, [54](#page-63-0) setresethaltreq, [24](#page-33-0) shortname, [2](#page-1-0) sizehi, [54](#page-63-0) sizelo, [56](#page-65-0) sselect, [61](#page-70-1) step, [44](#page-53-1) stepie, [42](#page-51-2) stopcount, [43](#page-52-0) stoptime, [43](#page-52-0) store, [58](#page-67-0) svalue, [61](#page-70-1) target-specific, [15](#page-24-1) tcontrol, [51](#page-60-1) tdata1, [50](#page-59-2) tdata2, [50](#page-59-2) tdata3, [51](#page-60-1) textra32, [60](#page-69-1) textra64, [61](#page-70-1) timing, [55](#page-64-0) tinfo, [51](#page-60-1) transfer, [13](#page-22-1) tselect, [49](#page-58-0)

type, [50](#page-59-2)

u, [57–](#page-66-0)[60](#page-69-1)

Version, [63](#page-72-1) version, [22,](#page-31-1) [65](#page-74-2)

write, [13,](#page-22-1) [15](#page-24-1)

xdebugver, [42](#page-51-2)